# DESARROLLO DE HERRAMIENTAS NUMÉRICAS PARA LA SIMULACIÓN DE LA INTERACCIÓN DE ESTRUCTURAS CON UN FLUIDO A ELEVADO NÚMERO DE REYNOLDS

por

Mauro S. Maza

Tesis presentada para la obtención del grado de Magíster en Ciencias de la Ingeniería Mención: Ingeniería Mecánica

FACULTAD DE INGENIERÍA UNIVERSIDAD NACIONAL DE RÍO CUARTO Junio 2013

## Desarrollo de herramientas numéricas para la simulación de la interacción de estructuras con un fluido a elevado número de Reynolds

por

Mauro S. Maza

Dr. Fernando G. Flores Director

\_\_\_\_\_\_\_\_\_\_\_\_\_\_\_\_\_\_\_ \_\_\_\_\_\_\_\_\_\_\_\_\_\_\_\_\_\_\_

\_\_\_\_\_\_\_\_\_\_\_\_\_\_\_\_\_\_\_ \_\_\_\_\_\_\_\_\_\_\_\_\_\_\_\_\_\_\_

\_\_\_\_\_\_\_\_\_\_\_\_\_\_\_\_\_\_\_

APROBADO POR:

Jurado Jurado

Dr. Fernando G. Flores Jurado Director

Dr. Leonardo R. Molisani Secretario de Posgrado de la Facultad de Ingeniería

\_\_\_\_\_\_\_\_\_\_\_\_\_\_\_\_\_\_\_

M. Sc. Jorge Barral

\_\_\_\_\_\_\_\_\_\_\_\_\_\_\_\_\_\_\_

Secretario de Posgrado y Cooperación Internacional de la UNRC

Junio de 2013

*A la memoria de mi abuelo, Héctor Domingo Maza*

#### AGRADECIMIENTOS

Deseo agradecer en primer lugar al director y al co-director de este trabajo, los doctores Fernando G. Flores y Bruno A. Roccia, por haber depositado desde el primer momento toda su confianza en mí, dedicando el tiempo y el esfuerzo necesarios para que este trabajo fuera posible. Así mismo, doy las gracias a la Facultad de Ingeniería de la Universidad Nacional de Río Cuarto por haber brindado el contexto para que llevara adelante estos estudios de posgrado.

Agradezco sinceramente a Luciana quien, como siempre, estuvo presente desde el primer momento, acompañándome a lo largo de este tiempo. Muchas gracias también a mis padres por apoyarme en esta etapa.

Finalmente quiero agradecer de corazón a mis compañeros de la Universidad Nacional de Córdoba, en especial a José Luperi. Principalmente por tantas horas de trabajo y amistad compartidas y también porque, de una manera u otra, todos han realizado algún aporte desinteresado para la realización de este trabajo.

### TABLA DE CONTENIDO

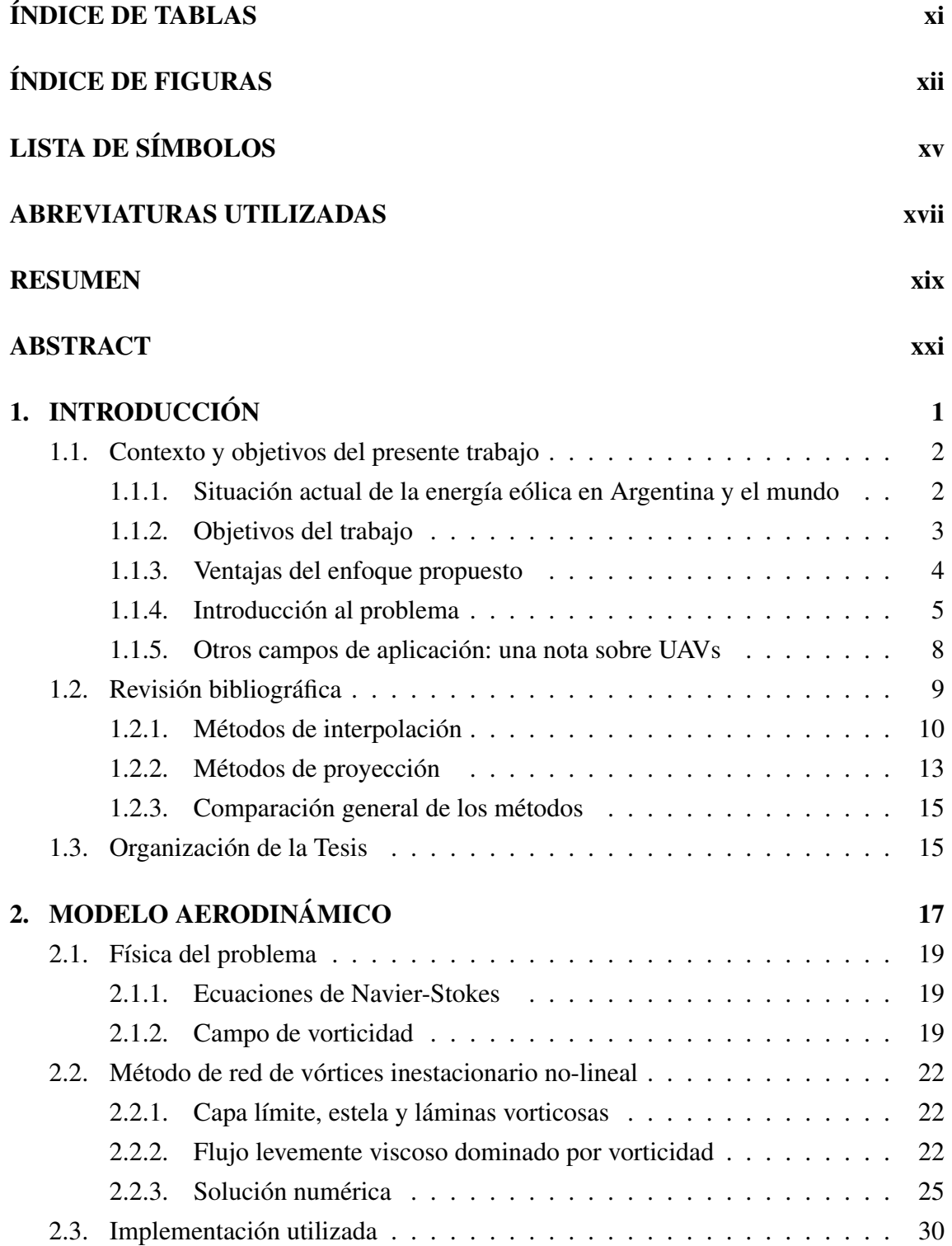

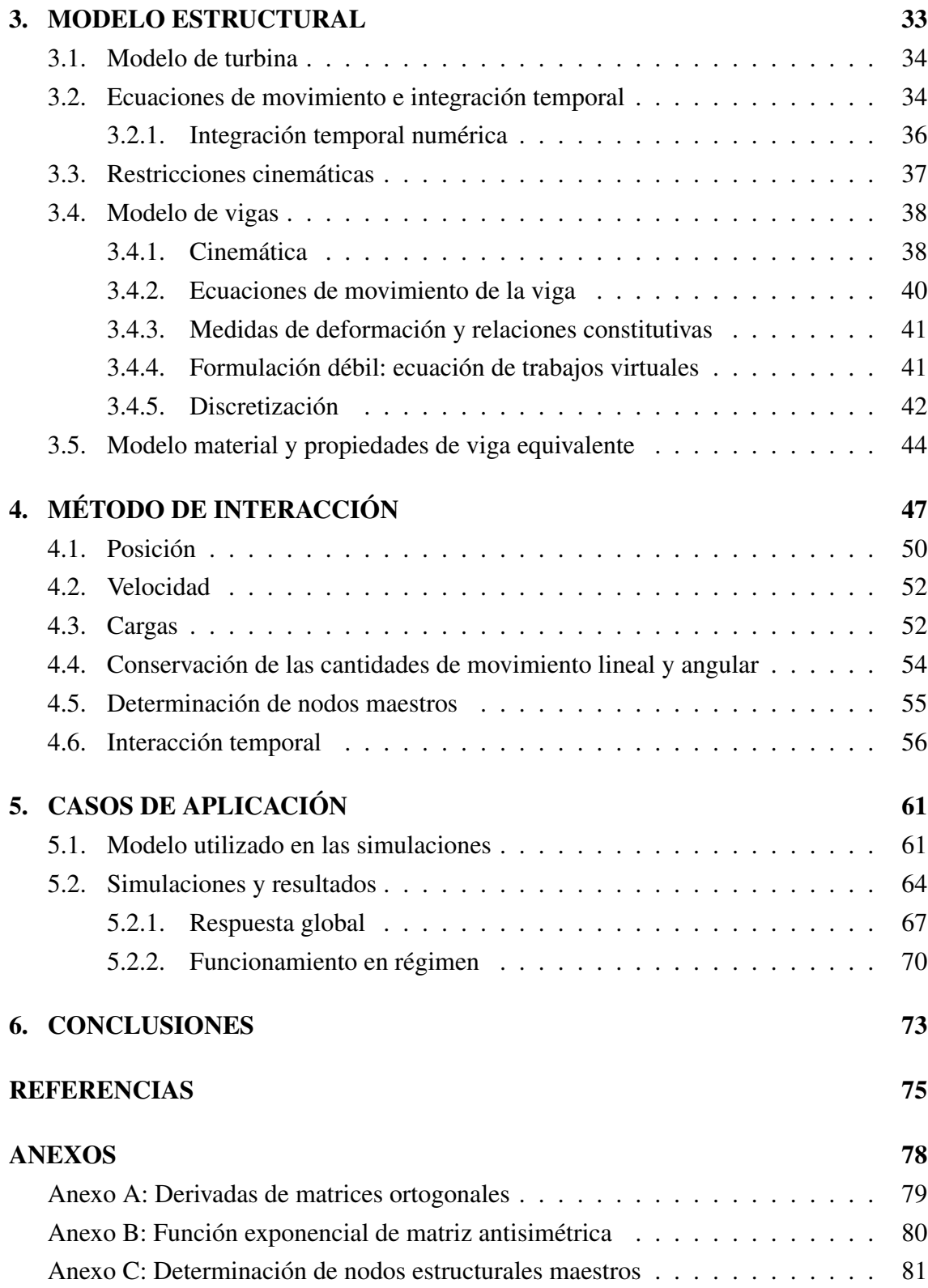

# ÍNDICE DE TABLAS

<span id="page-10-0"></span>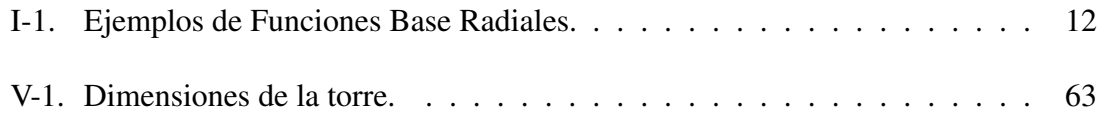

# ÍNDICE DE FIGURAS

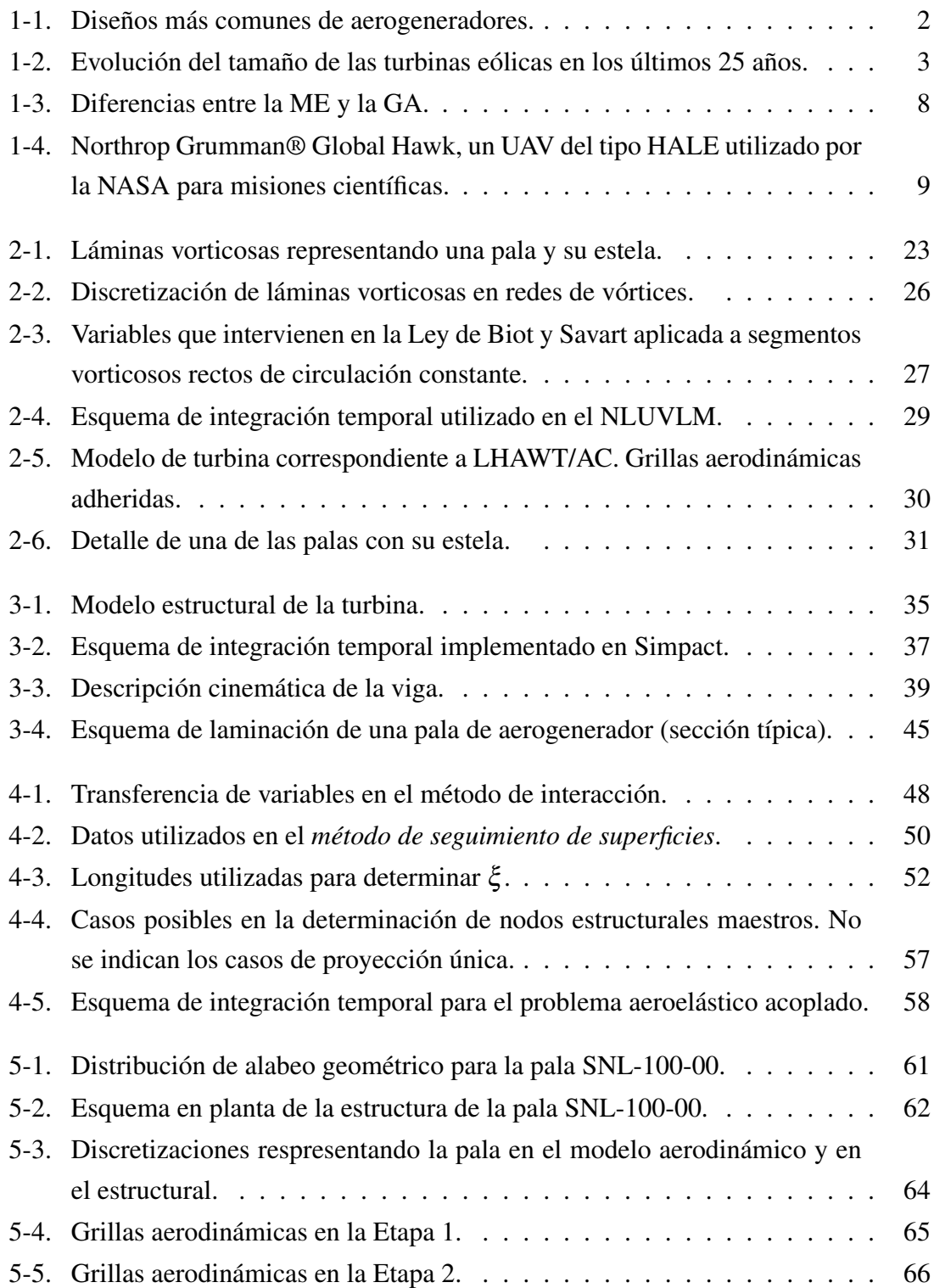

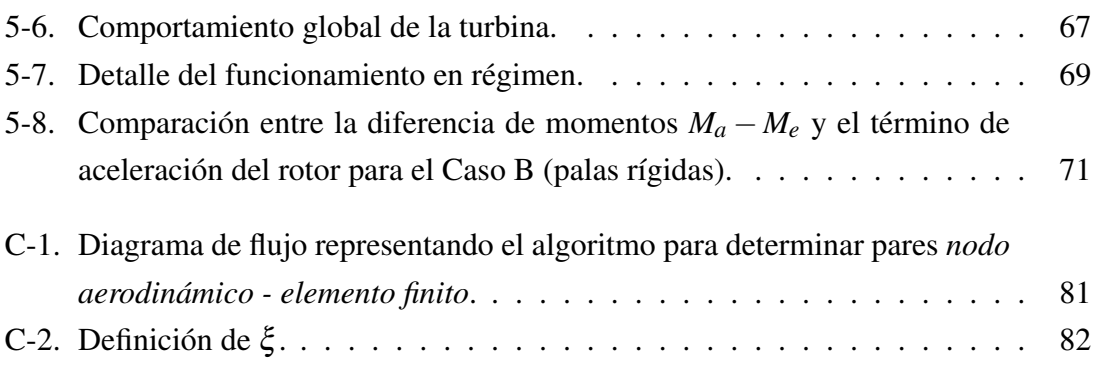

# LISTA DE SÍMBOLOS

<span id="page-14-0"></span>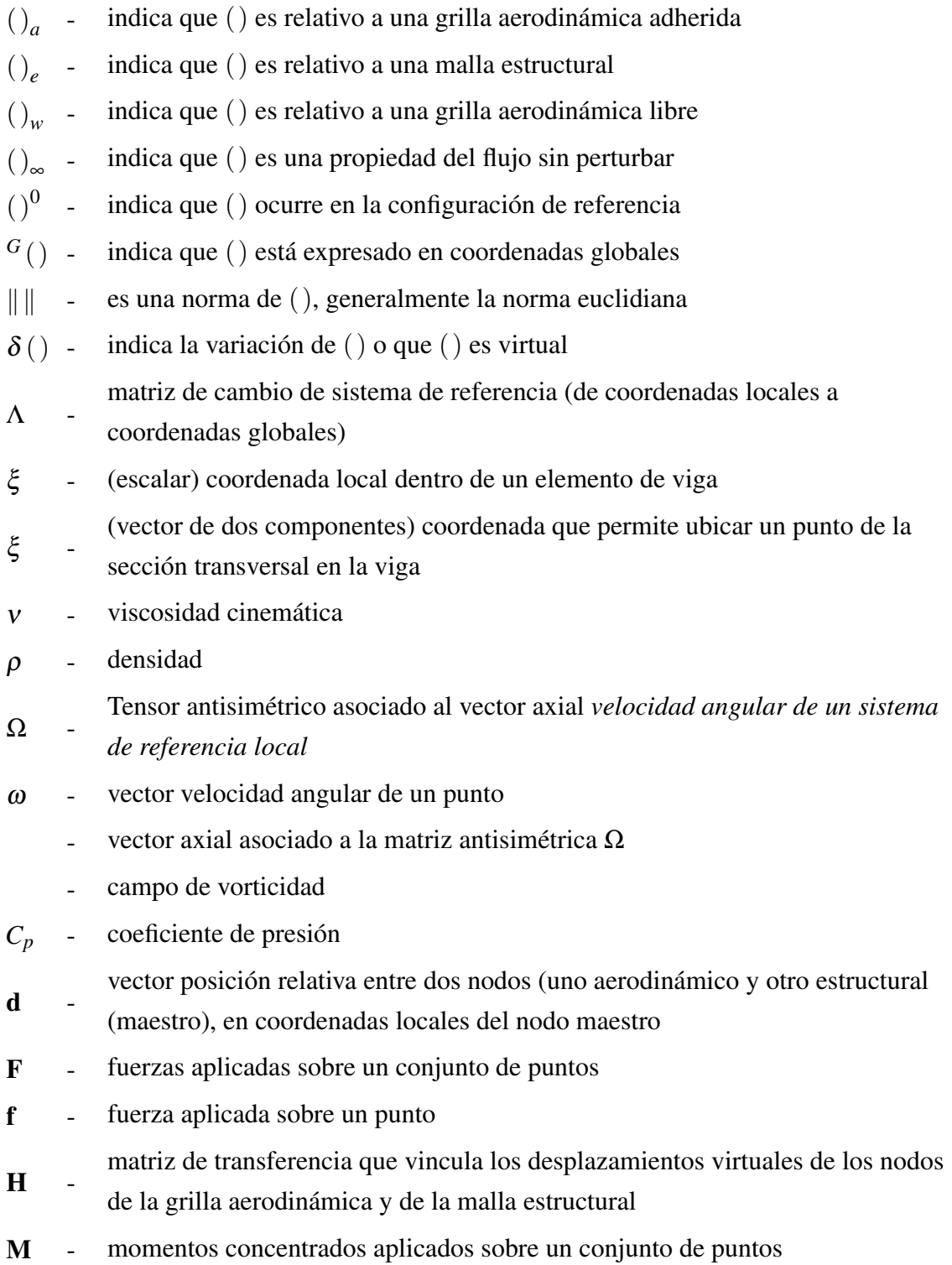

- m momento concentrado aplicado sobre un punto
- *n* etiqueta de un nodo
- $\hat{\mathbf{n}}$  vector unitario (versor)
- *P* potencia
- R matriz antisimétrica asociada al vector de posición relativa r
- r vector posición relativa entre dos puntos, en coordenadas globales
- *t* tiempo
- U desplazamientos de un conjunto de puntos respecto a la posición de referencia campo de velocidad de perturbación debida a la presencia del cuerpo inmerso en el fluido
- u desplazamiento de un punto respecto a la posición de referencia
- V velocidades traslacionales de un conjunto de puntos
- v velocidad traslacional de un punto
- X posiciones de un conjunto de puntos
- x posición de un punto

### <span id="page-16-0"></span>ABREVIATURAS UTILIZADAS

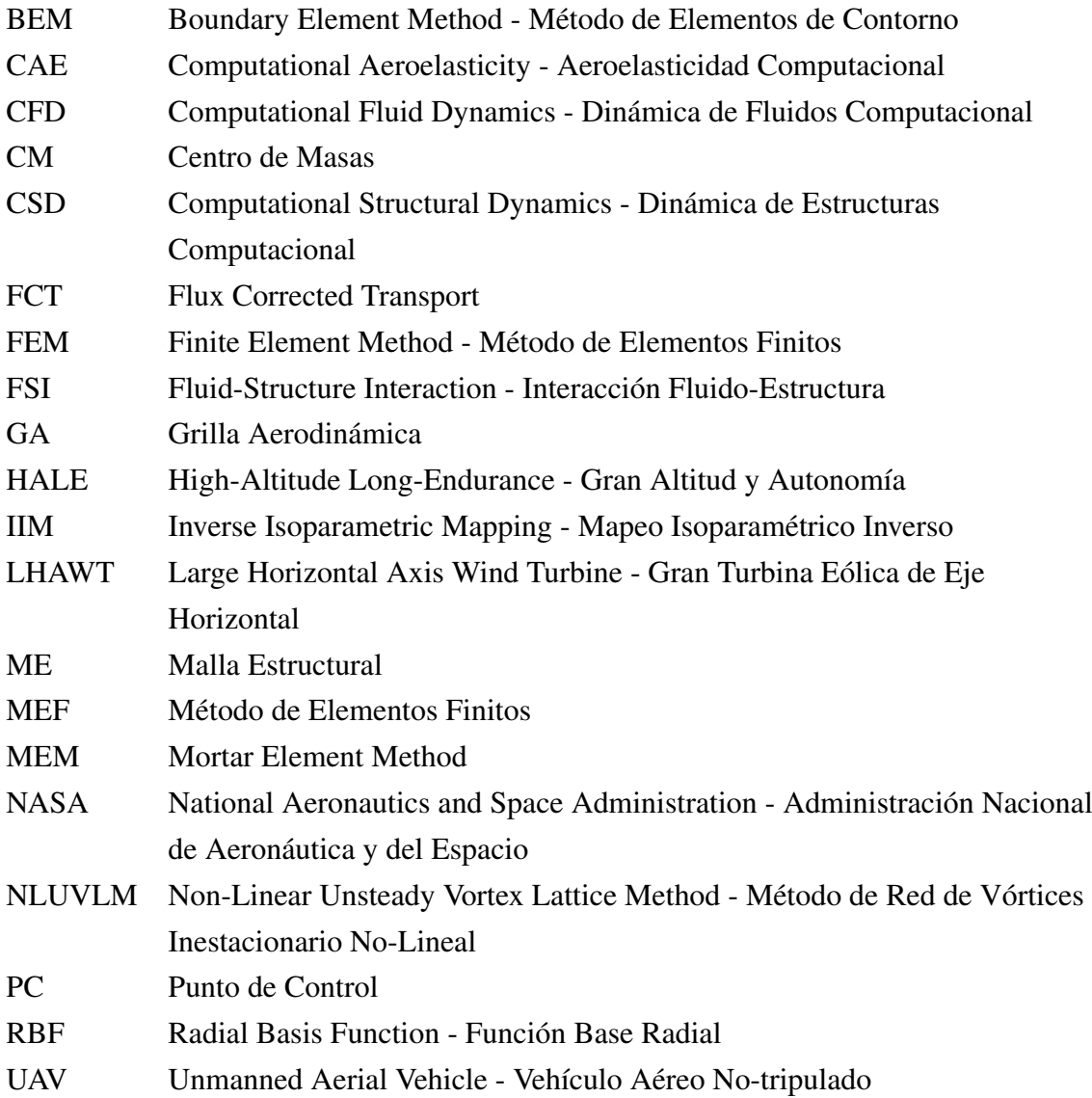

#### **RESUMEN**

<span id="page-18-0"></span>En esta tesis se estudia el comportamiento aeroelástico de estructuras altamente flexibles inmersas en una corriente fluida a alto número de Reynolds. El problema se aborda computacionalmente con un esquema particionado que permite utilizar modelos diferentes, cada uno especializado para resolver una de las partes componentes del sistema aeroelástico.

La implementación de un esquema particionado para el análisis de fenómenos de interacción fluido-estructura requiere: 1) un modelo aerodinámico para describir el comportamiento del fluido; 2) un modelo estructural/dinámico que permita predecir la respuesta estructural a las cargas aerodinámicas; y 3) un método de interacción para considerar la interdependencia del comportamiento del fluido y de la estructura.

Se desarrolla un método de interacción para combinar: a) un modelo estructural compuesto de elementos finitos de vigas deformables y sólidos rígidos, considerando nolinealidades geométricas y comportamiento material anisótropo, viscoelástico, lineal; y b) un modelo aerodinámico basado en el método de red de vórtices inestacionario y no lineal. El método desarrollado asegura la conservación de la energía, de la cantidad de movimiento lineal y de la cantidad de movimiento angular del sistema.

Debido al modelo estructural y al modelo aerodinámico utilizados, el esquema propuesto resulta de gran generalidad para el análisis de estructuras esbeltas, altamente flexibles y fabricadas en materiales compuestos, requiriendo un costo computacional moderado, muy por debajo del correspondiente a métodos que utilizan técnicas de volúmenes finitos para el modelo aerodinámico.

El método desarrollado es aplicado al estudio aeroelástico de grandes aerogeneradores de eje horizontal a través de una implementación computacional en la que se vinculan dos herramientas preexistentes. Se presentan resultados de casos de estudio realizados sobre un modelo de turbina de 212*m* de diámetro.

#### **ABSTRACT**

<span id="page-20-0"></span>The Aeroelastic behaviour of highly flexible structures immersed in a high Reynolds fluid flow is studied in this thesis. The problem is addressed computationally by means of a partitioned scheme which allows the use of different models, each one specialized for solving one component part of the aeroelastic system.

The implementation of a partitioned scheme for fluid-structure phenomena analysis requires: 1) an aerodynamic model to describe the fluid behaviour; 2) a structural/dynamic model which allows to predict the structural response to aerodynamic loads; and 3) an interaction method to consider the interdependency between the fluid and the structural models.

An interaction method is developed to combine: a) an structural model composed by beam finite elements and solid rigid bodies, considering geometric non-linearity and lineal, anisotropic, viscoelastic material; and b) an aerodynamic model based upon the nonlinear unsteady vortex lattice method. It is proved that the interaction process preserves total energy, total linear momentum and total angular momentum of the system.

Due to the structural and the aerodynamic models adopted, the proposed scheme is of wide generality for highly flexible, slender structures of composite materials, demanding a moderate computational cost, largely below that corresponding to methods using finite volumes techniques for the aerodynamic model.

The method is applied to aeroelastic study of large horizontal axis wind turbines by means of a computational implementation in which two preexistent tools are coupled. Results from analysis on a 212*m* diameter wind turbine model are presented.

### <span id="page-22-0"></span>1 INTRODUCCIÓN

En las últimas tres décadas se ha profundizado, en ciertas áreas de la ingeniería, la tendencia a utilizar estructuras muy esbeltas y altamente flexibles. Este cambio está apoyado fundamentalmente en la elección cada vez más habitual de materiales compuestos para el diseño de los componentes estructurales principales. Las excelentes propiedades mecánicas dan como resultado, entre otras cualidades, relaciones rigidez/densidad y resistencia/densidad particularmente adecuadas para su utilización en el campo aeronáutico.

Pueden considerarse como ejemplos dos áreas de la ingeniería aeronáutica donde se observa claramente esta tendencia hacia estructuras más esbeltas: el desarrollo de *aviones de gran altura y autonomía* y los avances en el diseño de *grandes turbinas eólicas de eje horizontal*.

Los *aerogeneradores* o *turbinas eólicas* son artefactos que permiten captar parte de la energía mecánica (cinética) del aire en movimiento y convertirla en energía eléctrica. Existe una gran cantidad de diseños, entre los cuales los más comunes son los denominados *Savonius*, *Darrieus* y *de eje horizontal* (tipo hélice), que se observan en la Figura [1-1.](#page-23-2)

De todos ellos, actualmente el diseño de eje horizontal es ampliamente superior y constituye el modelo utilizado por la gran mayoría de las turbinas eólicas comerciales. Esto se debe, ante todo, a las siguientes razones:

- poseen control del ángulo de pala, lo cual permite realizar efectivamente:
	- el control de la velocidad de rotación y de la potencia eléctrica generada; y
	- la protección del sistema ante velocidades de viento por encima de las admisibles para la turbina;
- es el diseño que hace mejor uso de la sustentación como medio para captar la energía del viento;
- permite captar un mayor porcentaje de la energía eólica;
- el desarrollo de este tipo de turbinas se apoya en gran medida en la enorme cantidad de información existente sobre el diseño de hélices propulsoras.

La *teoría elemental de la cantidad de movimiento* desarrollada por Betz entre 1922 y 1925 indica que, como un máximo teórico, la potencia total extraída de una corriente de aire por un aerogenerador es

$$
P_{m\acute{a}x} = \frac{8}{27} \rho A V_{\infty}^3
$$

en donde ρ es la densidad del aire, *A* es el área del rotor (transversal a la corriente de aire) y *V*<sup>∞</sup> es la velocidad el viento sin la perturbación del aerogenerador. Claramente, la

<span id="page-23-2"></span>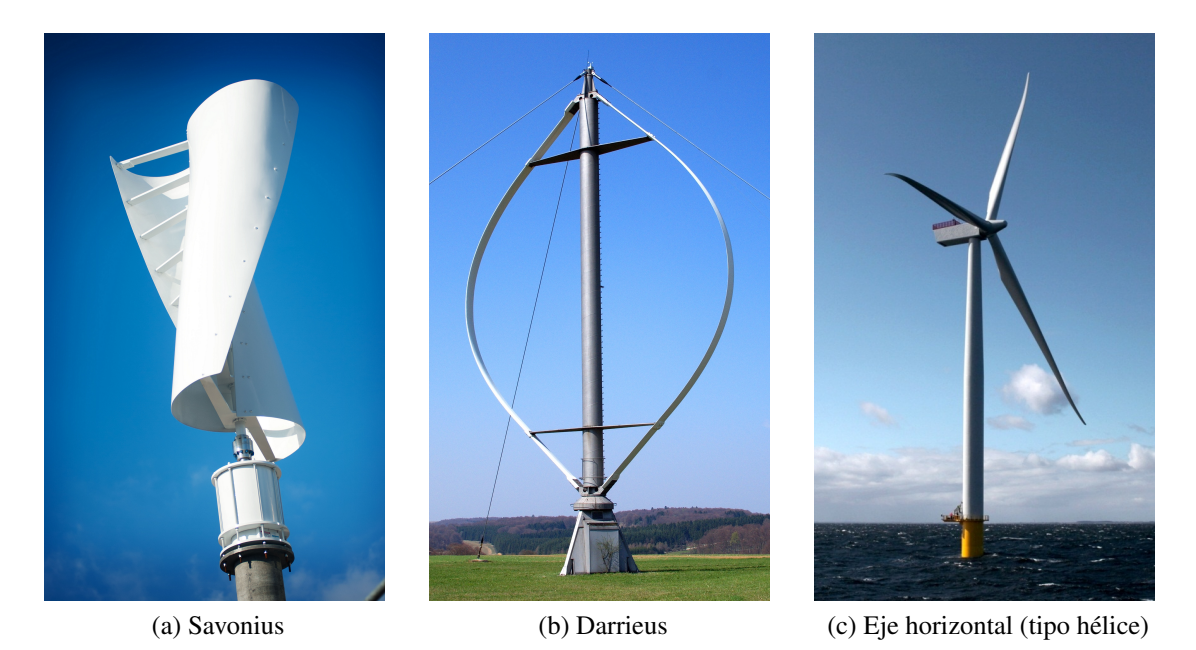

Figura 1-1: Diseños más comunes de aerogeneradores.

potencia máxima aumenta con el cubo de la velocidad del viento y linealmente con el área del rotor [\[1\]](#page-96-1).

En el caso de turbinas de eje horizontal el área del rotor a considerar es  $A = \pi R^2$ , siendo *R* aproximadamente igual a la longitud de las palas. Esto significa que la potencia máxima extraíble aumenta con el cuadrado de la longitud de las palas. Si bien este resultado se basa en un análisis simplificado, se trata de una muy buena primera aproximación y constituye la razón por la cual la tendencia a nivel mundial es desarrollar aerogeneradores con palas más largas, resultando en general en diseños con mayor alargamiento y esbeltez.

En resumen, el gran desarrollo de estructuras altamente flexibles y construidas con materiales compuestos ha obligado a modificar sustancialmente las técnicas de análisis utilizadas. Es necesario dejar atrás simples cálculos estáticos, que consideran corrientes de aire de velocidad constante y pequeñas deformaciones estructurales, para reemplazarlos por métodos que permitan captar las características inestacionarias y las no linealidades típicas de fenómenos más complejos. Actualmente se cuenta con técnicas de simulación computacional con las cuales es posible representar relaciones constitutivas complejas, modelos de amortiguamiento estructural adecuado, comportamientos aeroelásticos inestacionarios y no lineales, problemas acoplados (multifísica), etc..

#### <span id="page-23-0"></span>1.1. Contexto y objetivos del presente trabajo

#### <span id="page-23-1"></span>1.1.1. Situación actual de la energía eólica en Argentina y el mundo

La industria de grandes aerogeneradores (mayores a 100*KW* de potencia) es la más dinámica entre las industrias productoras de grandes equipos para la generación eléctrica.

<span id="page-24-1"></span>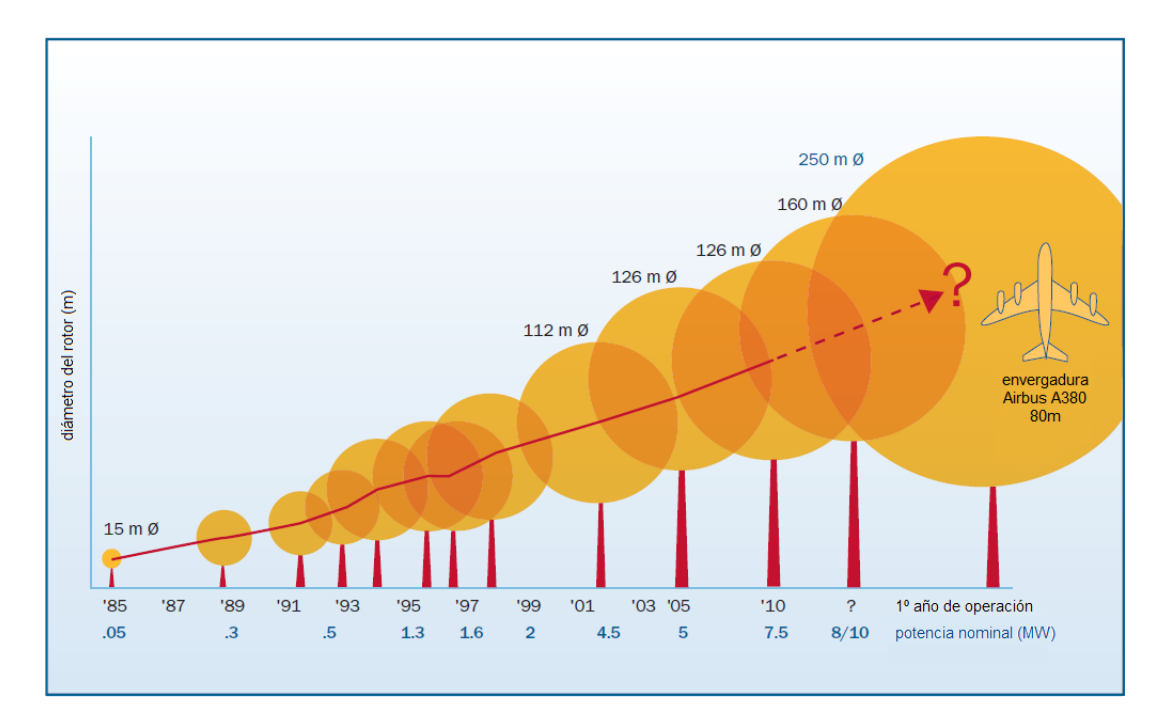

Figura 1-2: Evolución del tamaño de las turbinas eólicas en los últimos 25 años.

El hecho de estar basada en la aplicación y estudio de tecnologías y conocimientos ya maduros o tradicionales le permiten a esta industria tener un sendero de desarrollo con menor costo y riesgo entre aquellas sustitutas inmediatas de las centrales térmicas de combustibles fósiles (energía solar y nucleoeléctrica, principalmente) [\[2\]](#page-96-2).

El tamaño de las turbinas eólicas de eje horizontal se ha incrementado dramáticamente en los últimos veinticinco años. Como puede observarse en la Figura [1-2,](#page-24-1) estas máquinas han evolucionado desde rotores de 15*m* de diámetro y potencia nominal de 0,05*MW* hasta los *grandes aerogeneradores de eje horizontal*[1](#page-24-2) comercialmente disponibles en la actualidad, con rotores de más de 120*m* de diámetro y potencia nominal de aproximadamente 7,5*MW*. Se espera que esta tendencia continúe hasta alcanzar turbinas con potencias instaladas del orden de entre 10*MW* y 20*MW* [\[3\]](#page-96-3).

En Argentina, la región Patagónica constituye uno de los territorios con *mayores recursos eólicos potenciales del mundo*. De acuerdo a estimaciones del Centro Regional de Energía Eólica de Chubut este potencial se encontraría en alrededor de 500*GW* [\[2\]](#page-96-2). Hasta el presente en Argentina sólo existen antecedentes *marginales* en el uso de la energía eólica. Sin embargo, el enorme potencial de los recursos eólicos, sumado a la capacitación relativa de su mano de obra y a nuevas legislaciones [\[4\]](#page-96-4) permiten la emergencia de proyectos para la fabricación de grandes aerogeneradores en el país.

#### <span id="page-24-0"></span>1.1.2. Objetivos del trabajo

Los objetivos de este trabajo son:

<span id="page-24-2"></span> $1$ También denominados LHAWT, por su nombre en inglés: Large Horizontal Axis Wind Turbine.

- desarrollar una herramienta computacional que permita en forma robusta, confiable y eficiente simular el comportamiento no lineal de estructuras flexibles, construidas principalmente con materiales compuestos y sumergidas en un medio fluido a elevado número de Reynolds; y
- aplicar dicha herramienta al estudio de grandes aerogeneradores de eje horizontal.

Para cumplir con estos objetivos se aborda computacionalmente el estudio del comportamiento aeroelástico de grandes aerogeneradores mediante la introducción de:

- 1. un modelo aerodinámico no lineal y no estacionario que calcula las cargas actuantes sobre los elementos estructurales;
- 2. un modelo estructural multicuerpo que permite calcular la respuesta dinámica nolineal de estructuras (constituídas por vigas y cuerpos rígidos acoplados) a las cargas aerodinámicas; y
- 3. el desarrollo de un método de interacción que hace posible combinar los modelos mencionados anteriormente para estudiar el fenómeno acoplado de interacción fluido-estructura.

El desarrollo de la herramienta computacional se realiza a partir de dos códigos ya existentes: LHAWT/AC [\[5\]](#page-96-5) para atacar el problema aerodinámico y Simpact [\[6\]](#page-96-6) para el problema estructural. LHAWT/AC está diseñado para calcular las cargas aerodinámicas actuantes sobre generadores eólicos de eje horizontal de tres palas utilizando el método de red de vórtices inestacionario y no-lineal (Non-linear unsteady vortex-lattice method, NLUVLM [\[7\]](#page-96-7)).

Simpact es un código de elementos finitos [\[8\]](#page-96-8) de propósito general que utiliza un esquema de integración explícito y permite analizar el comportamiento no-lineal geométrico ante cargas no-conservativas, modelando estructuras con diferentes opciones de detalle (elementos de sólido tridimensional, de lámina, de viga y/o cuerpos rígidos) y considerando modelos constitutivos complejos.

Teniendo en cuenta las particularidades de cada modelo y de cada código se desarrolla un método de interacción que permite transferir la información necesaria durante las simulaciones y se fusionan ambos códigos en uno. Como una tarea complementaria, se desarrolla una herramienta de preproceso independiente que genera automáticamente los archivos de datos necesarios para realizar las simulaciones.

#### <span id="page-25-0"></span>1.1.3. Ventajas del enfoque propuesto

La idea fundamental consiste en integrar numérica, simultánea e interactivamente en el dominio del tiempo todas las ecuaciones gobernantes. La metodología propuesta ofrece varias ventajas:

- En contraste con soluciones obtenidas en el dominio de la frecuencia, los esquemas en el dominio del tiempo no están restringidos a movimientos periódicos o ecuaciones de movimiento lineales;
- Debido a que las ecuaciones son integradas numéricamente, pueden incluirse sin dificultad las no-linealidades estructurales. El modelo aerodinámico utilizado es inherentemente no-lineal;
- Las no-linealidades estructurales y aerodinámicas, incorporadas en los respectivos modelos, permiten el modelado de fenómenos aeroelásticos subcríticos, críticos y supercríticos exclusivos de la dinámica no-lineal, como por ejemplo oscilaciones de ciclo límite, coalescencia de frecuencias, etc.

Adicionalmente, la utilización de un esquema particionado (modular) brinda la posibilidad de incluir posteriormente un módulo de control, con lo cual se extendería el campo de aplicación a fenómenos más complejos (aero-servo-eláticos). De esta forma se obtendría una herramienta muy efectiva para el diseño de sistemas de control para la supresión de inestabilidades asociadas al fenómeno de interacción fluido-estructura (como, por ejemplo, oscilaciones inducidas por "flutter"). Esto permitiría, además, mejorar la envolvente de máximo rendimiento, un factor crítico en el diseño de turbinas comerciales.

Es importante destacar que a lo largo de la revisión bibliográfica no se hallaron trabajos en los que se utilicen modelos estructurales no lineales en conjunto con el NLUVLM como modelo aerodinámico. Este trabajo representa un importante avance en ese sentido dado que el NLUVLM permite realizar análisis de una gran generalidad manteniendo un costo computacional moderado.

#### <span id="page-26-0"></span>1.1.4. Introducción al problema

La principal dificultad en el campo de la aeroelasticidad computacional (CAE) radica en que las acciones aerodinámicas sobre un cuerpo flexible inmerso en un fluido, con movimiento relativo entre ellos, dependen de la forma, velocidad y aceleración del cuerpo, mientras que estas tres dependen de las cargas aerodinámicas que el fluido ejerce sobre el cuerpo flexible.

El problema aeroelástico puede ser tratado computacionalmente de dos maneras:

- aproximando la solución del conjunto de ecuaciones acopladas que gobiernan el comportamiento del fluido y la estructura como un todo (esquema monolítico); o
- aproximando la solución de las ecuaciones en ambos medios de forma separada (con modelos y herramientas computacionales independientes) y utilizando un método de interacción entre ellos (esquema particionado).

Si se opta por el esquema monolítico, es necesario desarrollar el sistema de ecuacio-nes que describen el fenómeno completo, incluyendo el comportamiento estructural<sup>[2](#page-27-0)</sup> del cuerpo sumergido en la corriente fluida, el flujo alrededor de dicho objeto y la interacción de ambas partes. Además, es necesario contar con un método numérico que permita resolver el sistema de ecuaciones acopladas.

La segunda aproximación permite utilizar dos modelos diferentes, cada uno especializado para resolver una de las partes del problema, y requiere el diseño y programación de un método de interacción que, si bien no resulta una tarea trivial, es más asequible que el desarrollo y codificación de un método que permita atacar el problema completo, como un solo sistema.

Muchos autores creen que el enfoque apropiado para resolver el problema de interacción fluido estructura (Fluid-Structure Interaction, FSI) es el de plantear un esquema particionado ([\[9,](#page-96-9) [10,](#page-96-10) [11,](#page-97-0) [12\]](#page-97-1)) debido a las desventajas de utilizar un esquema monolítico, entre ellas:

- las matrices involucradas estarán mal condicionadas debido a las grandes diferencias de rigidez entre la estructura y el fluido; y
- las componentes del sistema completo (estructura, fluido e interface) tienen propiedades matemáticas y numéricas diferentes, lo que conlleva exigencias variadas en la implementación computacional;

y a las importantes ventajas de utilizar un esquema de interacción:

- es posible utilizar combinaciones de modelos matemáticos y métodos numéricos ya existentes, altamente especializados y probados;
- se puede utilizar, para cada disciplina, la estrategia de solución que mejor se adapte;
- disminuyen los esfuerzos de desarrollo de códigos computacionales; y
- se dispone de una estructura modular, de manera tal que los componentes individuales pueden ser reemplazados sin modificar la estructura general.

Así mismo, la utilización del esquema particionado presenta ciertas dificultades. La más importante está relacionada con la interacción entre los modelos y, a nivel de cálculo, con la transferencia de información entre los códigos. Con el esquema de interacción, los códigos para el problema aerodinámico y para el estructural se convierten en subrutinas llamadas alternativamente por un programa principal que se encarga, además, de transferir la información correspondiente entre ellos.

<span id="page-27-0"></span><sup>2</sup>Estrictamente hablando, se estudia el comportamiento *dinámico* de la estructura, pero se prefiere el uso de la palabra *estructural* para diferenciarla más fácilmente del término *aerodinámico*.

Habitualmente, la respuesta de la estructura a las cargas aerodinámicas se calcula utilizando algún método de la dinámica de estructuras computacional (Computational Structural Dynamics, CSD), en general el método de elementos finitos [\[8\]](#page-96-8), mientras que para calcular dichas cargas se utilizan técnicas de dinámica de los fluidos computacional (Computational Fluid Dynamics, CFD). En general *los dominios considerados difieren sustancialmente*.

El modelo estructural obedece únicamente a consideraciones de la dinámica estructural. Esto puede llevar a simplificaciones importantes en lo que se refiere a la *forma* del cuerpo sumergido en el medio fluido. Por ejemplo, un ala puede representadase en diferentes análisis por una viga, por el llamado cajón de torsión o por un modelo más detallado que incluya el recubrimiento, los largueros y las cuadernas, entre otras tantas opciones.

Por el contrario, al modelar el flujo alrededor de un cuerpo, el dominio incluye la zona del espacio circundante al objeto, hasta donde se presenten perturbaciones del flujo (campo de velocidades o de presiones), excluyendo al cuerpo en cuestión. En particular, como las cargas aerodinámicas dependen de la *superficie exterior* de la estructura, los límites del dominio deben ajustarse lo más fielmente posible a ella.

Al abordar computacionalmente el problema, se realizan discretizaciones de los dominios mencionados, que dan lugar a lo que de aquí en adelante se denominará *malla estructural* (ME) y *grilla aerodinámica* (GA). Dependiendo de los modelos utilizados, las mallas/grillas en ambos dominios pueden tener dos diferencias fundamentales:

- ser de naturaleza diferente (en lo que se refiere al tipo de discretización realizada y a las variables que pueden conocerse en los distintos puntos del dominio); y/o
- tener topologías diferentes.

En la Figura [1-3](#page-29-1) se presentan la GA y la ME que representan la misma ala en dos análisis diferentes. En azul se observa la parte de la grilla de volúmenes finitos que se encuentra sobre el contorno del ala en el modelo aerodinámico y en rojo una malla de elementos finitos que representa el modelo del cajón de torsión.

La interacción entre los modelos se realiza al nivel de las condiciones de borde. El proceso de transferir datos entre una GA y una ME usualmente involucra:

- 1. la transferencia de desplazamientos, velocidades y aceleraciones desde la ME hacia la GA; y
- 2. la transferencia de fuerzas/presiones en el sentido contrario (desde la GA hacia la ME).

Debido a las diferencias entre la ME y la GA (tanto en la topología como en la naturaleza), el método de interacción debe *adecuar* la información proveniente de cada una de ellas para poder generar las condiciones de borde a aplicar sobre la otra.

<span id="page-29-1"></span>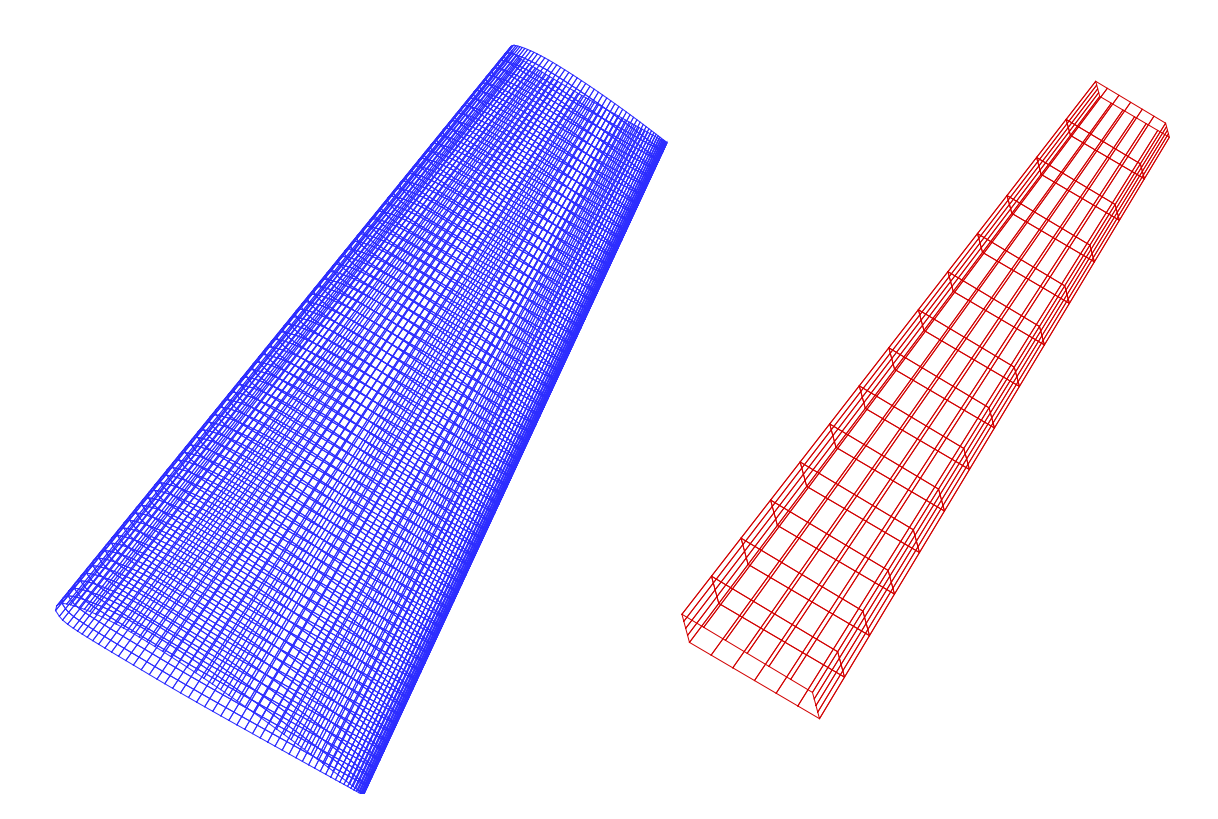

Figura 1-3: Diferencias entre la ME y la GA.

Deben considerarse además algunas características deseables en un método de interacción, las cuales son:

- conservación de las cantidades de movimiento lineal y angular; y
- conservación de la energía total del sistema.

El procedimiento de interacción debe contemplar también la secuencia en la que han de llevarse a cabo las tareas de transferencia de datos y las operaciones propias de cada uno de los métodos utilizados para resolver los dos problemas particulares, el estructural y el aerodinámico.

El desarrollo de un esquema particionado para la interacción de códigos dista mucho de ser una tarea trivial. La transferencia de datos es de capital importancia ya que puede fácilmente transformarse en el factor que controla la precisión de la simulación aeroelástica.

#### <span id="page-29-0"></span>1.1.5. Otros campos de aplicación: una nota sobre UAVs

Como se menciona al comienzo de esta introducción, otra área de la ingeniería con una marcada tendencia a la utilización de estructuras muy esbeltas es el diseño de aviones de gran altura y autonomía. Los vehículos aéreos no tripulados (Unmanned Aerial Vehicle, UAV) son aeronaves robóticas autónomas o controladas remotamente. Los conceptos modernos de UAVs y los desarrollos civiles se iniciaron hacia comienzos de los años 70. Se han desarrollado UAVs para diferentes tipos de misiones, entre las que pueden citarse:

<span id="page-30-1"></span>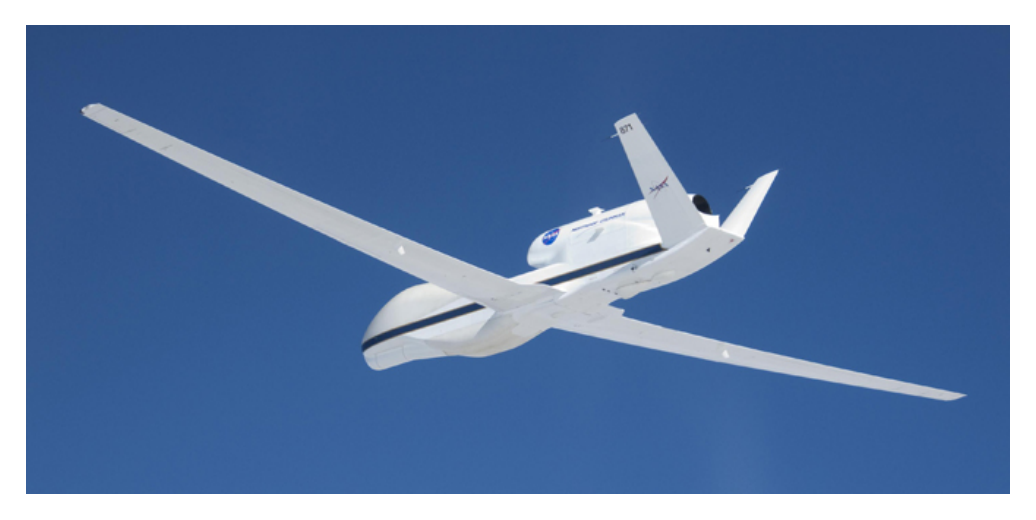

Figura 1-4: Northrop Grumman® Global Hawk, un UAV del tipo HALE utilizado por la NASA para misiones científicas.

- **Investigaciones atmosféricas;**
- Investigaciones en pronósticos de clima y evolución de huracanes;
- Integración de redes de UAV con redes existentes de satélites (concepto de pseudosatélite);
- Patrullaje de fronteras.

Para misiones que deben ser desarrolladas a grandes altitudes, en régimen de vuelo subsónico, por un tiempo prolongado y a bajo costo se utilizan UAV del tipo HALE (High-Altitude Long-Endurance). Se trata de vehículos muy livianos, cuya relación sustentación/resistencia es muy elevada. Estas particularidades hacen necesario utilizar alas de gran envergadura y gran alargamiento [\[13\]](#page-97-2). En la Figura [1-4](#page-30-1) se aprecian dichas características en las alas del Northrop Grumman® Global Hawk, un UAV de tipo HALE utilizado por la National Aeronautics and Space Administration (NASA) para realizar misiones de medición, monitoreo y observación en ubicaciones remotas sobre la Tierra [\[14\]](#page-97-3). Esto constituye otro ejemplo de áreas de la ingeniería cuyo desarrollo puede verse potenciado por la utilización de métodos de análisis como el presentado en este trabajo.

#### <span id="page-30-0"></span>1.2. Revisión bibliográfica

Los métodos de interacción encontrados en la bibliografía pueden dividirse en dos grandes grupos: los *métodos de interpolación* y los *métodos de proyección*. La mayoría de los métodos de interpolación han sido desarrollados a partir de un enfoque matemático del problema, por lo que muchos son utilizados en otras áreas de las ciencias. Por el contrario, los métodos de proyección están basados en consideraciones físicas y tienen en cuenta las discretizaciones realizadas en los dominios de cada parte del problema (la parte estructural y la aerodinámica).

A continuación se presenta una breve introducción a los diferentes métodos presentes en la bibliografía. En todos los casos, los autores proponen métodos con el fin de aplicarlos a problemas en los que la parte aerodinámica se trate con técnicas de volúmenes finitos y la parte estructural con el método de elementos finitos (MEF). No se han observado aplicaciones con el NLUVLM (modelo aerodinámico utilizado en este trabajo). Para más detalles sobre esta revisión bibliográfica el lector puede consultar la referencia [\[15\]](#page-97-4).

#### <span id="page-31-0"></span>1.2.1. Métodos de interpolación

Existe un amplio grupo de métodos que permiten realizar interpolación de una *función escalar g*, de tal manera que dados los valores conocidos *g<sup>i</sup>* en un conjunto de *N* puntos x*<sup>i</sup>* llamados *centros* (tales que *g<sup>i</sup>* = *g*(x*i*)), se pueda calcular los valores *g<sup>j</sup>* que tomaría dicha función en un conjunto de *M* puntos y*<sup>j</sup>* , llamados *puntos objetivo*. La idea no es encontrar una expresión analítica para *g*, sino solo poder calcular sus valores en los puntos objetivo de una manera eficiente.

Esto puede lograrse utilizando una matriz de interpolación H tal que

$$
\mathbf{g}_\mathbf{y} = \mathbf{H} \, \mathbf{g}_\mathbf{x}
$$

donde

- $g_y$  es un vector con los valores de *g* en los puntos objetivo; y
- $\mathbf{g}_x$  es un vector con los valores de *g* en los centros.

En esta sección se presenta un conjunto de métodos que permiten calcular la matriz H para realizar interpolaciones. Estos son aplicables a nubes de puntos totalmente arbitrarias, por lo que la implementación es independiente de las discretizaciones utilizadas.

#### 1.2.1.1. Interpolación con Funciones Base Radiales

Una función radial ϕ (*r*) es una función continua, de una variable escalar *r*, con un comportamiento radial respecto a un punto denominado *centro*, siendo *r* la distancia desde el centro hasta el punto donde se evalúa la función. En general se utiliza la distancia euclidiana, aunque algunos autores han sugerido definir otras normas con propiedades que las hacen más adecuadas para ciertos problemas específicos.

La teoría general de interpolación con funciones base radiales (RBF) la presentan Buhman [\[16\]](#page-97-5) y Wendland [\[17\]](#page-97-6). Estos métodos han resultado muy exitosos para la interpolación de una función *g*(x) a partir de valores conocidos en puntos discretos y ubicados de forma no estructurada x*<sup>i</sup>* , utilizando la función de interpolación

$$
g(\mathbf{y}) = \sum_{i=1}^{N} \alpha_i \varphi \left( \|\mathbf{y} - \mathbf{x}_i\| \right) + p(\mathbf{y})
$$

en donde los α<sub>*i*</sub> son coeficientes a determinar,  $||\mathbf{y}-\mathbf{x}_i||$  indica la distancia entre el punto donde se evalúa *g* y el centro de la función radial  $\varphi$  (es decir, el radio *r*), y  $p(y)$  es un polinomio en tres dimensiones cuya utilización es opcional.

Beckert y Wendland [\[18\]](#page-97-7) utilizaron polinomios lineales para *p*(y), de manera de recuperar exactamente traslaciones y rotaciones de cuerpo rígido (lo cual conlleva la conservación de la fuerza y el momento totales). Los coeficientes  $\alpha_i$  se calculan imponiendo que la función interpolante devuelva los valores conocidos  $g(\mathbf{x}_i) = g_i$  y que se cumpla que

$$
\sum_{i=1}^N \alpha_i q(\mathbf{y}) = 0
$$

para todo polinomio *q*(y) de grado menor o igual que *p*(y), cuando se utiliza la parte polinómica.

Existe una gran variedad de funciones. En la Tabla [I-1](#page-33-0) se observan funciones utilizadas desde la década de 1970. Éstas pueden dividirse en funciones crecientes y decrecientes: en el caso de las primeras, el valor de la función  $\varphi(r)$  aumenta con la distancia a su centro (*r*) y en el de las segundas, disminuye. El principal problema de las funciones crecientes es que los valores de *g*(y) en puntos lejanos al centro x*<sup>i</sup>* utilizado tienen más influencia, lo que tiende a suavizar variaciones locales de la función y a producir una matriz H llena, que hace más caro computacionalmente el método. La utilización de funciones decrecientes permite realizar una interpolación con mejor correspondencia con la física del problema.

Wendland [\[19\]](#page-97-8) introdujo la función *Euclid's Hat* y las denominadas *Wendland's Functions*, que son decrecientes y de soporte compacto. Esto último permite localizar mejor la interpolación y reducir el número de elementos no nulos en H. Wendland demostró que estas funciones, dado el número de dimensiones en el que se realizará la interpolación y especificada la continuidad deseada, poseen el menor grado posible entre las funciones radiales de soporte compacto definidas positivas<sup>[3](#page-32-0)</sup>.

#### 1.2.1.2. Método de Elementos de Contorno

Chen y Jadic [\[11\]](#page-97-0) proponen asimilar el problema de FSI a uno de mecánica de sólidos y resolverlo con un Método de Elementos de Contorno (BEM), utilizando la GA como el contorno de un sólido elástico, lineal y homogéneo y los nodos de la ME como un conjunto de puntos dentro de ese sólido.

Los BEM permiten resolver ecuaciones diferenciales lineales en derivadas parciales a partir de una formulación con integrales en el contorno. En problemas de elasticidad estática, permiten calcular la matriz de transferencia H que relaciona los desplazamientos de puntos en el contorno con los de puntos interiores.

Una ventaja de este método es que las tres componentes de deformación (desplaza-

<span id="page-32-0"></span><sup>3</sup>El que las funciones sean definidas positivas aseguran la unicidad de la solución del problema de interpolación.

<span id="page-33-0"></span>

| Funciones crecientes              |                                       |
|-----------------------------------|---------------------------------------|
| $\varphi(r) = (r^2 + k^2)^{1/2}$  | Biharmonic-Multiquadrics <sup>†</sup> |
| $\varphi(r) = r^2 \ln(r^2)$       | Infinite-Plate Spline                 |
| $\varphi(r) = r^2 \ln(r)$         | Thin-Plate Spline                     |
| Funciones decrecientes            |                                       |
| $\varphi(r) = (r^2 + k^2)^{-1/2}$ | Inverse Multiquadrics <sup>†</sup>    |
| $\varphi(r) = (1 - r)^2$          | Wendland (2D y 3D – $C^0$ )           |
| $\varphi(r) = (1 - r)^4 (4r + 1)$ | Wendland (2D y 3D – $C^2$ )           |

Tabla I-1: Ejemplos de Funciones Base Radiales.

† *k* es una constante que modifica la manera en que la función φ varía con *r*; se denomina *parámetro de forma*.

mientos) están acopladas entre sí utilizando un criterio físico, lo que asegura una deformación más realista, sin distorsiones concentradas y zonas que permanecen rígidas. La desventaja es que se obtiene una matriz H llena y no necesariamente simétrica, lo que aumenta el costo computacional. La única limitación del método es que la ME se encuentre *contenida* espacialmente dentro de la GA.

#### 1.2.1.3. Interpolación con Funciones de Forma

Este método es aplicable en el caso de que el problema estructural sea atacado con el método de elementos finitos. En él se hace uso del Inverse Isoparametric Mapping (IIM) para calcular las coordenadas locales de los nodos de la GA dentro de los elementos de la ME de manera eficiente. Si las topologías de las mallas son muy similares, estas se encuentran solapadas y resulta natural pensar a cada nodo de la GA como perteneciente a un elemento de la ME. Con las coordenadas locales de los nodos de la GA, los desplazamientos nodales en la ME y las funciones de forma del FEM, se puede obtener una matriz de transferencia H para calcular desplazamientos de los nodos de la GA.

Las transformaciones isoparamétricas utilizadas en el FEM permiten calcular de manera eficaz las coordenadas materiales de un punto a partir de sus coordenadas en el dominio computacional. Sin embargo, el cálculo inverso generalmente involucra la solución de sistemas de ecuaciones algebraicas no lineales, lo que puede realizarse con métodos iterativos de orden *N* <sup>2</sup> o *N* 3 (en dos y tres dimensiones respectivamente). Murti et ál. [\[20,](#page-97-9) [21\]](#page-97-10) desarrollaron el IIM para realizar esta transformación inversa y que resulta ser de orden  $N \propto N^2$  (según se trate de dominios bi- o tridimensionales).

#### <span id="page-34-0"></span>1.2.2. Métodos de proyección

Estos métodos hacen uso de las funciones de forma utilizadas en las discretizaciones de los modelos aerodinámico y estructural para evaluar variables (desplazamientos, velocidades, fuerzas, etc.) dentro de los elementos de la malla o grilla correspondiente.

#### <span id="page-34-2"></span>1.2.2.1. Interpolación consistente

Cebral y Löhner [\[10\]](#page-96-10) sugieren transferir presiones, y no fuerzas, hacia la ME. Como punto de partida, los autores suponen la existencia de una superficie de interface (donde se produce la interacción fluido-estructura) Γ, que es común a los dos modelos (el estructural y el aerodinámico). Imponiendo la igualdad de los campos de presiones en ambos modelos sobre la superficie de interface ( $p_e(\mathbf{x})|_{\Gamma} = p_a(\mathbf{x})|_{\Gamma}$ ) y recurriendo al Método de Residuos Ponderados se tiene

$$
\int_{\Gamma} W^i(\mathbf{x}) \, p_e(\mathbf{x}) \, d\Gamma = \int_{\Gamma} W^i(\mathbf{x}) \, p_a(\mathbf{x}) \, d\Gamma
$$

Asumiendo que en ambos dominios los campos de presiones pueden describirse con el MEF, utilizando diferentes funciones de forma para cada problema ( $N_e^j$  para el estructural y  $N_a^k$  para el aerodinámico) y utilizando como funciones de peso a las funciones de forma del modelo estructural ( $W = N_e$ ) puede escribirse en forma desarrollada

$$
\sum_{j=i}^{NE} \left( p_e^j \int_{\Gamma} N_e^i N_e^j d\Gamma \right) = \sum_{k=i}^{NA} \left( p_a^k \int_{\Gamma} N_e^i N_a^k d\Gamma \right) \quad (i = 1, ..., NE)
$$

donde *NE* y *NA* son las cantidades totales de nodos en la ME y la GA respectivamente, o matricialmente como

<span id="page-34-1"></span>
$$
\mathbf{M}_e \mathbf{p}_e = \mathbf{M}_{ae} \mathbf{p}_a \tag{1.1}
$$

Claramente M*<sup>e</sup>* es la matriz de masa consistente del modelo estructural, la cual debe ser invertida para poder calcular las presiones nodales en la ME. Utilizar la matriz de masa consistente produce una distribución de presiones poco suave. Para subsanar este problema se propone utilizar una técnica propia de los métodos de la CFD denominada Flux Corrected Transport (FCT) [\[22\]](#page-97-11).

Puede demostrarse que este método asegura la conservación de las cargas si las topologías de la ME y la GA *son iguales*. Una cuestión que debe determinarse es sobre cuál de las mallas han de realizarse las integrales que determinan los elementos de M*ae*, ya que en ellas las funciones a integrar están definidas en dominos diferentes. Cebral y Löhner sugieren aproximarlas utilizando cuadratura de Gauss con puntos de cuadratura sobre la GA. Para esto deben hallarse las coordenadas locales de los puntos de cuadratura (o de sus proyecciones) sobre la ME, lo que permite evaluar las funciones de forma de la ME en esos puntos.

Para transferir desplazamientos desde la ME a la GA se propone un esquema de *distancia inicial* o *rastreo de superficies*. Para ello, antes de comenzar la simulación, se asocia a cada nodo de la GA un punto que representa su proyección sobre la ME y se calcula el vector posición relativa entre cada nodo y su proyección. Dicho vector se mantiene constante a lo largo de toda la simulación, lo que permite encontrar la posición de cada nodo de la GA en función de la forma de la ME.

Las velocidades, sin embargo, no se calculan como la derivada temporal de la posición, sino realizando un planteo similar al utilizado para la transferencia de presiones. En este caso se impone la igualdad  $E_e(\mathbf{x})|_{\Gamma} = E_a(\mathbf{x})|_{\Gamma}$ , siendo  $E(\mathbf{x})$  un campo escalar que representa la distribución superficial del trabajo realizado por las cargas aerodinámicas sobre la superficie de interface por unidad de tiempo (que los autores denominan simplemente «energía»). Se obtiene así una expresión análoga a la ecuación [\(1.1\)](#page-34-1)

$$
M_e E_e = M_{ae} E_a
$$

donde E*<sup>e</sup>* y E*<sup>a</sup>* son los vectores con valores nodales del campo *E* (x) en la ME y la GA respectivamente. Estos vectores pueden escribirse como función de los valores nodales de presión y velocidad utilizando el producto de Hadamard (representado con el símbolo ), como

$$
\mathbf{E}_e = \mathbf{p}_e \odot \mathbf{v}_e \quad ; \quad \mathbf{E}_a = \mathbf{p}_a \odot \mathbf{v}_a
$$

#### 1.2.2.2. Nuevo método conservativo

Farhat et al. [\[12\]](#page-97-1) atacan el problema de FSI de manera muy similar a lo expuesto en la sección [1.2.2.1,](#page-34-2) introduciendo algunas mejoras. En primer lugar hacen notar que si las topologías de las mallas/grillas son diferentes, algunos efectos, como la resistencia aerodinámica inducida, no podrán ser captados. Para solucionar este problema proponen un método en el que las cargas actuantes sobre ambas mallas se calculen utilizando una misma discretización (es decir, la malla y funciones de forma), sea la de la CFD o la de la CSD. Sin embargo, al comparar este método con el propuesto por Cebral y Löhner, las diferencias en los resultados alcanzan un máximo de 4% para flujos con ondas de choque fuerte.

Con respecto a la transferencia de desplazamientos, el esquema de interpolación consistente produce un aumento del error local respecto de aquel debido a la discretización de las ecuaciones que gobiernan el flujo y la respuesta estructural. Para resolver el problema se plantea la utilización del Mortar Element Method (MEM) [\[23\]](#page-98-0). De esta manera se obtiene un error debido al acoplamiento que no es mayor que el proveniente de las discretizaciones. Sin embargo, se indica que no puede asegurarse que sea ventajoso utilizar el MEM debido a lo siguiente:

• Si las diferencias en la topología de las mallas son importantes, es cuestionable la
validez del análisis realizado por los autores respecto a la implementación del MEM;

• Si la GA es mucho más fina que la ME (lo que es frecuente), el MEM y el esquema de interpolación consistente producen aproximadamente los mismos errores; y

• En general, la cantidad de elementos de la GA hace demasiado caro computacionalmente al MEM.

### 1.2.2.3. Refinamiento común de mallas

En los métodos de interpolación es necesario integrar numéricamente, sobre una superficie, productos de funciones de forma definidas en dominios esencialmente diferentes, y no está claro si debe utilizarse como superficie de integración la GA o la ME. Jiao y Heath [\[24\]](#page-98-0) proponen hacer un refinamiento común de las mallas dato (en este caso la GA y la ME), de manera de obtener una nueva malla con elementos formados a partir de la subdivisión de elementos de las mallas dato, de tal manera que cada nuevo subelemento pertenezca completamente a un elemento de la ME y a uno de la MA.

De esta forma, si las funciones de forma (*N j*  $E \times K_A^j$  $\binom{k}{A}$  son polinomios en los elementos de la ME y de la GA respectivamente, su producto es un polinomio en cada subelemento de la malla de refinamiento común y las integrales que dan, por ejemplo, la matriz M*AE* de la ecuación [\(1.1\)](#page-34-0) pueden calcularse exactamente sobre los subelementos con una regla de cuadratura adecuada.

#### 1.2.3. Comparación general de los métodos

La principal desventaja de los métodos de interpolación es que no conservan adecuadamente las cargas totales, no obstante lo cual es posible aplicarlos de manera de conservar la energía total. Por otro lado, la simplicidad de aplicación cuando las topologías de las mallas en la interface son muy diferentes hacen a estos métodos muy atractivos. Dentro de este grupo, el esquema basado en el Método de Elementos de Contorno ha demostrado conservar las cargas totales correctamente, aunque solo es de aplicación para casos en que la malla estructural se encuentre contenida en la aerodinámica.

Los métodos de proyección permiten realizar una implementación con un importante significado físico haciendo uso de las discretizaciones seleccionadas para las técnicas de CSD y de CFD, por lo que resultan los mejores candidatos para resolver problemas de CAE. Sin embargo, quedan muchos interrogantes a resolver respecto a la manera en que han de realizarse ciertos cálculos (debido a las diferentes naturalezas de las discretizaciones) y a cómo han de proyectarse puntos correspondientes a una malla sobre los elementos de la otra (especialmente cuando las topologías de estas son muy diferentes entre sí).

### 1.3. Organización de la Tesis

A continuación se presenta una introducción al modelo aerodinámico utilizado por LHAWT/AC para determinar las cargas aerodinámicas sobre el aerogenerador (Capítulo [2\)](#page-38-0) y luego se describe el modelo de vigas seleccionado para resolver el problema estructural con Simpact (Capítulo [3\)](#page-54-0). En el Capítulo [4](#page-68-0) se presenta la formulación del esquema de interacción desarrollado específicamente para este par de modelos. Luego se describen los modelos de molinos utilizados en las simulaciones realizadas y los resultados obtenidos (Capítulo [5\)](#page-82-0). Finalmente se presentan las conclusiones fruto de la investigación realizada (Capítulo [6\)](#page-94-0).

# <span id="page-38-0"></span>2 MODELO AERODINÁMICO

El modelo aerodinámico es el encargado de predecir las cargas aerodinámicas actuantes sobre la turbina. Dados como dato una corriente de aire y/o un movimiento de la turbina (giro del rotor, vibraciones de la estrucutra, etc.), el desplazamiento relativo entre el aire y las partes del aerogenerador tendrá como resultado distribuciones de presión sobre las superficies de este último. Las fuerzas y momentos producto de esas distribuciones de presión son fundamentales para el funcionamiento de las turbinas eólicas.

Los modelos utilizados para el cálculo de cargas aerodinámicas inestacionarias pueden ser divididos en tres grupos:

- modelos analíticos:
- modelos basados en las ecuaciones de Euler/Navier-Stokes; y
- modelos basados en la utilización de singularidades.

Los modelos analíticos, comúnmente usados en aeroelasticidad lineal, se caracterizan por la simplicidad de implementación, pero tienen serias limitaciones: sólo son aplicables a problemas lineales, estacionarios o cuasi-estacionarios y en flujo potencial; las soluciones están limitadas a movimientos armónicos simples de baja amplitud y frecuencia. Además, es necesario asumir que las estelas son planas y el ángulo de ataque medio es nulo. Generalmente funcionan bien cuando se aplican a cuerpos de complejidad geométrica reducida, pero es difícil generalizar su utilización.

Los trabajos más recientes en CFD están orientados principalmente al desarrollo de algoritmos de solución de las ecuaciones de Euler/Navier-Stokes para flujos inestacionarios. Estos modelos no están restringidos en cuanto al ángulo de ataque, la forma de los cuerpos, los efectos de compresibilidad y la pérdida. El principal problema es el costo de cálculo, debido principalmente a las discretizaciones utilizadas, que involucran dominios extensos y grandes concentraciones de celdas pequeñas en algunas zonas del mismo. Actualmente, la exigencia principal respecto de estos métodos es la de disminuir el costo computacional.

En los modelos basados en la distribución de singularidades se asume flujo irrotacional y no viscoso. La intensidad de las singularidades se obtiene a partir de la solución de una ecuación integral y cumpliendo con la condición de contorno conocida como *condición de no penetración*. Las singularidades utilizadas pueden ser fuentes, dobletes (dipolos) o vórtices. La fortaleza principal de estos modelos es su generalidad: una vez asumido que el flujo es irrotacional y no viscoso ya no es necesario realizar otras simplificaciones y pueden utilizarse cuerpos de forma arbitraria.

En este trabajo se utiliza el método de red de vórtices inestacionario y no-lineal (NLUVLM). Este puede utilizarse en análisis bi- o tridimensionales de cuerpos de forma general (no restringido a superficies sustentadoras) y es aplicable siempre que el fenómeno de *vortex-bursting* no ocurra cerca de las superficies sustentadoras y la separación del flujo se produzca en líneas conocidas a priori (por ejemplo, a lo largo del borde de fuga).

Las razones fundamentales por las cuales fue seleccionado el NLUVLM como método para la determinación de las cargas aerodinámicas son:

- el método es no-estacionario y no-lineal, lo que permite analizar movimientos con grandes deformaciones y grandes ángulos de ataque<sup>[1](#page-39-0)</sup>;
- las soluciones son evaluadas en el dominio del tiempo, por lo tanto no se limita el análisis a movimientos periódicos de pequeñas amplitudes y de una sola frecuencia;
- el método permite incluir varios cuerpos para estudiar la interferencia aerodinámica, estacionaria e inestacionaria;
- solo son discretizadas las superficies de los sólidos inmersos y las estelas;
- la forma de la estela y la distribución de vorticidad en ella son determinadas como parte de la solución; y
- información sobre *la historia reciente del movimiento se encuentra almacenada en la estela*, lo cual permite tener en cuenta efectos de histéresis.

En el NLUVLM se considera un tipo de flujo algo más general que el flujo potencial. Se trata de *flujo levemente viscoso, dominado por vorticidad*. Los números de Reynolds que caracterizan el flujo en la zona de la superficie sustentadora de la pala de la turbina (donde se calculan las cargas) es suficientemente alto para considerar que la vorticidad se mantiene confinada en zonas muy delgadas correspondientes a la capa límite y las estelas.

Por otro lado, considerando las velocidades relativas máximas del orden de 90 *m*/*s*, el número de Mach máximo no supera el valor de *M* = 0,25, por lo que se trata de flujo bajo subsónico y los efectos de compresibilidad son despreciables ([\[25,](#page-98-1) [26\]](#page-98-2)).

Un aspecto particularmente interesante del NLUVLM es que permite realizar análisis mucho más generales que los correspondientes a los modelos analíticos, a la vez que requiere un volumen de cálculo mucho menor que los métodos basados en la ecuaciones de Euler/Navier-Stokes. *Esto lo dota de un excelente balance entre generalidad y costo computacional*.

<span id="page-39-0"></span> ${}^{1}$ En el caso de grandes ángulos de ataque, el desprendimiento ocurrirá desde una línea sobre el extradós. Determinada la ubicación de dicha línea en cada iteración, la convección puede realizarse desde allí.

### 2.1. Física del problema

### <span id="page-40-6"></span>2.1.1. Ecuaciones de Navier-Stokes

Considerando un fluido con densidad constante ρ, las ecuaciones de Navier-Stokes pueden ponerse en términos del campo de velocidad  $\mathbf{v}(\mathbf{x},t)$  y del de presión  $p(\mathbf{x},t)$  como

<span id="page-40-2"></span>
$$
\frac{\partial \mathbf{v}}{\partial t} + (\mathbf{v} \cdot \nabla) \mathbf{v} = -\frac{1}{\rho} \nabla p + \mathbf{v} \nabla^2 \mathbf{v} + \mathbf{f}
$$
 (2.1)

en donde x es la posición en el espacio, *t* el tiempo, ν la viscosidad cinemática y f es un campo de fuerzas másicas por unidad de masa.

Utilizadas en conjunto con la ecuación de continuidad para flujos incompresibles

<span id="page-40-3"></span>
$$
\nabla \cdot \mathbf{v} = 0 \tag{2.2}
$$

y con condiciones de borde e iniciales adecuadas, se obtiene un problema de valores iniciales y en la frontera que permite determinar los campos de velocidad y presión.

Las condiciones de borde pueden incluir la *condición de no deslizamiento* o la *de no penetración* (impuestas sobre la superficie de cuerpos inmersos en el fluido) y la *condición de regularidad en el infinito* (para el caso de flujos externos).

### 2.1.2. Campo de vorticidad

El campo de vorticidad  $\omega(\mathbf{x},t)$  se define como el rotacional del campo de velocidades

<span id="page-40-5"></span>
$$
\omega = \nabla \times \mathbf{v} \tag{2.3}
$$

Restringiendo el análisis a fluidos homogéneos<sup>[2](#page-40-0)</sup> y a campos de fuerzas másicas irrotacio-nales<sup>[3](#page-40-1)</sup> y tomando el rotacional de la ecuación  $(2.1)$  se obtiene la ecuación de transporte de la vorticidad

<span id="page-40-4"></span>
$$
\frac{\partial \omega}{\partial t} = \nabla \times (\mathbf{v} \times \boldsymbol{\omega}) + \mathbf{v} \nabla^2 \boldsymbol{\omega} \tag{2.4}
$$

que puede utilizarse en lugar de la ecuación [\(2.1\)](#page-40-2).

Las variables dependientes en el sistema formado por las ecuaciones [\(2.1\)](#page-40-2) y [\(2.2\)](#page-40-3) son el campo de velocidad  $\mathbf{v}(\mathbf{x},t)$  y el de presión  $p(\mathbf{x},t)$ , mientras que en el sistema forma-do por las ecuaciones [\(2.4\)](#page-40-4) y [\(2.2\)](#page-40-3) son el campo de velocidad  $\mathbf{v}(\mathbf{x},t)$  y el de vorticidad  $\omega(\mathbf{x},t)$ .

La ventaja principal de utilizar  $\omega(\mathbf{x},t)$  en lugar de  $p(\mathbf{x},t)$  es que permite separar convenientemente el problema en dos partes, siendo, cada una, una entidad en sí misma:

<span id="page-40-0"></span><sup>&</sup>lt;sup>2</sup>En fluidos homogéneos la vorticidad se produce solo debido a tensiones de corte como las que aparecen, por ejemplo, sobre las superficies de cuerpos inmersos o donde dos corrientes de fluido con distintas velocidades se mezclan.

<span id="page-40-1"></span><sup>&</sup>lt;sup>3</sup>Es decir,  $\nabla \times \mathbf{f} = 0$ . Los campos de fuerzas conservativos, como el gravitatorio, son irrotacionales.

- una parte dinámica relacionada con el campo de vorticidad  $\omega(\mathbf{x},t)$  y su evolución en el tiempo; y
- una parte cinemática que asocia el campo de velocidad  $\mathbf{v}(\mathbf{x},t)$  con el de vorticidad  $\omega(\mathbf{x},t)$  en cada instante.

Esta separación del problema permite una representación integral del campo de velocidad en términos del campo de vorticidad, cuyo dominio se extiende solamente o la zona rotacional del fluido. Además, según la teoría potencial de la sustentación, la vorticidad es la causante de la fuerza y el momento realizado por el fluido sobre los cuerpos inmersos en él.

## 2.1.2.1. Representación integral del campo de velocidad

Las ecuaciones diferenciales que describen las relaciones entre el campo de velocidad  $\mathbf{v}(\mathbf{x},t)$  y el de vorticidad  $\boldsymbol{\omega}(\mathbf{x},t)$  son la ecuación de continuidad para un fluido incompresible [\(2.2\)](#page-40-3) y la definición de vorticidad [\(2.3\)](#page-40-5),

$$
\nabla \cdot \mathbf{v} = 0
$$
  

$$
\nabla \times \mathbf{v} = \boldsymbol{\omega}.
$$

Existe una analogía entre estas dos ecuaciones y las ecuaciones de Maxwell relacionando el campo magnético y el flujo de corriente eléctrica. Sin embargo, es muy importante destacar que si bien en magnetodinámica el campo eléctrico *produce* el campo magnético, *la relación entre* v(x,*t*) *y* ω (x,*t*) *es pura y exclusivamente cinemática: los dos campos simplemente coexisten*.

Observando la ec. [\(2.2\)](#page-40-3), Wu y Thompson [\[27\]](#page-98-3) notaron que el campo de velocidad  $\mathbf{v}(\mathbf{x},t)$  es solenoidal y por lo tanto existe un potencial vectorial  $\Psi(\mathbf{x},t)$  tal que

$$
\mathbf{v} = \nabla \times \Psi.
$$

Esto permite obtener una representación integral del campo de velocidad en términos del campo de vorticidad [\[7\]](#page-96-0) que en este caso se reduce a

<span id="page-41-0"></span>
$$
\mathbf{v}(\mathbf{x},t) = \frac{1}{A} \int_{V0} \frac{\omega_0 \times (\mathbf{x} - \mathbf{x}_0)}{\|\mathbf{x} - \mathbf{x}_0\|^2} dV_0 + \mathbf{v}_{\infty}
$$
(2.5)

donde:

- $V_0$  es la región del dominio ocupada por fluido rotacional;
- $\bullet$  x es el punto donde se evalúa la velocidad;
- $\bullet$  **x**<sub>0</sub> son los puntos en  $V_0$ ;
- v<sup>∞</sup> es el vector velocidad de la corriente libre;
- $\bullet$   $\omega_0$  es el vector vorticidad en el punto cuya posición es  $\mathbf{x}_0$ ; y
- $\blacksquare$  *A* es una constante que vale  $4\pi$  para flujos tridimensionales  $2\pi$  para flujos bidimensionales.

La ec. [\(2.5\)](#page-41-0) es una generalización de la conocida Ley de Biot y Savart para la determinación de la intensidad del campo magnético inducido por un flujo de corriente eléctrica. Es importante remarcar que el integrando de la ec. [\(2.5\)](#page-41-0) se anula donde quiera que la vorticidad sea nula ( $\omega = 0$ ), por lo que la región donde el flujo es irrotacional puede excluirse de la integración. Esta forma de representación tiene dos cualidades especialmente interesantes:

- 1. permite determinar v en cada punto explícitamente y de manera independiente de los valores de v en puntos cercanos; y
- 2. la evaluación de v en términos de ω *puede ser limitada a la región rotacional, sensiblemente más pequeña que el dominio completo*.

Además, la ecuación [\(2.5\)](#page-41-0) cumple implícitamente con la condición de borde para flujos externos (regularidad en el infinito) mencionada en la sección [2.1.1.](#page-40-6)

### 2.1.2.2. Dinámica del campo de vorticidad ω

En un fluido real, la vorticidad en cada punto del espacio varía, en general, en el tiempo y se modifica en parte debido a la convección y en parte a la difusión molecular causada por la viscosidad. Como ejemplo puede considerarse la *capa límite* que se desarrolla sobre la superficie de sólidos inmersos en una corriente fluida. En esta zona se genera suficiente vorticidad para cumplir con la condición de no deslizamiento. La vorticidad generada sobre la superficie del sólido difunde en dirección normal a ella por causa de la viscosidad, mientras que a su vez es convectada por el movimiento del fluido. La convección de vorticidad aguas abajo genera una zona de flujo perturbado denominada *estela*.

A medida que el número de Reynolds aumenta, el espesor de la capa límite disminuye.

Para altos números de Reynolds la zona donde se produce transporte de vorticidad por difusión está restringida a una capa *delgada* alrededor la superficie del cuerpo. Fuera de esa zona, la vorticidad es convectada con el fluido. En estas condiciones, la razón principal del transporte de vorticidad es la convección. La distribución de vorticidad se vuelve lo suficientemente compacta como para considerar el dominio dividido en dos zonas bien diferenciadas: una pequeña porción del espacio ocupada por fluido rotacional y todo el resto del dominio por fluido irrotacional.

## 2.2. Método de red de vórtices inestacionario no-lineal

En el NLUVLM se considera flujo incompresible a alto número de Reynolds. Esto permite restringir toda la vorticidad a una zona pequeña del dominio compuesta por las capas límites y las estelas, mientras que se asume al resto del fluido como irrotacional.

### 2.2.1. Capa límite, estela y láminas vorticosas

Las láminas vorticosas son superficies a través de las cuales la componente tangencial de velocidad es discontinua. Estas superficies son cinemáticamente admisibles, pudiendo obtenerse por un proceso de límite en el que la vorticidad, de magnitud ω, es confinada a una región delgada, de espesor ε, y el límite se toma de manera que el espesor tienda a cero ( $\varepsilon \to 0$ ) mientras que la vorticidad tiende a infinito ( $\omega \to \infty$ ) de tal manera que el producto  $γ = ωε$  mantenga un valor finito.

Como una simplificación, en el NLUVLM se trata a la capas límites y a las estelas como láminas o sábanas vorticosas. Las capas límites son representadas por láminas vorticosas adheridas en todo momento a las superficies de los cuerpos, moviéndose con estos. Su posición está dada como dato del problema.

Las estelas son representadas por láminas vorticosas libres y su posición no es especificada a priori. Las estelas son convectadas desde los cuerpos a la velocidad local de las partículas de fluido, tomando posiciones de modo que no actúen fuerzas resultantes sobre las mismas.

Los dos tipos de láminas vorticosas se unen en la zona de los cuerpos desde donde es convectada la estela. En la Figura [2-1](#page-44-0) se observa la representación de una pala y la estela correspondiente. En azul se aprecia la lámina vorticosa adherida (correspondiente a la capa límite) y en verde la lámina vorticosa libre (que representa la estela).

### 2.2.2. Flujo levemente viscoso dominado por vorticidad

En la zona irrotacional las ecuaciones de Navier-Stokes toman la forma de las ecuaciones de Euler

<span id="page-43-0"></span>
$$
\frac{\partial \mathbf{v}}{\partial t} + (\mathbf{v} \cdot \nabla) \mathbf{v} = -\frac{1}{\rho} \nabla p .
$$
 (2.6)

En la ecuación [\(2.6\)](#page-43-0) se ha supuesto que las fuerzas másicas son conservativas y sus potenciales han sido incluídos en la presión. La ecuación de continiudad [\(2.2\)](#page-40-3) sigue siendo válida.

El campo de velocidad se expresa como la suma de dos velocidades

$$
v \ = \ v_\infty + u
$$

en donde v<sup>∞</sup> es la velocidad de la corriente libre y u es la componente de perturbación

<span id="page-44-0"></span>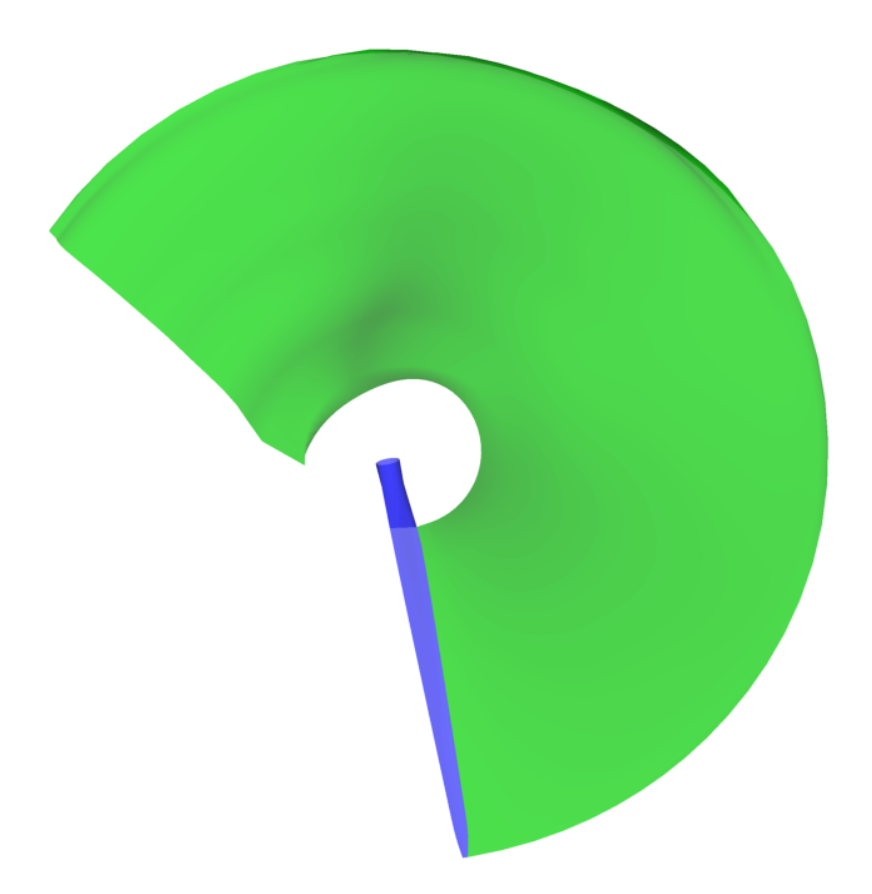

Figura 2-1: Láminas vorticosas representando una pala y su estela.

debida a la presencia del cuerpo. Teniendo en cuenta la ec. [\(2.5\)](#page-41-0), v se calcula como

<span id="page-44-2"></span>
$$
\mathbf{v} = \mathbf{v}_{\infty} + \mathbf{v}_a + \mathbf{v}_w \tag{2.7}
$$

siendo v*<sup>a</sup>* la velocidad de perturbación asociada a la vorticidad en las láminas vorticosas adheridas y v*<sup>w</sup>* la asociada a la vorticidad en las estelas. Las últimas dos contribuciones provienen del término con la integral en la ec. [\(2.5\)](#page-41-0) y corresponden a la velocidad de perturbación total  $\mathbf{u} = \mathbf{v}_a + \mathbf{v}_w$ .

Fuera de las láminas vorticosas u es irrotacional, por lo que puede expresarse como el gradiente de un potencial,  $\mathbf{u} = \nabla \Psi$ .  $\mathbf{v}_{\infty}$  es la velocidad de un flujo incompresible, por lo que satisface la ecuación de continuidad [\(2.2\)](#page-40-3) y por lo tanto también u lo hace. Así resulta que el potencial Ψ satisface la ecuación de Laplace

<span id="page-44-1"></span>
$$
\nabla^2 \Psi = 0 \tag{2.8}
$$

Fuera de las capas límites y las estelas el campo de velocidad puede ser obtenido a partir de la ecuación [\(2.8\)](#page-44-1), independientemente de la presión. Determinado v, el campo de presión puede calcularse utilizando la ecuación de Bernoulli para flujos inestacionarios (que surge de integrar la ecuación [\(2.6\)](#page-43-0)).

### 2.2.2.1. Condiciones de contorno

Además de las ecs. [\(2.6\)](#page-43-0) y [\(2.2\)](#page-40-3), es necesario un conjunto adecuado de condiciones de borde, impuestas sobre la superficie de los cuerpos y en el infinito. La primera condición de contorno, conocida como *condición de no penetración*, establece que la velocidad de una partícula de fluido que se encuentra sobre el contorno de un cuerpo no puede tener componente normal a su superficie (la velocidad debe ser tangente a la superficie del sólido). Denotando con *S* al contorno del cuerpo, la condición de no penetración se escribe como

$$
(\mathbf{v} - \mathbf{v}_S) \cdot \hat{\mathbf{n}} = 0 \quad \text{sobre } S
$$

donde:

- v es la velocidad local de la partícula de fluido;
- $\bullet$  **v**<sub>*S*</sub> es la velocidad de la superficie *S*; y
- n è es el versor normal a la superficie.

En general, estas cantidades son funciones del tiempo. Considerando la ec. [\(2.7\)](#page-44-2), la condición de no penetración puede reescribirse como

<span id="page-45-0"></span>
$$
[(\mathbf{v}_{\infty} + \mathbf{v}_a + \mathbf{v}_w) - \mathbf{v}_S] \cdot \hat{\mathbf{n}} = 0 \quad \text{sobre } S. \tag{2.9}
$$

La segunda condición de contorno establece que, para flujos externos, la perturbación del campo de velocidad debe ser nula en el infinito, lo que se conoce como *condición de regularidad en el infinito*. La ec. [\(2.5\)](#page-41-0) satisface implícitamente esta condición.

Las condiciones de contorno para Ψ son también la de no penetración, escrita como

$$
\nabla \Psi \cdot \hat{\mathbf{n}} = (-\mathbf{v}_{\infty} + \mathbf{v}_{S}) \cdot \hat{\mathbf{n}} \quad \text{sobre } S
$$

y la de regularidad en el infinito

$$
\lim_{\|\mathbf{x}-\mathbf{x}_B\|\to\infty} \|\nabla \Psi\| = 0
$$

donde x*<sup>B</sup>* representa la posición de un punto sobre el cuerpo inmerso en el fluido.

### 2.2.2.2. Determinación de las cargas aerodinámicas

La implementación del NLUVLM utilizada en este trabajo permite, como se detalla en la sección [2.3,](#page-51-0) calcular cargas aerodinámicas sobre superficies sustentadoras representadas por su superficie media (como es habitual en la teoría de perfiles delgados). Dichas cargas se calculan a partir del salto de presión que existe a través de estas superficies sustentadoras.

La ecuación de Bernoulli para flujos inestacionarios se escribe

<span id="page-46-0"></span>
$$
\frac{\partial \Phi(\mathbf{x},t)}{\partial t} + \frac{1}{2} \mathbf{v}(\mathbf{x},t) \cdot \mathbf{v}(\mathbf{x},t) + \frac{1}{\rho} p(\mathbf{x},t) = \mathbf{K}(t)
$$
\n(2.10)

en donde x es un punto en el espacio, *t* es el tiempo, ρ es la densidad (constante), Φ es el potencial total de velocidad, tal que  $\mathbf{v} = \mathbf{v}_{\infty} + \mathbf{u} = \nabla \Phi$ , *p* es el campo de presión (desconocido) y K es una función constante en el espacio y variable en el tiempo.

Para puntos lejos de los cuerpos ( $\|\mathbf{x}-\mathbf{x}_B\| \to \infty$ ) la velocidad de perturbación es nula (u = 0). Considerando v<sup>∞</sup> constante en el tiempo resulta <sup>∂</sup>Φ∞/∂*<sup>t</sup>* = 0 y por lo tanto debe ser

<span id="page-46-1"></span>
$$
\mathbf{K} = \frac{1}{2} \mathbf{v}_{\infty} \cdot \mathbf{v}_{\infty} + \frac{p_{\infty}}{\rho} \tag{2.11}
$$

también constante en el tiempo, pudiendo escribirse  $\mathbf{v}_{\infty} \cdot \mathbf{v}_{\infty} = v_{\infty}^2$ .

Introduciendo el *coeficiente de presión*

$$
C_p = \frac{p - p_{\infty}}{\frac{1}{2}\rho v_{\infty}^2}
$$

y utilizando las ecs. [\(2.10\)](#page-46-0) y [\(2.11\)](#page-46-1) se tiene

$$
C_p = 1 - \left(\frac{v}{v_{\infty}}\right)^2 + \frac{2}{v_{\infty}^2} \frac{\partial \Phi}{\partial t}
$$

en donde  $v = v \cdot v$  es el módulo de la velocidad local.

La variación del coeficiente de presión ∆*C<sup>p</sup>* (representativo del salto de presión) a través de la superficie sustentadora se calcula valuando la velocidad y la derivada temporal de Φ en dos puntos, uno inmediatamente por encima (x*<sup>U</sup>* ) y uno inmediatamente por debajo (x*L*) de superficie la sustentadora

<span id="page-46-2"></span>
$$
\Delta C_p = C_p \big|_L - C_p \big|_U
$$
  
=  $\frac{1}{v_{\infty}^2} \left( v_U^2 - v_L^2 + 2 \frac{\partial \Phi}{\partial t} \bigg|_{\mathbf{x}_L}^{\mathbf{x}_U} \right).$  (2.12)

En esta expresión,  $v_U \, y \, v_L$  corresponden a los módulos de las velocidades  $v_U \, y \, v_L$ . El término con las derivadas temporales del potencial de velocidad se calcula mediante un esquema de diferencias finitas de primer orden. Para más detalles sobre el cálculo de ∆*C<sup>p</sup>* puede consultarse la referencia [\[7\]](#page-96-0).

### 2.2.3. Solución numérica

En el NLUVLM la posición de las estelas convectadas desde los cuerpos, así como la distribución de vorticidad en ellas, se determina como parte de la solución. Para ello se fuerza a las presiones a tener valores finitos en ambos lados de la superficie sustenta-

<span id="page-47-0"></span>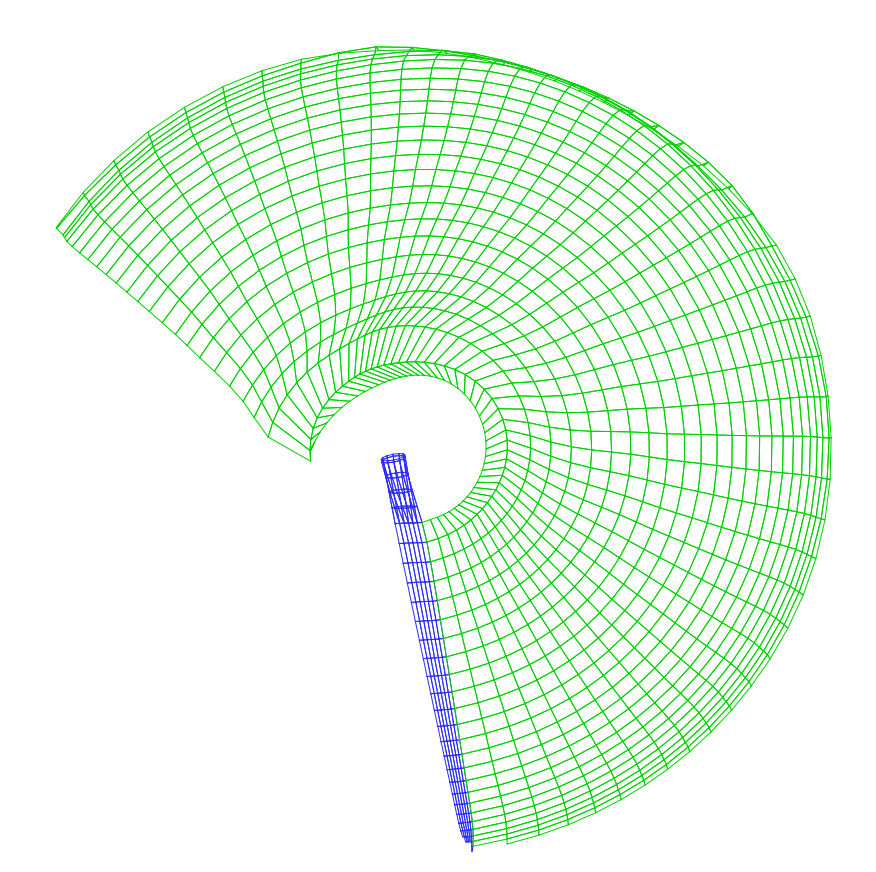

Figura 2-2: Discretización de láminas vorticosas en redes de vórtices.

dora y a la diferencia entre ellas a ser cero sobre el borde de fuga. Esto permite cumplir con la condición de Kutta para flujos inestacionarios y se logra, en general, convectando vorticidad desde los bordes de fuga, proceso mediante el cual se desarrolla la estela [\[7\]](#page-96-0).

## 2.2.3.1. Discretización de las láminas vorticosas

Las sábanas vorticosas que representan las capas límites y las estelas son tratadas como redes de vórtices. Estos vórtices son segmentos vorticosos rectos de circulación Γ(*t*), constante a lo largo de su longitud. Dichos segmentos dividen las láminas vorticosas en elementos de área denominados *paneles*. En la Figura [2-2](#page-47-0) se aprecia la discretización de las láminas vorticosas de la Figura [2-1.](#page-44-0)

Los paneles de las grillas adheridas constan, en sus centros geométricos, de un *punto de control* (PC) en el cual se impone la condición de no penetración<sup>[4](#page-47-1)</sup> y se calculan las fuerzas aerodinámicas. Las circulaciones Γ(*t*) de los segmentos vorticosos en las grillas adheridas se determinan de tal manera que se cumpla con la condición de no penetración en los puntos de control. Las circulaciones correspondientes a los segmentos de las grillas libres se obtienen a partir de las circulaciones en las grillas adheridas, por el proceso de convección.

<span id="page-47-1"></span><sup>4</sup>Nótese que, debido a la discretización realizada, la condición de no penetración sólo se satisface en un número finito de puntos.

<span id="page-48-0"></span>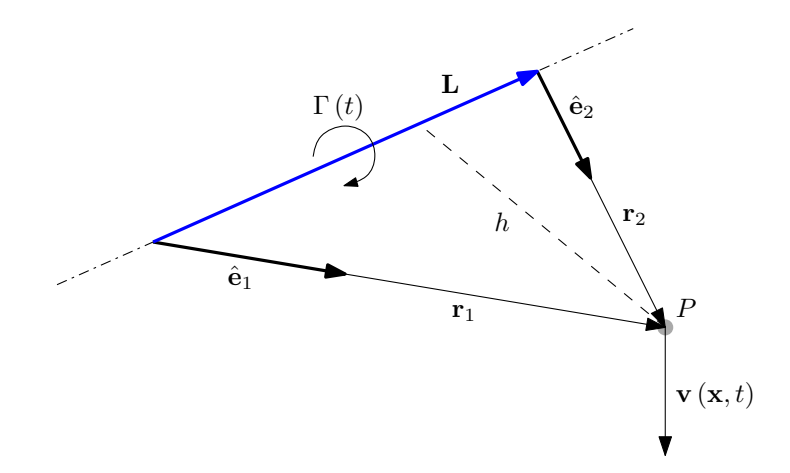

Figura 2-3: Variables que intervienen en la Ley de Biot y Savart aplicada a segmentos vorticosos rectos de circulación constante.

La ec. [\(2.5\)](#page-41-0) puede particularizarse para el caso de segmentos vorticosos rectos y de circulación constante. El campo de velocidad  $\mathbf{v}(\mathbf{x},t)$  asociado a uno de estos segmentos resulta

<span id="page-48-1"></span>
$$
\mathbf{v}(\mathbf{x},t) = \frac{\Gamma(t)}{4\pi} \frac{\mathbf{L} \times \mathbf{r}_1}{\|\mathbf{L} \times \mathbf{r}_1\|^2} [\mathbf{L} \cdot (\hat{\mathbf{e}}_1 - \hat{\mathbf{e}}_2)] + \mathbf{v}_{\infty}
$$
(2.13)

donde

- $\Gamma(t)$  es la circulación alrededor de la línea vorticosa en el instante *t*;
- L es el vector que representa al segmento vorticoso;
- $\mathbf{r}_1$  y  $\mathbf{r}_2$  son vectores posición relativa del punto donde está siendo evaluada la velocidad, respecto de los nodos inicial y final del segmento vorticoso respectivamente; y
- $\hat{\mathbf{e}}_1$  y  $\hat{\mathbf{e}}_2$  son versores unitarios con la dirección y el sentido de  $\mathbf{r}_1$  y  $\mathbf{r}_2$  respectivamente.

En la Figura [2-3](#page-48-0) se indican todas las variables que intervienen en la ec. [\(2.13\)](#page-48-1). En ella, *P* es el punto del espacio con posición x, donde la velocidad está siendo evaluada.

## <span id="page-48-2"></span>2.2.3.2. Integración temporal y determinación de las cargas aerodinámicas

El proceso de cálculo mediante el cual se determina en cada instante el campo de vorticidad ω y, a partir de él, los campos de velocidad v y de presión *p* se describe a continuación. Dicho proceso permite generar explícitamente la estela no estacionaria de manera robusta y eficiente.

En lo siguiente, la notación ( )*<sup>k</sup>* indicará el valor de ( ) en el instante *t k* , correspondiente al inicio de la iteración número *k*, la cual termina en el instante  $t^k + \Delta t_a^k$ , siendo  $\Delta t_a^k$  el paso de tiempo aerodinámico.

Supóngase que el proceso se encuentra al comienzo de la iteración número *k*. En este punto son concidos:

- el tiempo,  $t^k$ ;
- las posiciones de los nodos de las grillas aerodinámicas, tanto de las adheridas, X *k a* , como de las libres, X *k w*;
- las posiciones y velocidades de los puntos de control (solo en las grillas adheridas),  $\mathbf{X}_{PC}^k$  у  $\mathbf{V}_{PC}^k$ ; у
- la distribución de vorticidad en las grillas libres, representada por las circulaciones de los segmentos vorticosos correspondientes, Γ *k w*.

Lo primero es determinar el valor de las circulaciones de los segmentos vorticosos de las grillas adheridas, Γ<sup>k</sup><sub>a</sub>, de tal manera de cumplir con la condición de no penetración (impuesta en los puntos de control), ec. [\(2.9\)](#page-45-0). De esta manera se obtiene, para *t k* , todo el campo de vorticidad  $\omega^k$ .

Dado  $\omega^k$ , es posible determinar el salto del coeficiente de presión en los puntos de control, ∆*C k p* , utilizando la ec. [\(2.12\)](#page-46-2). La fuerza normal actuante en cada panel puede calcularse como

$$
\mathbf{f}^k \;\; = \;\; \Delta C_p^k A \, \hat{\mathbf{n}} \, q_\infty
$$

donde

- f *k* es el vector que representa la carga aerodinámica sobre el PC;
- *A* es el área del panel correspondiente;
- $\hat{\mathbf{n}}$  es el versor normal al panel en el PC; y
- $q_{\infty} = \frac{1}{2}$  $\frac{1}{2}\rho V_{\infty}^2$  es la presión dinámica de referencia.

Lo siguiente es convectar las estelas, esto es, determinar sus posiciones en el instante  $t^{k+1} = t^k + \Delta t_a^k$ . ω<sup>k</sup> permite, a través de la ec. [\(2.5\)](#page-41-0), calcular las velocidades de las partículas en los nodos de las grillas libres, v *k <sup>w</sup>*. La nueva posición de cada nodo de las estelas se aproxima como

$$
\mathbf{x}_{w}^{k+1} = \mathbf{x}_{w}^{k} + \mathbf{v}_{w}^{k} \Delta t_{a}^{k} .
$$

Este proceso incrementa el tamaño de las estelas. Los nodos de las estelas que estaban sobre el borde de fuga de las superficies sustentadoras son convectados alejándose de él. Cada grilla libre en el instante *t <sup>k</sup>*+<sup>1</sup> poseerá una nueva línea de paneles, los cuales vincularán la estela que ya existía en el instante *t k* (que fue convectada) con el borde de fuga de la superficie sustentadora. La vorticidad en los paneles de esta nueva línea es igual

<span id="page-50-0"></span>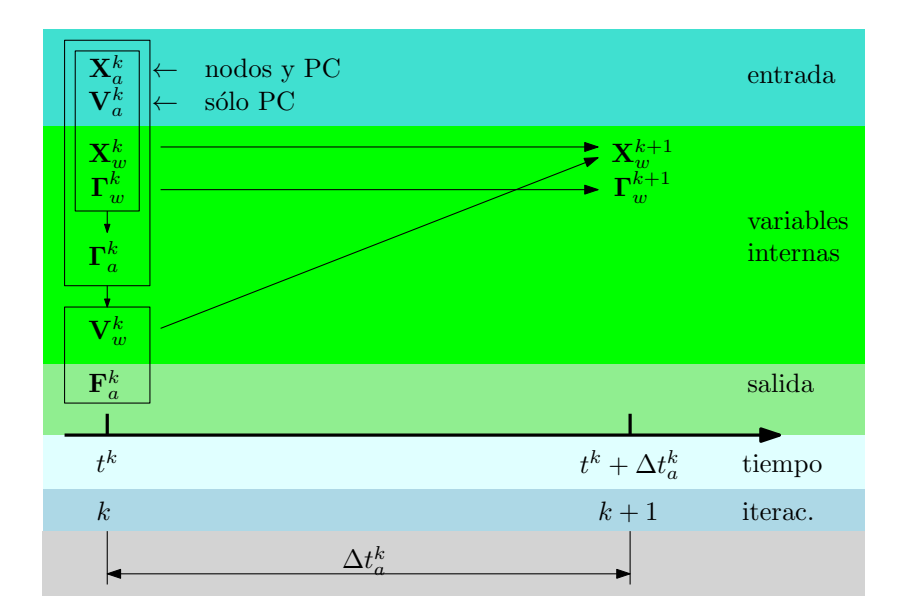

Figura 2-4: Esquema de integración temporal utilizado en el NLUVLM.

a la que poseían los paneles de la grilla adherida que estaban sobre el borde de fuga antes de la convección (en el instante *t k* ).

En este punto se poseen todos los datos necesarios para comenzar la iteración  $k + 1$ , continuando con el proceso. En la Figura [2-4](#page-50-0) se observa un esquema del procedimiento de cálculo descripto.

En el caso particular de la primera iteración  $(k = 0)$ , las estelas no existen y los nodos que se convectan son los de las grillas adheridas que se encuentran sobre el borde de fuga de las superficies sustentadoras.

Con el objetivo de disminuir el costo de cálculo se introduce un mecanismo de *recorte de la estela*. A medida que son convectados, los paneles de las estela se alejan de la estructura, por lo que su influencia en el campo de movimiento en esa zona se vuelve pequeña. Esto justifica la eliminación de los paneles que se encuentran a una determinada distancia de la estructura, de manera de mejorar el costo computacional sin deteriorar la solución obtenida.

La determinación del paso de tiempo se hace de manera que los paneles de las estelas posean un tamaño similar al de los paneles en la grilla adherida. La longitud de los paneles depende de la velocidad relativa entre el aire y los bordes de fuga de las palas, la cual varía aproximadamente en forma lineal respecto del radio. Por tal motivo en este trabajo se calcula una superficie promedio de los paneles de las palas,  $\bar{s}$ , y se determina una longitud de referencia como  $l_{ref} = \sqrt{\overline{s}}$ . Esta longitud se utiliza en conjunto con una velocidad de referencia *<sup>v</sup>re f* <sup>∈</sup> <sup>R</sup> para calcular el paso de tiempo aerodinámico <sup>∆</sup>*t<sup>a</sup>* <sup>=</sup> *<sup>l</sup>re f*/*vre f* . La velocidad *vre f* es definida por el ususario, siendo buenas opciones la velocidad lineal de la sección media de la pala (debida a la rotación del rotor) o la velocidad de la corriente libre.

<span id="page-51-1"></span>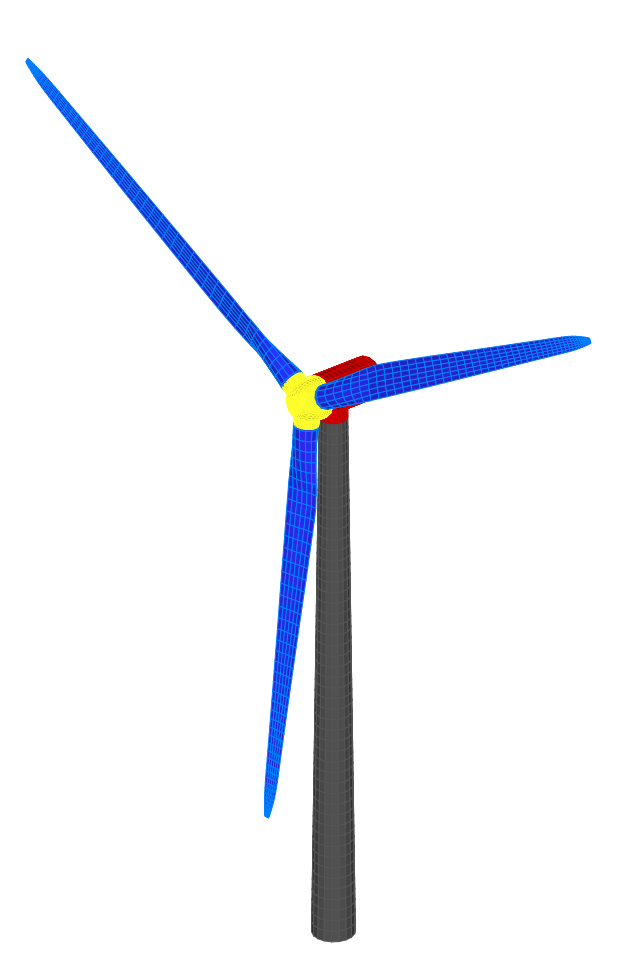

Figura 2-5: Modelo de turbina correspondiente a LHAWT/AC. Grillas aerodinámicas adheridas.

## <span id="page-51-0"></span>2.3. Implementación utilizada

LHAWT/AC [\[5\]](#page-96-1), el código aerodinámico utilizado en este trabajo, es una implementación del NLUVLM diseñada específicamente para el análisis de generadores eólicos de eje horizontal de tres palas. En LHAWT/AC, la turbina se representa como un conjunto de seis partes, a saber: la torre, la góndola, el cubo y las tres palas. A cada parte le corresponde una grilla aerodinámica adherida, completándose el modelo con tres grillas aerodinámicas libres representando las estelas convectadas desde los bordes de fuga de las palas.

La grilla de cada pala posee una raíz con volúmen, la que converge a una sola superficie que representa la parte sustentadora de la pala y que es la única desde la cual se convecta estela. El cubo es una superficie similar a una semiesfera, con tres apéndices sobre los que se montan las palas. El mismo se ubica en la parte frontal de la góndola, la cual posee también un apéndice que la vincula con la torre.

En la Figura [2-5](#page-51-1) se observa el conjunto de las seis partes que representan la turbina en el modelo aerodinámico. Se distinguen: en gris la torre, en rojo la góndola, en amarillo el cubo y las palas en azul.

<span id="page-52-0"></span>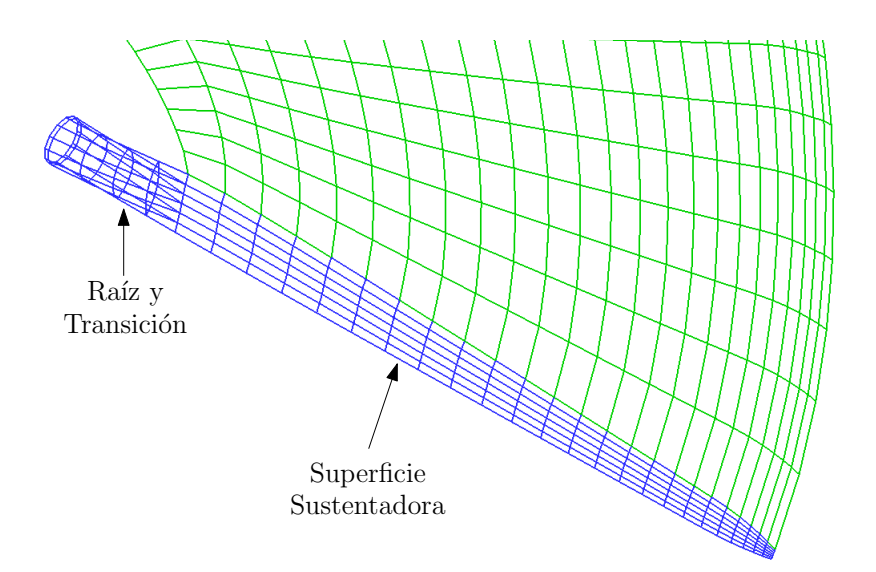

Figura 2-6: Detalle de una de las palas con su estela.

La división de la grilla en partes independientes brinda la posibilidad de simular los grados de libertad típicos de una turbina de este tipo sin que sea necesario deformar las grillas durante la simulación. Dichos grados de libertad son: ángulo de paso de las palas, giro del rotor (conjunto cubo+palas) y orientación del conjunto rotor+góndola respecto de la dirección de la velocidad del viento.

La implementación utilizada permite calcular cargas aerodinámicas sólo sobre superficies sustentadoras representadas por la superficie media (sin espesor). Debido a esto, cada pala es representada por una grilla con dos partes:

- una zona con volumen, correspondiente a la raíz (y a la transición entre la raíz y la superficie sustentadora); y
- una zona sin volumen, correspondiente a la superficie sustentadora.

En la Figura [2-6](#page-52-0) se observa la grilla correspondiente a una de las palas (en azul), y la estela convectada desde el borde de fuga de la superficie sustentadora (en verde).

Las superficies sustentadoras de cada pala son las únicas partes de toda la grilla aerodinámica sobre las que se calculan cargas aerodinámicas. Así mismo, el resto de la GA cumple un rol fundamental determinando, en conjunto con las superficies sustentadoras y las estelas, el campo de velocidades en todo el dominio y en cada instante a través de la condición de no-penetración.

Un aspecto importante en el análisis aerodinámico de LHAWT es la interacción aerodinámica entre la torre, las palas y las estelas correspondientes a éstas. Dicha interacción origina cargas periódicas que pueden afectar gravemente la vida útil de algunos componentes estrucutrales importantes, asi como el rendimiento general de la turbina.

En su movimiento de rotación, las palas se acercan a la torre y generan una estela que es convectada hacia ella a causa de la velocidad del viento. Debido a la condición de no penetración, las estelas no pueden pasar a través de la torre. LHAWT/AC cuenta con un modelo de ruptura de estela que permite simular este fenómeno, produciendo una redistribución gradual de vorticidad en las estelas a medida que diferentes partes de estas impactan sobre la torre.

El código soporta además diferentes direcciones y velocidades de viento, y simula el efecto de capa límite de la tierra con un perfil de velocidad según normas CIRSOC 102 (para terrenos con rugosidad tipo I) [\[28\]](#page-98-4).

## <span id="page-54-0"></span>3 MODELO ESTRUCTURAL

El modelo estructural permite determinar, en primer lugar, la respuesta dinámica de la estructura a las cargas aerodinámicas (posición, velocidad y aceleración de los diferentes componentes de la turbina) y, en segundo lugar, el comportamiento mecánico asociado a dicha respuesta dinámica (estado de deformaciones y tensiones, reacciones de vínculo, etc.).

Actualmente los modelos estructurales de una cierta generalidad están basados en el método de elementos finitos [\[8\]](#page-96-2), el cual permite, entre otras cosas, combinar diferentes tipologías estructurales (vigas, láminas, sólidos, cuerpos rígidos), tratar en forma consistente no linealidades geométricas sin dificultad, considerar múltiples modelos constitutivos de alta complejidad e integrar en el tiempo la respuesta frente a cargas dependientes de la configuración y/o el estado (y por lo tanto no-conservativas).

Esto ha permitido el desarrollo de códigos computacionales de propósito general muy versátiles para la simulación de modelos de sólidos y estructuras de diferente índole. Para estructuras medianamente rígidas, en las cuales es aceptable la hipótesis de linealidad, se ha recurrido principalmente a representar los elementos estructurales en forma unidimensional utilizando los primeros modos naturales de vibración.

Dada la creciente longitud y esbeltez de las palas, estas resultan cada vez más flexibles y no pueden despreciarse los efectos no-lineales de la geometría, debido principalmente al efecto que tienen sobre las cargas aerodinámicas. Un paso adelante es utilizar modelos no lineales de vigas [\[29\]](#page-98-5). Sin embargo, muchas veces la fuerte variación de la sección de la pala escapa a las hipótesis habituales de las teorías de vigas.

Por otro lado, el uso de materiales compuestos (principalmente a causa de su excelente relación resistencia/peso) implica un comportamiento mecánico más complejo, no solo desde el punto de vista de la rigidez, sino también por requerir un modelo de amortiguamiento que tenga en cuenta las características propias de este tipo de materiales.

En este trabajo se utiliza Simpact [\[6\]](#page-96-3), un código de elementos finitos de propósito general que provee una importante variedad de tipos de elementos, modelos constitutivos, restricciones cinemáticas y tipos de cargas aplicables. El modelo estructural multicuerpo de la turbina es descripto por un sistema de ecuaciones híbridas (diferenciales ordinarias + diferenciales parciales + integrales) y un conjunto de condiciones iniciales y de borde. Este modelo es capaz de analizar comportamiento no-lineal geométrico y de modelar palas construidas con materiales compuestos de flexibilidad distribuida y concentrada bajo cargas no conservativas. Las ecuaciones de movimiento se resuelven usando un esquema de integración explícito (diferencias centrales).

## 3.1. Modelo de turbina

Las características de la GA descripta en la sección [2.3](#page-51-0) y las propiedades mecánicas de las partes componentes de la turbina tienen un papel fundamental en la definición de la ME utilizada en este trabajo: la góndola y el cubo se consideran como cuerpos rígidos, mientras que la torre y las palas se modelan como vigas. En conjunto se tienen dos cuerpos rígidos y cuatro cuerpos flexibles modelados como vigas.

Un cuerpo rígido puede definirse a partir de un conjunto de nodos, cuyas posiciones relativas se mantienen constantes. Aquí se optó por modelar el cubo y la góndola como dos cuerpos rígidos, representándolos con un solo nodo a cada uno. Dichos nodos se ubican en los centros de masas (CM) de los cuerpos que representan y en ellos se definen las propiedades de inercia (masa y tensor de inercia rotacional). Estas propiedades de inercia corresponden al carenado exterior y a los mecanismos internos.

El CM de la góndola se ubica en el extremo superior de la torre y se conecta con el CM del cubo mediante una restricción que permite el giro del rotor. Las raíces de las palas se conectan al CM del cubo por medio de vínculos rígidos que no permiten desplazamientos ni giros relativos. La Figura [3-1](#page-56-0) es análoga a la Figura [2-5;](#page-51-1) en ella se observa un ejemplo de ME. Se distinguen en azul y gris los elementos de viga que representan a las palas y a la torre respectivamente, en rojo el nodo que representa la góndola y en amarillo el correspondiente al cubo.

## 3.2. Ecuaciones de movimiento e integración temporal

El sistema de ecuaciones a resolver es de la forma

<span id="page-55-0"></span>
$$
\mathbf{M}\ddot{\mathbf{X}} + \mathbf{C}\dot{\mathbf{X}} = \mathbf{F}_{ext} - \mathbf{F}_{int}
$$
 (3.1)

en donde  $\ddot{\mathbf{X}}$  y  $\dot{\mathbf{X}}$  son los vectores de aceleraciones y velocidades nodales respectivamente, M es la matriz de masa, C la matriz de amortiguamiento, F*ext* el vector de cargas externas y F*int* el vector de cargas internas.

La matriz de masa es diagonal y se obtiene a través del ensamble de matrices elementales previamente diagonalizadas. La matriz de amortiguamiento es también diagonal, aunque no todos los elementos de su diagonal principal son necesariamente no nulos. El amortiguamiento es aplicado sólo a algunos grados de libertad a través de un factor  $\alpha$ dado como dato del problema. Los elementos *no nulos* de C se calculan como proporcionales a los elementos análogos en la matriz de masa

$$
c_{ii} = 2 \alpha m_{ii} .
$$

Este amortiguamiento resulta proporcional a la derivada de los desplazamientos y rotacio-

<span id="page-56-0"></span>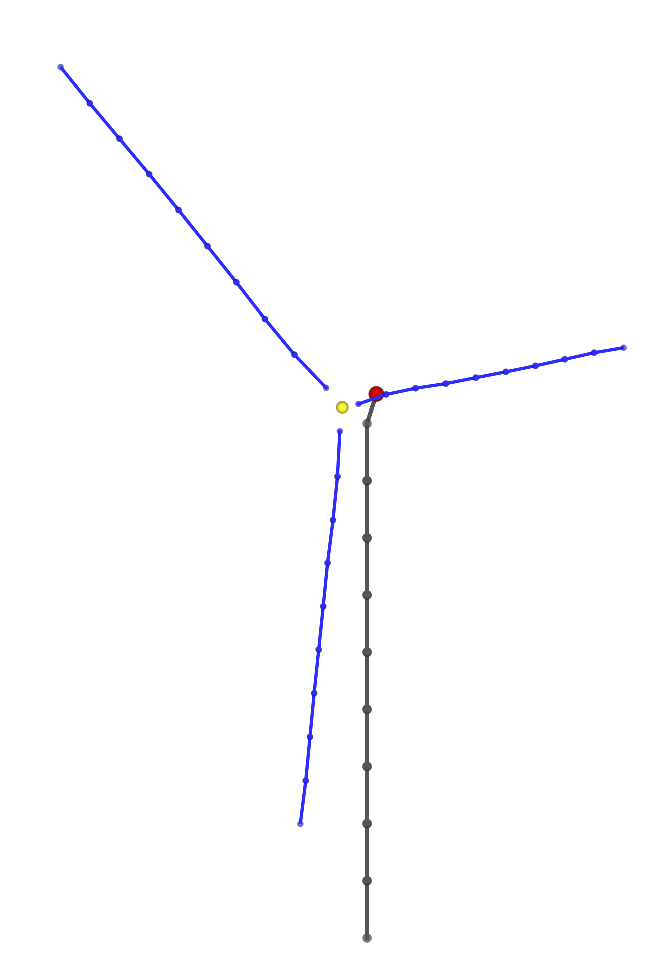

Figura 3-1: Modelo estructural de la turbina.

nes, por lo que no puede interpretarse como amortiguamiento estructural<sup>[1](#page-56-1)</sup>. En este trabajo se utiliza para:

- conseguir rápidamente un estado de equilibrio estático al comienzo de las simulaciones; y
- simular la extracción de potencia causada por un generador eléctrico.

El vector de cargas internas F*int* se obtiene a través del ensamble de los vectores de cargas internas elementales. Estos se determinan en cada paso de cálculo por integración sobre los elementos finitos, ya que no es posible dar una expresión de la matriz de rigidez independiente de los desplazamientos y deformaciones.

El vector de cargas externas F*ext* puede contener tanto componentes conservativas como no conservativas. En este trabajo las principales cargas conservativas provienen de la gravedad mientras que las cargas aerodinámicas son la cargas no conservativas más importantes aplicadas sobre la estructura (en conjunto con la carga de amortiguamiento viscoso que simula el efecto del generador eléctrico).

<span id="page-56-1"></span><sup>1</sup>Amortiguamiento proporcional a la *velocidad de deformación* es incluido como parte del modelo constitutivo (punto [3.4.3\)](#page-62-0).

### <span id="page-57-0"></span>3.2.1. Integración temporal numérica

Para la integración numérica se utiliza el *método de diferencias centrales explícito*, que permite la utilización de paso de tiempo variable. Por ser condicionalmente estable, el método requiere la determinación de un paso de tiempo estructural crítico (máximo),  $\Delta t_{crit}$ . Dicho paso de tiempo crítico puede calcularse en cada nueva iteración o a intervalos regulares definidos por el usuario.

Se utiliza aquí una notación análoga a la empleada para describir el proceso de integración para el modelo aerodinámico (punto [2.2.3.2\)](#page-48-2). La configuración deformada en un instante  $t^n$  se define por el vector de desplazamiento,  $\mathbf{u}^n$ , y la matriz de rotación,  $\Lambda^n$ , correspondientes a cada nodo. Las ecuaciones de equilibrio [\(3.1\)](#page-55-0) permiten hallar la configuración deformada en un instate  $t^{n+1} = t^n + \Delta t_e^n$  a partir de la configuración en un instante anterior,  $t^n$ .

La actualización de desplazamientos para un nodo se realiza según el siguiente algoritmo:

1. cálculo de *aceleración*

$$
\ddot{\mathbf{u}}^n = \frac{1}{m} (\mathbf{F}_{ext}^n - \mathbf{F}_{int}^n - \mathbf{C} \dot{\mathbf{u}}^n)
$$

2. aproximación de *velocidad*

$$
\dot{\mathbf{u}}^{n+\frac{1}{2}} = \dot{\mathbf{u}}^{n-\frac{1}{2}} + \ddot{\mathbf{u}}^{n} \frac{\Delta t_{e}^{n-1} + \Delta t_{e}^{n}}{2}
$$

3. actualización de *desplazamiento*

$$
\mathbf{u}^{n+1} = \mathbf{u}^n + \dot{\mathbf{u}}^{n+\frac{1}{2}} \Delta t_e^n
$$

en donde *m* es la masa asignada al nodo, **u** es el vector de desplazamientos nodales y **u** y u son sus derivadas temporales (velocidad y aceleración traslacionales).

El procedimiento es muy similar para la orientación del sistema local (grados de libertad rotacionales):

1. cálculo de *aceleración angular*

$$
\dot{\boldsymbol{\omega}}^n = \mathbf{I}^{-1} \left( \mathbf{F}_{ext}^n - \mathbf{F}_{int}^n - \mathbf{C} \boldsymbol{\omega}^n \right)
$$

2. aproximación de *velocidad angular*

$$
\omega^{n+\frac{1}{2}} = \omega^{n-\frac{1}{2}} + \omega^n \frac{\Delta t_e^{n-1} + \Delta t_e^n}{2}
$$

<span id="page-58-0"></span>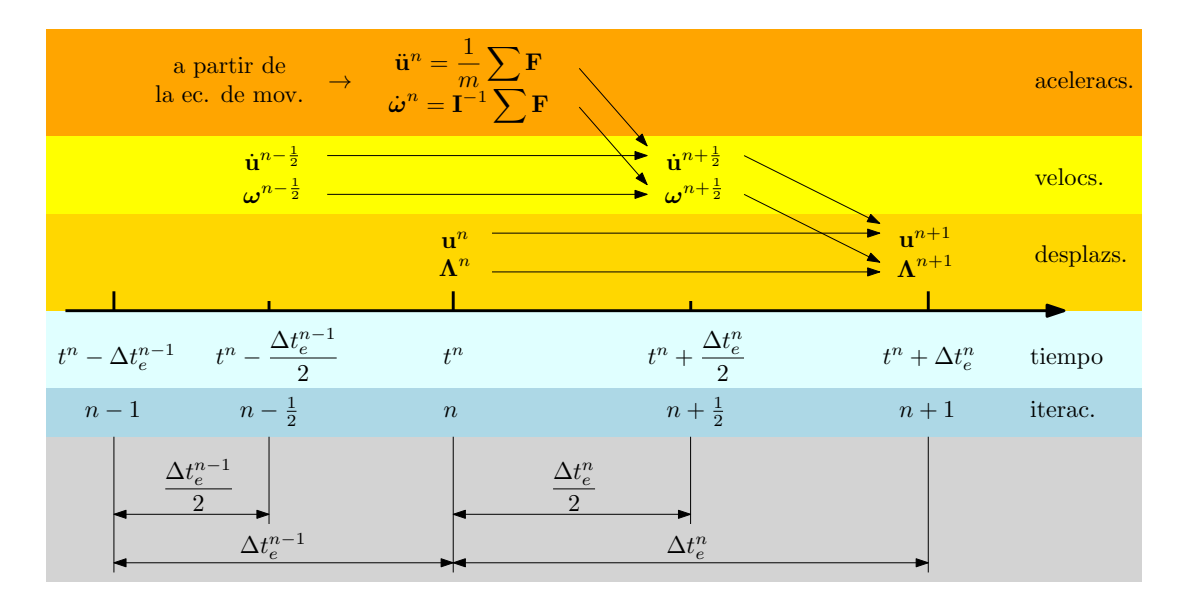

Figura 3-2: Esquema de integración temporal implementado en Simpact.

3. cálculo del *vector rotación incremental*

$$
\theta^n = \omega^{n+\frac{1}{2}} \Delta t_e^n
$$

4. determinación de la *matriz de rotación incremental*

$$
\Delta \Lambda^n = \cos \|\theta^n\| \mathbf{1} + \frac{\sin \|\theta^n\|}{\|\theta^n\|} \Theta^n + \frac{1 - \cos \|\theta^n\|}{\|\theta^n\|^2} \theta^n (\theta^n)^T
$$

5. actualización de la *matriz de rotación*

$$
\Lambda^{n+1} = \Delta \Lambda^n \Lambda^n
$$

siendo I la matriz de inercia (diagonal), 1 la matriz identidad de dimensión  $\mathbb{R}^{3\times3}$  y  $\Theta^n$ la matriz antisimétrica asociada al vector rotación incremental  $\theta^n$ . En la Figura [3-2](#page-58-0) se observa un esquema representativo del proceso de integración.

## 3.3. Restricciones cinemáticas

A través de las restricciones nodales sólo algunos de los grados de libertad del modelo permanecen como tales (*maestros*) y otros pasan a depender de ellos (*esclavos*). Estas restricciones se definen de forma diferente según lo que se intente modelar, aunque en todos los casos se obtiene una relación incremental (tangente) que establece la velocidad de un grado de libertad esclavo en función de las de los maestros. Todas las restricciones son impuestas exactamente, eliminando los grados de libertad esclavos y modificando consecuentemente el resto de los coeficientes en el sistema de ecuaciones.

El conjunto de restricciones cinemáticas utilizadas en el modelo de la turbina comprende:

- las condiciones de borde esenciales del problema: el empotramiento en la base de la torre y, eventualmente, la imposición de una velocidad de rotación del rotor (conjunto cubo+palas);
- las uniones rígidas entre el CM del cubo y las raíces de las palas; y
- un tipo de restricción especial denominada *sliding* para vincular el CM de la góndola con el del cubo.

Para poder simular el giro del rotor fue necesario implementar un tipo de restricción especial que se denominó *sliding*, que permite modelar vínculos del tipo *anillo y pasador*. Específicamente, cada nodo estructural cuenta con un sistema de ejes locales  $\{t^1 t^2 t^3\}$ . Mediante esta restricción, se obliga a los dos nodos vinculados a mantener alineados sobre la misma recta sus versores  $t^1$ . Esto permite que los nodos giren al rededor de dicho eje y se desplacen a lo largo de la recta que los une. Cualquiera de estos dos grados de libertad (giro y desplazamiento) puede también restringirse. En caso de eliminar ambos, se obtiene un vínculo rígido.

## 3.4. Modelo de vigas

El elemento de viga utilizado es el implementado previamente en Simpact. Se trata de un elemento de viga no lineal con deformaciones finitas desarrollado por Simo [\[30,](#page-98-6) [31\]](#page-98-7).

## 3.4.1. Cinemática

La configuración de la viga es descripta a través de la definición de una familia de secciones transversales, cuyos centroides se conectan por la denominada *línea de centroides*. Las secciones transversales no son necesariamente normales a esta línea. Para especificar la configuración de la viga son necesarios:

1. Una curva (línea de centroides) definida a través de la aplicación

$$
\varphi_0(S):I\to\mathbb{R}^3
$$

donde *I* es un intervalo de R y *S* define la longitud de arco sobre la viga *en la configuración de referencia*;

2. Una familia de planos (secciones transversales), cada uno definido por un vector normal unitario

$$
\mathbf{t}^{1}\left( S\right) :I\rightarrow\mathbb{R}^{3}
$$

sobre la línea de centroides; y

<span id="page-60-0"></span>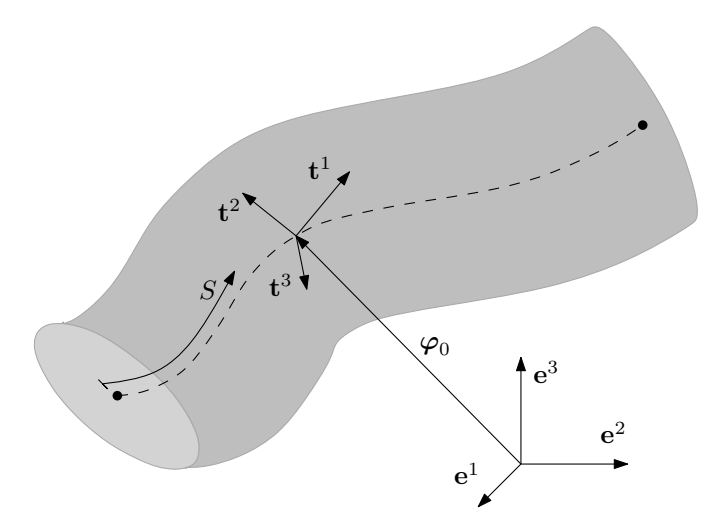

Figura 3-3: Descripción cinemática de la viga.

3. Una dirección arbitraria dentro de la sección transversal definida por un vector unitario

$$
\mathbf{t}^2(S):I\to\mathbb{R}^3.
$$

De esta manera se puede determinar un tercer versor como

$$
t^3 = t^1 \times t^2
$$

que pertenece también a la sección transversal.

Con esto, un punto cualquiera de la viga queda determinado por

$$
\varphi(S; \xi^2; \xi^3) : I \times A \to \mathbb{R}^3
$$

$$
\mathbf{x} = \varphi(S; \xi^2; \xi^3) = \varphi_0(S) + \sum_{\alpha=2}^3 \xi^{\alpha} \mathbf{t}^{\alpha}(S)
$$

donde  $A \in \mathbb{R}^2$  es compacta y define la sección transversal, en tanto que  $\xi^{\alpha}$  mide la distancia sobre el eje  $\mathbf{t}^{\alpha}$  de un punto de *A* a la línea de centroides  $\varphi_0(S)$ .

La hipótesis cinemática básica supone que la sección transversal es indeformable, lo que impide su alabeo. En la Figura [3-3](#page-60-0) se observan las variables utilizadas para describir la viga.

Los versores mencionados previamente definen una matriz de transformación Λ en el grupo ortogonal especial *SO*(3)

$$
\Lambda(S) = [t^1 t^2 t^3]
$$

que mapea la base canónica de  $\mathbb{R}^3$ ,  $\{e^1e^2e^3\}$ , en la orientación instantánea de la terna móvil, lo que junto con la línea de centroides  $\varphi_0$  define completamente la configuración de la viga. Esto permite utilizar directamente como grados de libertad los desplazamientos de la línea de centroides y la rotación incremental de la terna local, lo que es computacionalmente muy conveniente.

### <span id="page-61-2"></span>3.4.2. Ecuaciones de movimiento de la viga

Para un dado instante *t*, el vector tensión  $T(\xi)$  actuando sobre cada punto de la sección transversal de la viga definida por *S* es

$$
\mathbf{T}(\xi) = \mathbf{P}(\xi) \mathbf{t}^{10}
$$

donde **P** representa el primer tensor de tensiones de Piola-Kirchhoff,  $\xi = (\xi^2, \xi^3)$  el vector de coordenadas dentro de la sección y  $t^{10}$  el versor normal a la sección transversal en la configuración de referencia.

Las cargas internas actuando sobre la sección son

$$
\mathbf{f} = \Lambda^T \int_A \mathbf{P}(\xi) \mathbf{t}^{10} dA
$$

$$
\mathbf{m} = \Lambda^T \int_A [\mathbf{x}(\xi) - \varphi_0] \times \mathbf{P}(\xi) \mathbf{t}^{10} dA
$$

es decir, fuerza y momento resultantes por unidad de longitud de arco de referencia.

Denominando  $\bar{q}$  y  $\bar{m}$  a las resultantes de las cargas externas (fuerza por unidad de longitud de arco de referencia y momento medido en el sistema local), las ecuaciones de movimiento de un tramo de viga de longitud diferencial *dS* pueden escribirse, en coordenadas materiales, como

<span id="page-61-4"></span><span id="page-61-3"></span>
$$
\frac{\partial}{\partial S} (\Lambda \mathbf{f}) + \bar{\mathbf{q}} = A_{\rho} \ddot{\boldsymbol{\varphi}}_0 \tag{3.2}
$$

$$
\kappa \times \mathbf{m} + \frac{\partial}{\partial S}(\mathbf{m}) + \left[ \Lambda^T \frac{\partial}{\partial S}(\varphi_0) \right] \times \mathbf{f} + \bar{\mathbf{m}} = \mathbf{I}_\rho \dot{\omega} + \boldsymbol{\omega} \times (\mathbf{I}_\rho \boldsymbol{\omega})
$$
(3.3)

siendo:

- *κ* el vector axial asociado a la matriz antisimétrica  $\mathbf{K} = \Lambda^T \frac{\partial}{\partial \lambda^T}$  $\frac{\partial}{\partial S}(\Lambda)^2;$  $\frac{\partial}{\partial S}(\Lambda)^2;$  $\frac{\partial}{\partial S}(\Lambda)^2;$
- ω el vector axial asociado a la matriz antisimétrica  $\Omega = \Lambda^T \frac{\partial}{\partial \lambda^T}$  $\frac{\partial}{\partial t}(\Lambda)^3;$  $\frac{\partial}{\partial t}(\Lambda)^3;$  $\frac{\partial}{\partial t}(\Lambda)^3;$
- $\dot{\omega}$  la derivada temporal de  $\omega$ ; y
- $\blacksquare$  I<sub>p</sub> el tensor de inercia de la sección en componentes materiales, definido como

$$
\mathbf{I}_{\rho} = \sum_{\alpha=2}^{3} \sum_{\beta=2}^{3} \left[ \int_{A} \rho_0(\xi) \xi^{\alpha} \xi^{\beta} d\xi \right] \left( \delta_{\alpha\beta} \mathbf{1} - \mathbf{t}^{\alpha 0} \otimes \mathbf{t}^{\beta 0} \right)
$$

en donde  $\delta_{\alpha\beta}$  es la función *delta de Kronecker* y **1** es la matriz identidad en  $\mathbb{R}^{3\times3}$ .

<span id="page-61-0"></span><sup>2</sup>Ver *[Anexo A: Derivadas de matrices ortogonales](#page-100-0)*.

<span id="page-61-1"></span><sup>3</sup>Ver *[Anexo A: Derivadas de matrices ortogonales](#page-100-0)*.

### <span id="page-62-0"></span>3.4.3. Medidas de deformación y relaciones constitutivas

Para hallar las medidas de deformación adecuadas se parte de la definición de la potencia interna de deformación

$$
\mathscr{W} = \int_{A \times I} \mathbf{P} : \mathbb{\dot{F}} dA \, dS
$$

en donde  $\dot{F}$  es la derivada temporal del gradiente de deformación y el operador : representa la doble contracción. Se demuestra que W puede escribirse en función de los esfuerzos internos como

$$
\mathscr{W} = \int_I (\mathbf{f} : \dot{\Gamma} + \mathbf{m} : \dot{\kappa}) \, dS
$$

siendo  $\dot{\Gamma}$  y  $\dot{\kappa}$  las derivadas temporales de las medidas de deformación en la configuración material,  $\Gamma$  y  $\kappa$ , conjugadas de los esfuerzos característicos, f y m.

La deformación de la línea de centroides es

<span id="page-62-1"></span>
$$
\Gamma = \Lambda^T \frac{\partial}{\partial S} (\varphi_0) - \mathbf{t}^{10}
$$
 (3.4)

cuyas componentes son la elongación  $\varepsilon$  y las deformaciones por corte  $\gamma_2$  y  $\gamma_3$ . Las componentes de  $\kappa$  (definida en el punto [3.4.2\)](#page-61-2) representan las curvaturas de torsión  $\kappa_1$  y flexión  $\kappa_2$  y  $\kappa_3$ .

Análogamente, las componentes de los esfuerzos característicos

$$
\mathbf{f} = [N, Q^2, Q^3]
$$

$$
\mathbf{m} = [M_t, M^2, M^3]
$$

representan el esfuerzo normal (tracción-compresión), *N*, los esfuerzos cortantes, *Q* <sup>2</sup> y  $Q^3$ , el momento torsor, *M*<sub>*t*</sub>, y los momentos flectores, *M*<sup>2</sup> y *M*<sup>3</sup>.

Suponiendo un comportamiento de material viscoelástico, las relaciones constitutivas toman la forma

$$
\begin{bmatrix} \mathbf{f} \\ \mathbf{m} \end{bmatrix} = \mathscr{D} \begin{bmatrix} \Gamma - \Gamma^0 \\ \kappa - \kappa^0 \end{bmatrix} + \mathscr{M} \begin{bmatrix} \dot{\Gamma} \\ \dot{\kappa} \end{bmatrix}
$$

en donde  $\mathscr D$  incluye las propiedades mecánicas y las características de inercia de la sección y M contiene las propiedades de viscosidad.

### 3.4.4. Formulación débil: ecuación de trabajos virtuales

Para obtener la ecuación de trabajos virtuales es necesario determinar el campo de variaciones admisibles. Para ello se define una configuración arbitraria  $\Phi(S)$  =  $(\phi_0(S), \Lambda(S))$  y una perturbada  $\Phi_{\varepsilon}(S) = (\varphi_{0\varepsilon}(S), \Lambda_{\varepsilon}(S))$  siendo

$$
\varphi_{0\varepsilon}(S) = \varphi_0(S) + \varepsilon \eta_0(S)
$$

$$
\Lambda_{\varepsilon}(S) = \Lambda(S) \exp(\varepsilon \Theta(S))
$$

en donde  $\varepsilon$  es un escalar mayor que 0,  $\eta_0$  es un desplazamiento infinitesimal compatible con los vínculos y Θ es una matriz antisimétrica (con vector axial asociado θ), que se interpreta como una rotación infinitesimal superpuesta a  $\Lambda^4$  $\Lambda^4$ .

La definición de la configuración pertubada satisface

$$
\left.\frac{d}{d\varepsilon}\left(\Phi_{\varepsilon}\right)\right|_{\varepsilon=0} = \left(\varphi_0, \Lambda\right)
$$

$$
\left.\frac{d}{d\varepsilon}\left(\Phi_{\varepsilon}\right)\right|_{\varepsilon=0} = \left(\eta_0, \Lambda\Theta\right).
$$

La última ecuación provee el campo de variaciones admisibles,  $(\eta_0, \Lambda \Theta)$ . Si se considera la componente material de las rotaciones se tiene  $\Lambda^T \Lambda \Theta = \Theta$ , por lo que se utilizará  $(\eta_0, \theta)$ .

Multiplicando las ecuaciones de movimiento [\(3.2\)](#page-61-3) y [\(3.3\)](#page-61-4) por las variaciones correspondientes e integrando sobre la longitud de la viga se tiene

$$
\int_{I} \left\{ \left[ \frac{\partial}{\partial S} \left( \Lambda \mathbf{f} \right) + \bar{\mathbf{q}} - A_{\rho} \ddot{\boldsymbol{\phi}}_{0} \right] \cdot \boldsymbol{\eta}_{0} \right. \\ \left. + \left[ \kappa \times \mathbf{m} + \frac{\partial}{\partial S} \left( \mathbf{m} \right) + \left[ \Lambda^{T} \frac{\partial}{\partial S} \left( \boldsymbol{\phi}_{0} \right) \right] \times \mathbf{f} + \bar{\mathbf{m}} - \mathbf{I}_{\rho} \dot{\boldsymbol{\omega}} - \boldsymbol{\omega} \times \left( \mathbf{I}_{\rho} \boldsymbol{\omega} \right) \right] \cdot \boldsymbol{\theta} \right\} dS = 0.
$$

Integrando por partes los términos que contienen derivadas de los esfuerzos internos y recordando la definición de Γ, ec. [\(3.4\)](#page-62-1), se obtiene la forma débil de la ecuación de trabajos virtuales

<span id="page-63-1"></span>
$$
\int_{I} \left\{ \left[ \mathbf{f}, \mathbf{m} \right] \left[ \begin{array}{cc} \Lambda^{T} \frac{\partial}{\partial S} \left( \mathbf{1} \right) & \left( \Gamma + \mathbf{t}^{10} \right) \times \\ \mathbf{0} & \frac{\partial}{\partial S} \left( \mathbf{1} \right) + \kappa \times \end{array} \right] + \left[ \begin{array}{c} -\bar{\mathbf{q}} + A_{\rho} \ddot{\boldsymbol{\varphi}}_{0} \\ -\bar{\mathbf{m}} + \mathbf{I}_{\rho} \dot{\boldsymbol{\omega}} + \omega \times (\mathbf{I}_{\rho} \boldsymbol{\omega}) \end{array} \right]^{T} \right\} \left[ \begin{array}{c} \eta_{0} \\ \theta \end{array} \right] dS = 0 \quad (3.5)
$$

la cual se puede discretizar directamente.

## 3.4.5. Discretización

Para discretizar la ec. [\(3.5\)](#page-63-1) es necesario utilizar una representación parametrizada tanto de los grados de libertad como de sus derivadas temporales y de las variaciones admi-

<span id="page-63-0"></span><sup>4</sup>Ver *[Anexo B: Función exponencial de matriz antisimétrica](#page-101-0)*.

sibles. Se utilizan elementos isoparamétricos de continuidad *C* 0 .

La geometría de la línea de centroides se interpola como

<span id="page-64-0"></span>
$$
\varphi_0(S,t) = \varphi_0^0(S) + \mathbf{u}(S,t) = \sum_{I=1}^{NN} N^I(S) \left[ \varphi_0^{0I} + \mathbf{u}^I(t) \right]
$$
(3.6)

donde *NN* es el número de nodos por elemento y las *N I* (*S*) son las funciones usuales (polinomios de Lagrange) de los elementos unidimiensionales de clase *C* 0 . De la misma manera se interpolan las variaciones admisibles

$$
\eta_0(S) = \sum_{I=1}^{NN} N^I(S) \eta_0^I, \qquad \theta(S) = \sum_{I=1}^{NN} N^I(S) \theta^I. \qquad (3.7)
$$

A partir de la ec. [\(3.6\)](#page-64-0) se tiene

<span id="page-64-3"></span><span id="page-64-2"></span>
$$
\ddot{\boldsymbol{\varphi}}_{0}(S,t) = \sum_{I=1}^{NN} N^{I}(S) \, \dot{\mathbf{u}}^{I}(t) \,.
$$
 (3.8)

La parametrización de la terna local y sus derivadas temporales se realizan de manera similar. Para le caso de Λ(*S*, *t*) se recurre al *vector rotación* ψ (*S*, *t*), el cual se interpola de la misma manera que la línea de centroides

$$
\psi(S,t) = \sum_{I=1}^{NN} N^I(S) \psi^I(t).
$$
 (3.9)

Este es el vector axial asociado a la matriz antisimétrica  $\Psi(S,t)$  que permite hallar<sup>[5](#page-64-1)</sup>  $\Lambda(S, t) = \exp(\Psi(S, t))$ . La velocidad angular  $\dot{\omega}(S, t)$  se interpola de la misma manera

<span id="page-64-4"></span>
$$
\dot{\omega}(S,t) = \sum_{I=1}^{NN} N^I(S) \dot{\omega}^I(t) .
$$
\n(3.10)

La relación entre  $\Lambda y$   $\dot{\omega}$  es descripta en el punto [3.2.1.](#page-57-0)

Simpact permite emplear elementos de 2 o 3 nodos. En este trabajo se utilizan sólo elementos de dos nodos, por lo tanto las funciones de forma son lineales (polinomios de orden uno).

<span id="page-64-1"></span><sup>5</sup>Ver *[Anexo B: Función exponencial de matriz antisimétrica](#page-101-0)*.

#### Ecuación discretizada

Utilizando las ecs. [\(3.7\)](#page-64-2), [\(3.8\)](#page-64-3) y [\(3.10\)](#page-64-4) en [\(3.5\)](#page-63-1), recordando que las variaciones  $\eta_0$  y  $\theta$  son arbitrarias y reordenando los términos se tiene

<span id="page-65-0"></span>
$$
\int_{I} \left\{ \left[ \mathbf{f}, \mathbf{m} \right] \left[ \begin{array}{cc} \Lambda^{T} \frac{\partial}{\partial S} \left( N^{I} \right) & N^{I} \left( \Gamma + \mathbf{t}^{10} \right) \times \\ \mathbf{0} & \frac{\partial}{\partial S} \left( N^{I} \right) + N^{I} \kappa \times \end{array} \right] + \left[ \begin{array}{cc} \mathbf{0} \\ N^{I} \boldsymbol{\omega} \times (\mathbf{I}_{\rho} \boldsymbol{\omega}) \end{array} \right]^{T} \right\} dS
$$

$$
- \left[ \begin{array}{c} \bar{\mathbf{q}}^{I} \\ \bar{\mathbf{m}}^{I} \end{array} \right]^{T} + \sum_{J=1}^{NN} \left[ \ddot{\boldsymbol{\varphi}}_{0}^{J}, \dot{\boldsymbol{\omega}}^{J} \right] \int_{I} \left[ \begin{array}{cc} N^{I} N^{J} A_{\rho} \mathbf{1} & \mathbf{0} \\ \mathbf{0} & N^{I} N^{J} \mathbf{I}_{\rho} \end{array} \right] dS = 0. \quad (3.11)
$$

En la ec. [\(3.11\)](#page-65-0) el primer término (integral a la izquierda) agrupa los elementos no lineales de la formulación. En particular el elemento  $\mathbf{f} \cdot \left[ N^I (\Gamma + \mathbf{t}^{10}) \times \right]$  es el responsable del acople entre los comportamientos axial y flexional. El término siguiente contiene simplemente las cargas externas aplicadas y el término con sumatorias define la matriz de masa consistente.

Para evitar que el elemento bloquee por corte transversal se utiliza integración reducida uniforme en el cálculo de las fuerzas residuales (1 punto de integración para elementos de dos nodos).

### 3.5. Modelo material y propiedades de viga equivalente

En la actualidad, la mayor parte de las palas de aerogeneradores se construyen utilizando laminados de materiales compuestos reforzados con fibras (como fibra de vidrio o fibra de carbono, con diferentes matrices, habitualmente epoxídicas). El uso de estos materiales permite realizar diseños específicos considerando los esfuerzos particulares a los que estará sometida cada parte de la estructura. El resultado son estructuras con muy buenas características de rigidez y bajo peso, optimizadas según los requerimientos de diseño.

Una *lámina* de material compuesto puede considerarse como una capa de fibras todas orientadas en la misma dirección, embebidas en una matriz que las vincula mecánicamente. Un *laminado* se forma como una superposición de láminas, las cuales pueden estar constituídas por diferentes materiales (fibras y/o matriz) y poseer sus fibras en diferentes direcciones. Es factible describir el comportamiento mecánico de una lámina como ortótropo, mientras que la utilización de laminados puede resultar en un comportamiento anisótropo [\[32\]](#page-98-8).

En general, las soluciones constructivas para palas de aerogeneradores constan de dos cáscaras (correspondientes a las superficies del extradós y del intradós) unidas en el borde de ataque y el borde de fuga, más una cantidad variable de largueros. En la Figura [3-4](#page-66-0) se observa el esquema de una sección típica de una pala de material compuesto. Se distinguen los diferentes laminados, cada uno compuesto a su vez por varias capas

<span id="page-66-0"></span>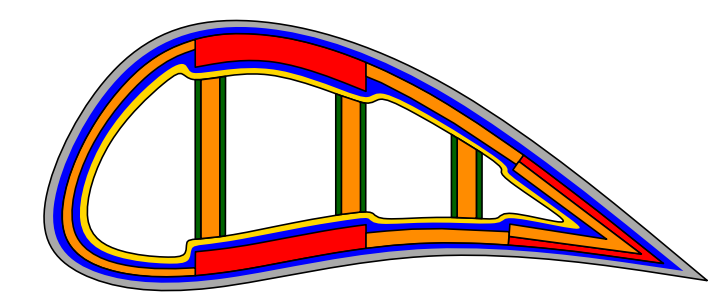

Figura 3-4: Esquema de laminación de una pala de aerogenerador (sección típica).

de fibras. Cada color corresponde a un material diferente, con propiedades mecánicas y másicas que pueden llegar a ser muy disímiles.

La geometría comúnmente asimétrica de las secciones de las palas y la distribución no uniforme de diferentes tipos de materiales dentro de esa sección pueden dar origen a acoplamientos de diferentes comportamientos estructurales. Por ejemplo, un esfuerzo axial puede generar deformaciones de torsión y/o de flexión y viceversa. Estos efectos deben ser tenidos en cuenta si se desea simular correctamente el comportamiento de grandes aerogeneradores. Incluso pueden desarrollarse diseños que provean estrategias de control pasivas para mejorar el rendimiento o suprimir inestabilidades basados en estos fenómenos de acoplamiento.

El modelado de las palas como vigas equivalentes requiere reconocer que los fenómenos de acoplamiento están asociados no sólo al tipo de materiales utilizados, sino también a la sección de la pala y a la distribución de laminados en ella. Las características mecánicas de la viga equivalente no pueden expresarse en forma de dos conjuntos independientes, uno con las propiedades elásticas de un material y otro con las propiedades de inercia asociadas a la geometría de una sección (ambos ficticios). La solución es determinar *rigideces* asociadas a cada esfuerzo (axial, corte en dos direcciones, torsión y flexión en dos direcciones) y a los posibles acoplamientos entre ellos.

En este trabajo se utilizó PreComp [\[33\]](#page-98-9) (programa disponible gratuitamente en internet) para el cálculo de las rigideces mencionadas. El mismo provee, además, orientaciones de ejes principales de flexión y de inercia (no necesariamente coincidentes), propiedades másicas (masa por unidad de longitud e inercias rotacionales) y posiciones del centro de masas, del centro de corte y del eje neutro (para tracción nula). El código estructural tuvo que ser modificado para admitir las relaciones tensión-deformación con acoplamientos entre los diferentes esfuerzos.

# <span id="page-68-0"></span>4 MÉTODO DE INTERACCIÓN

El método de interacción presentado en este trabajo permite acoplar dos herramientas computacionales [\[6,](#page-96-3) [5\]](#page-96-1), haciéndolas interactuar para realizar simulaciones aeroelásticas. La interacción se realiza *al nivel de las condiciones de borde* de los problemas aerodinámico y dinámico/estructural para los que están diseñados las herramientas mencionadas y se lleva a cabo mediante la transferencia de información entre ellas.

El proceso generalmente involucra: 1) la transferencia de variables cinemáticas desde la ME a la GA; y 2) la transferencia de cargas en el sentido contrario. La información específica a ser transferida depende de los modelos en cuestión: el tipo de malla/grilla que les corresponden, lo que cada modelo acepte como condiciones de borde (o datos de entrada) y qué tipo de resultados produce. En este trabajo se utilizan el método de red de vórtices inestacionario y no lineal para el problema aerodinámico y el método de elementos finitos (con elementos de viga y cuerpos rígidos) para el problema estructural.

La existencia de diferencias entre la ME y la GA (tanto en su naturaleza como en la toplogía) implica que el método de interacción debe encargarse de *adecuar* la información obtenida sobre una malla para poder aplicarla exitosamente sobre la otra. Para determinar la manera en que debe realizarse dicha *adecuación* es necesario considerar que ambas mallas/grillas son diferentes descretizaciones de un mismo cuerpo. Así, resulta natural intepretar el método de transferencia de desplazamientos, velocidades y aceleraciones como un conjunto de relaciones cinemáticas.

Como se muestra más adelante, la determinación de estas *relaciones cinemáticas*, en conjunto con un resultado sobre conservación de la energía, son suficientes para deducir las reglas de transferencia de cargas, las cuales resultan ser las típicas relaciones obtenidas para la traslación de un sistema de fuerzas.

La GA es una red de vórtices: un conjunto de segmentos vorticosos rectos que forman paneles cuadriláteros con un *punto de control* (PC) en el centro geométrico de sus nodos (vértices). Como se ha mencionado en el Capítulo [2,](#page-38-0) la red de vórtices está dividida en dos partes: la red adherida a la superficie de los cuerpos (que representa la capa límite) y la red libre (que representa la estela). Los paneles de esta última no poseen PC.

Las condiciones de borde del NLUVLM son la *condición de no penetración*, impuesta en los PC de los paneles de la red adherida, y la *condición de regularidad en el infinito*, que no interviene en este análisis. El establecimiento de la primera condición requiere conocer las velocidades de traslación de los PC. Otro dato de entrada esencial para el NLUVLM es la geometría de las superficies de los cuerpos, lo que define las posiciones tanto de los nodos como de los PC de la GA adherida.

La red adherida está a su vez subdividida en dos partes: la parte correspondiente a las superficies de cuerpos con volumen y la correspondiente a las superficies sustentadoras (representadas por la superficie media). El NLUVLM permite calcular, en los PC de las

<span id="page-69-0"></span>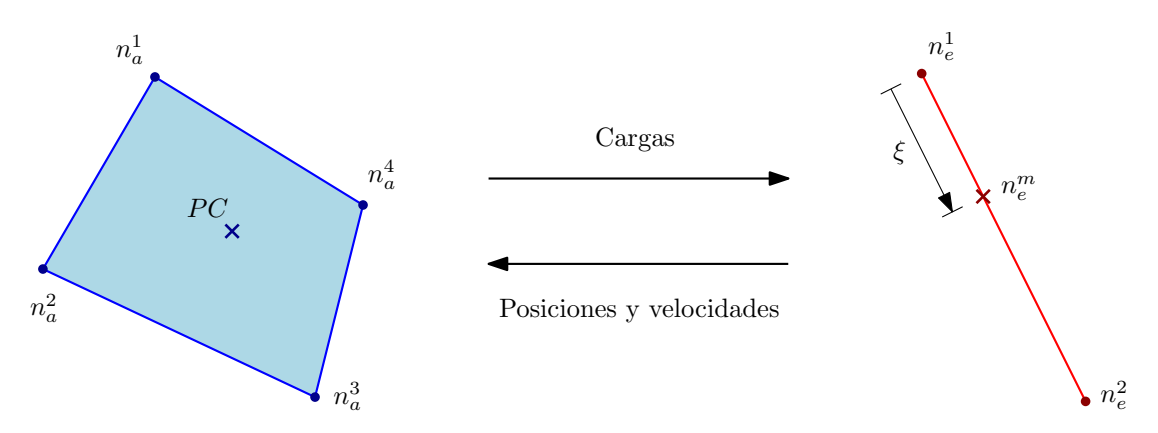

Figura 4-1: Transferencia de variables en el método de interacción.

superficies sustentadoras, los *saltos de presión* que existen a través de ellas. A partir de esos saltos de presión y de las áreas de los paneles correspondientes se pueden determinar fuerzas aplicadas en los PC.

En la Figura [4-1](#page-69-0) (izquierda) se observa un panel de la GA. Para aplicar el NLUVLM es necesario determinar, externamente, la posición de los nodos y la posición y velocidad de los PC. Como resultado se obtienen fuerzas aplicadas en los PC. En ningún momento se consideran orientaciones respecto al sistema de referencia global, velocidades de rotación ni momentos aplicados.

En el modelo de elementos finitos utilizado (cuerpos rígidos y vigas en tres dimensiones), todos los nodos poseen 6 grados de libertad: tres componentes vectoriales de desplazamiento y tres de rotación. Esto a su vez está relacionado con los tipos de cargas que se pueden aplicar: fuerzas y momentos, todos definidos como vectores tridimensionales.

Las condiciones de borde pueden estar asociadas a desplazamientos impuestos (esenciales) o a cargas aplicadas (naturales). El método permite calcular desplazamientos y rotaciones, velocidades de traslación y de giro y aceleraciones de los nodos de la ME.

En este trabajo se utilizan los desplazamientos y velocidades calculados con el código estructural para actualizar las posiciones y velocidades de los nodos y los PC de la GA[1](#page-69-1) . La transferencia en el sentido inverso corresponde al cálculo de un *sistema de cargas equivalente* que actúe sobre la ME, obtenido a partir de las fuerzas que provee el NLUVLM. En la Figura [4-1](#page-69-0) se aprecia, además de un panel de la GA, un elemento de viga de dos nodos típico (derecha) y, en conjunto, un esquema de la transferencia de variables a realizar.

El método de interacción debe conservar tres cantidades: energía total del sistema, cantidad de movimiento lineal y cantidad de movimiento angular. Lo primero se verifica por conservación del trabajo virtual. La preservación de las cantidades de movimiento lineal y angular está relacionado a las cargas totales aplicadas (fuerzas y momentos respecto a un punto fijo en coordenadas globales).

<span id="page-69-1"></span><sup>&</sup>lt;sup>1</sup>No se realiza transferencia de aceleraciones ya que estas no constituyen datos necesarios para el NLUVLM.

Para forzar la conservación de la energía se puede exigir la igualdad de trabajos virtuales de las cargas a transferir

$$
\delta W_e = \delta W_a.
$$

El trabajo virtual de las cargas aplicadas sobre la ME se calcula como

$$
\delta W_e = \mathbf{F}_e^T \delta \mathbf{U}_e
$$

donde

- δU<sub>e</sub> es el vector de desplazamientos virtuales de todos los nodos de la ME que intervienen en el proceso de interacción; y
- **F**<sub>e</sub> es el vector de cargas aplicadas a los mismos nodos,

y análogamente para δ*Wa*, con lo que se tiene

<span id="page-70-0"></span>
$$
\mathbf{F}_e^T \delta \mathbf{U}_e = \mathbf{F}_a^T \delta \mathbf{U}_a. \tag{4.1}
$$

La posición de los nodos (de la ME o de la GA) puede escribirse en términos de una posición de referencia,  $\mathbf{X}^{0},$  y un desplazamiento relativo a ella,  $\mathbf{U},$  como

$$
\mathbf{X} = \mathbf{X}^0 + \mathbf{U}.
$$

Tomando una variación de **X** resulta  $\delta X = \delta U$ , por lo que la ec. [\(4.1\)](#page-70-0) puede escribirse como

<span id="page-70-1"></span>
$$
\mathbf{F}_e^T \delta \mathbf{X}_e = \mathbf{F}_a^T \delta \mathbf{X}_a. \tag{4.2}
$$

Si existe una matriz H que relaciona las posiciones nodales de la GA, X*a*, a partir de los correspondientes a la ME, X*e*,

$$
\mathbf{X}_a = \mathbf{H} \mathbf{X}_e \tag{4.3}
$$

tomando una variación de X*<sup>a</sup>* y considerando que las posiciones relativas son constantes se tiene

<span id="page-70-2"></span>
$$
\delta \mathbf{X}_a = \mathbf{H} \, \delta \mathbf{X}_e \,. \tag{4.4}
$$

Utilizando las ecs. [\(4.2\)](#page-70-1) y [\(4.4\)](#page-70-2) puede escribirse

$$
\mathbf{F}_e^T \delta \mathbf{X}_e = \mathbf{F}_a^T \mathbf{H} \delta \mathbf{X}_e.
$$

Simplificando los factores  $\delta X_e$  debido a su arbitrariedad y transponiendo ambos miem-

<span id="page-71-0"></span>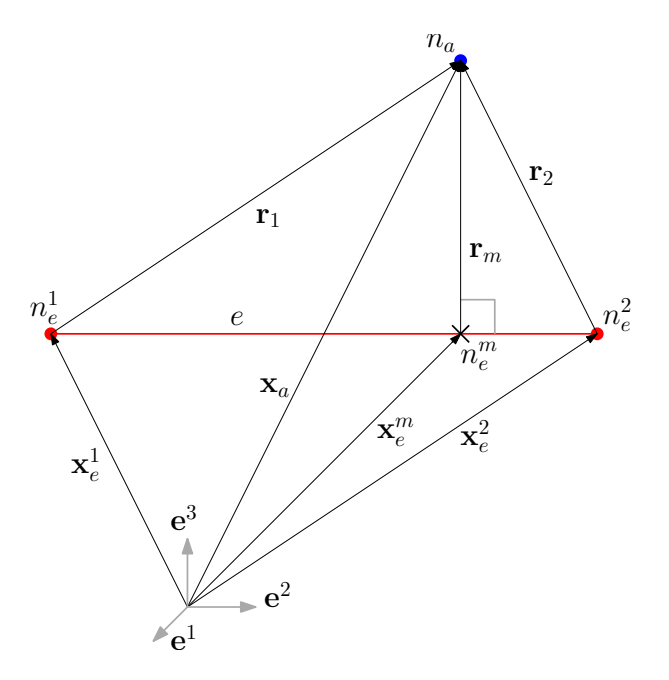

Figura 4-2: Datos utilizados en el *método de seguimiento de superficies*.

bros resulta

$$
\mathbf{F}_e = \mathbf{H}^T \mathbf{F}_a.
$$

De esta manera, la imposición de la conservación del trabajo virtual relaciona la transferencia de variables cinemáticas (desde la ME a la GA) con la de cargas en el sentido contrario.

A continuación se presenta el método de interacción desarrollado en este trabajo. Cada nodo de la GA es relacionado, independientemente de los demás, con un elemento estructural. Estos elementos estructurales pueden estar representados como cuerpos rígidos o como elementos finitos de vigas. Las secciones siguientes detallan el proceso específico para la vinculación con elementos de viga. La dependencia de cuerpos rígidos resulta un caso particular del primero. Inicialmente se determina el método de transferencia de posiciones y a partir de éste se deducen los procedimientos para las velocidades y las cargas.

## 4.1. Posición

El procedimiento presentado a continuación es análogo al método de *seguimiento de superficies* (surface tracking) utilizado por Cebral y Löhner [\[10\]](#page-96-4). El mismo consiste en fijar, al comienzo de la simulación, la posición relativa de los nodos aerodinámicos respecto de los estructurales, y mantenerla constante a lo largo de la simulación de manera que la grilla aerodinámica *siga* a la malla estructural en sus desplazamientos.

En la Figura [4-2](#page-71-0) se observan las variables utilizadas en el proceso de transferencia de desplazamientos. Dado un nodo aerodinámico *n<sup>a</sup>* y un elemento estructural de viga *e*,
sobre el que se proyecta, se toma como nodo maestro, *n m e* , al punto dado por la intersección del elemento *e* con la recta que pasa por *n<sup>a</sup>* y que es, a su vez, normal a *e*. La posición relativa inicial entre *n<sup>a</sup>* y *n m e* en coordenadas globales y en la configuración de referencia es

$$
\mathbf{r}_m^0 = \mathbf{x}_a^0 - \mathbf{x}_e^{m0}
$$

y en coordenadas locales de *n m e*

$$
\mathbf{d}_m = (\Lambda_m^0)^T \mathbf{r}_m^0
$$

en donde  $\Lambda_m^0 \in SO(3)$  es la matriz de rotación que vincula el sistema coordenado local del nodo *n m e* con el sistema global en la configuración de referencia. La posición de *n<sup>a</sup>* puede escribirse en función de la de *n m e* como

<span id="page-72-0"></span>
$$
\mathbf{x}_{a}(t) = \mathbf{x}_{e}^{m}(t) + \mathbf{r}_{m}(t)
$$
  
=  $\mathbf{x}_{e}^{m}(t) + \Lambda_{m}(t) \mathbf{d}_{m}$ . (4.5)

Conviene expresar a  $\mathbf{x}_a(t)$  a partir de las posiciones  $\mathbf{x}_e^1(t)$  y  $\mathbf{x}_e^2(t)$  de los nodos extremos del elemento  $e$ ,  $n_e^1$  y  $n_e^2$ , que lo definen y que son los que efectivamente existen en las bases de datos del código estructural. Estos serán los denominados *nodos maestros* de *na*. Para ello es necesario poner a x *m e* (*t*) como función de x 1 *e* (*t*) y x 2 *e* (*t*). Ello se logra utilizando la coordenada ξ que indica a qué distancia de *n*<sub>e</sub> se encuentra *n*<sup>m</sup>, midiendo a lo largo de *e*, en una fracción de su longitud y en la posición de referencia (ver Figura [4-3\)](#page-73-0), es decir

$$
\xi \;\; = \;\; \frac{\left\|{\bf x}_e^{m0} - {\bf x}_e^{10}\right\|}{\left\|{\bf x}_e^{20} - {\bf x}_e^{10}\right\|}
$$

con lo cual resulta

<span id="page-72-1"></span>
$$
\mathbf{x}_{e}^{m}(t) = (1 - \xi)\mathbf{x}_{e}^{1}(t) + \xi\mathbf{x}_{e}^{2}(t).
$$
 (4.6)

De la misma manera puede tratarse la distancia relativa

$$
\mathbf{r}_m(t) = (1-\xi)\mathbf{r}_1(t) + \xi\mathbf{r}_2(t)
$$

que es necesario expresar en coordenadas locales de los nodos maestros

<span id="page-72-2"></span>
$$
\mathbf{r}_m(t) = (1 - \xi) \Lambda_1(t) \mathbf{d}_1 + \xi \Lambda_2(t) \mathbf{d}_2 \tag{4.7}
$$

<span id="page-73-0"></span>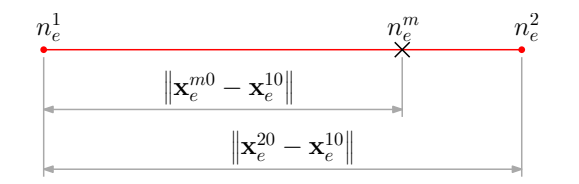

Figura 4-3: Longitudes utilizadas para determinar ξ .

Finalmente, partiendo de la ec. [\(4.5\)](#page-72-0) y utilizando las ecs. [\(4.6\)](#page-72-1) y [\(4.7\)](#page-72-2), resulta

<span id="page-73-2"></span>
$$
\mathbf{x}_{a}(t) = (1-\xi)\left[\mathbf{x}_{e}^{1}(t)+\Lambda_{1}(t)\mathbf{d}_{1}\right]+\xi\left[\mathbf{x}_{e}^{2}(t)+\Lambda_{2}(t)\mathbf{d}_{2}\right]. \tag{4.8}
$$

## <span id="page-73-3"></span>4.2. Velocidad

La velocidad de un nodo aerodinámico se obtiene derivando respecto al tiempo la expresión que liga su posición con las posiciones de los nodos estructurales

$$
\frac{d}{dt}\mathbf{x}_{a}(t) = (1-\xi)\left[\frac{d}{dt}\mathbf{x}_{e}^{1}(t) + \frac{d}{dt}\Lambda_{1}(t)\mathbf{d}_{1}\right] + \xi\left[\frac{d}{dt}\mathbf{x}_{e}^{2}(t) + \frac{d}{dt}\Lambda_{2}(t)\mathbf{d}_{2}\right].
$$

Las matrices de rotación  $\Lambda_i(t)$  son ortogonales y su derivada resulta<sup>[2](#page-73-1)</sup>

$$
\frac{d}{dt}\Lambda_j(t) = {}^{G}\Omega_j(t)\Lambda_j(t)
$$

donde *<sup>G</sup>*Ω*j*(*t*) es un tensor antisimétrico, con *vector axial asociado <sup>G</sup>*ω *<sup>j</sup>* , que es precisamente el vector de velocidad angular del nodo estructural *j* expresado en coordenadas globales. Se tiene entonces

$$
\mathbf{v}_{a}(t) = (1 - \xi) \left[ \mathbf{v}_{e}^{1}(t) + {}^{G}\Omega_{1}(t) \Lambda_{1}(t) \mathbf{d}_{1} \right] + \xi \left[ \mathbf{v}_{e}^{2}(t) + {}^{G}\Omega_{2}(t) \Lambda_{2}(t) \mathbf{d}_{2} \right]
$$
  
\n
$$
= (1 - \xi) \left[ \mathbf{v}_{e}^{1}(t) + {}^{G}\Omega_{1}(t) \mathbf{r}_{1}(t) \right] + \xi \left[ \mathbf{v}_{e}^{2}(t) + {}^{G}\Omega_{2}(t) \mathbf{r}_{2}(t) \right]
$$
  
\n
$$
= (1 - \xi) \left[ \mathbf{v}_{e}^{1}(t) + {}^{G}\omega_{1}(t) \times \mathbf{r}_{1}(t) \right] + \xi \left[ \mathbf{v}_{e}^{2}(t) + {}^{G}\omega_{2}(t) \times \mathbf{r}_{2}(t) \right]. \quad (4.9)
$$

Notar que la velocidad de traslación de *n<sup>a</sup>* depende de las velocidades de traslación y de rotación de los nodos maestros.

#### <span id="page-73-4"></span>4.3. Cargas

La determinación de las cargas (fuerzas y momentos) a aplicar sobre los nodos  $n_e^1$  y  $n_e^2$ , que resulten equivalentes a la fuerza f*<sup>a</sup>* aplicada en *n<sup>a</sup>* calculada por medio del NLUVLM se hace utilizando la transpuesta de H definida en la ec. [\(4.4\)](#page-70-0). Para ello es necesario

<span id="page-73-1"></span><sup>2</sup>Ver *[Anexo A: Derivadas de matrices ortogonales](#page-100-0)*.

explicitar su forma. Tomando variaciones en ambos miembros de la ec. [\(4.8\)](#page-73-2) se tiene

$$
\delta \mathbf{x}_a = (1 - \xi) \left[ \delta \mathbf{x}_e^1 + \delta \Lambda_1 \mathbf{d}_1 \right] + \xi \left[ \delta \mathbf{x}_e^2 + \delta \Lambda_2 \mathbf{d}_2 \right]
$$

que puede escribirse como

$$
\delta \mathbf{x}_a = (1 - \xi) \left[ \delta \mathbf{x}_e^1 + \bar{\omega}_1 \times \mathbf{r}_1 \right] + \xi \left[ \delta \mathbf{x}_e^2 + \bar{\omega}_2 \times \mathbf{r}_2 \right]
$$

donde se ha utilizado el hecho de que Λ*<sup>j</sup>* es una matriz ortogonal, por lo tanto su variación puede escribirse como  $\delta \Lambda_j = \bar{\Omega}_j \Lambda_j$ , siendo  $\bar{\Omega}_j(t)$  un tensor antisimétrico con *vector axial asociado*  $\bar{\omega}_j$  (distintos, en general, de  $\Omega_j$  y  $\omega_j$  que aparecen al derivar  $\Lambda_j$  respecto al tiempo).

Los términos con producto vectorial pueden ponerse en forma matricial haciendo

<span id="page-74-0"></span>
$$
\begin{aligned}\n\overline{\omega}_j \times \mathbf{r}_j &= -\mathbf{r}_j \times \overline{\omega}_j \\
&= \mathbf{R}_j \overline{\omega}_j \\
&= \begin{bmatrix}\n0 & \mathbf{r}_j(3) & -\mathbf{r}_j(2) \\
-\mathbf{r}_j(3) & 0 & \mathbf{r}_j(1) \\
\mathbf{r}_j(2) & -\mathbf{r}_j(1) & 0\n\end{bmatrix} \overline{\omega}_j\n\end{aligned}
$$
\n(4.10)

con lo que la matriz h*<sup>j</sup>* que vincula los desplazamientos virtuales de *n<sup>a</sup>* con los del nodo maestro  $n_e^j$  es

$$
\mathbf{h}_{j} = \alpha_{j} \begin{bmatrix} 1 & \mathbf{R}_{j} \end{bmatrix}
$$
  
=  $\alpha_{j} \begin{bmatrix} 1 & 0 & 0 & 0 & \mathbf{r}_{j}(3) & -\mathbf{r}_{j}(2) \\ 0 & 1 & 0 & -\mathbf{r}_{j}(3) & 0 & \mathbf{r}_{j}(1) \\ 0 & 0 & 1 & \mathbf{r}_{j}(2) & -\mathbf{r}_{j}(1) & 0 \end{bmatrix}$ 

en donde α*<sup>j</sup>* es (1−ξ ) o ξ , según se trate de *n* 1 *<sup>e</sup>* o *n* 2 *e* respectivamente.

Las cargas sobre el nodo maestro  $n_e^j$  son

$$
\begin{bmatrix} \mathbf{f}_e^j \\ \mathbf{m}_e^j \end{bmatrix} = \alpha_j \begin{bmatrix} 1 \\ \mathbf{R}_j^T \end{bmatrix} \mathbf{f}_a
$$

es decir

<span id="page-74-1"></span>
$$
\mathbf{f}_e^j = \alpha_j \mathbf{f}_a
$$
  
\n
$$
\mathbf{m}_e^j = \alpha_j \mathbf{R}_j^T \mathbf{f}_a
$$
\n(4.11)

En particular para los momentos, recordando la definición de R*<sup>j</sup>* (ec. [\(4.10\)](#page-74-0)), resulta

<span id="page-75-0"></span>
$$
\mathbf{m}_e^j = \alpha_j (\mathbf{r}_j \times \mathbf{f}_a) \tag{4.12}
$$

donde se ha utilizado el hecho de que  $\mathbf{R}_{j}^{T} = -\mathbf{R}_{j}$ , por ser  $\mathbf{R}_{j}$  atisimétrica.

Es importante destacar que estos resultados son los mismos que se obtienen si se descompone  $\mathbf{f}_a$  en  $\mathbf{f}_e^1 = (1 - \xi)\mathbf{f}_a$  y  $\mathbf{f}_e^2 = \xi \mathbf{f}_a$  y se trasladan estas fuerzas desde  $\mathbf{x}_a$  hasta  $\mathbf{x}_e^1$  $y \mathbf{x}_e^2$  respectivamente.

### 4.4. Conservación de las cantidades de movimiento lineal y angular

En general, cada nodo estructural será nodo maestro de múltiples nodos aerodinámicos, por lo tanto las expresiones [\(4.11\)](#page-74-1) y [\(4.12\)](#page-75-0) deben generalizarse como

<span id="page-75-1"></span>
$$
\mathbf{f}_e^j = \sum_{k=1}^q \alpha_k \mathbf{f}_a^k \tag{4.13}
$$

$$
\mathbf{m}_e^j = \sum_{k=1}^q \alpha_k \left( \mathbf{r}_k \times \mathbf{f}_a^k \right) \tag{4.14}
$$

donde  $f_e^j$  y  $m_e^j$  son la fuerza y el momento a aplicar en el nodo estructural  $n_e^j$ , q es el número de nodos aerodinámicos  $n_a^k$  que son esclavos de  $n_e^j$ ,  $\mathbf{f}_a^k$  es la fuerza sobre dichos nodos aerodinámicos y α*<sup>k</sup>* y r*<sup>k</sup>* son el coeficiente de participación (1−ξ ó ξ ) y el vector posición relativa entre  $n_e^j$  y  $n_a^k$  respectivamente.

Si se conservan las cargas totales, debe cumplirse que

<span id="page-75-2"></span>
$$
\sum_{j=1}^{Ne} \mathbf{f}_e^j = \sum_{i=1}^{Na} \mathbf{f}_a^i
$$
\n(4.15)

$$
\sum_{j=1}^{Ne} \mathbf{x}_e^j \times \mathbf{f}_e^j + \mathbf{m}_e^j = \sum_{i=1}^{Na} \mathbf{x}_a^i \times \mathbf{f}_a^i
$$
 (4.16)

en donde  $\mathbf{x}_e^j$  y  $\mathbf{x}_a^i$  son las posiciones de los nodos estructurales y aerodinámicos respectivamente (en caso que se tome como referencia para los momentos el origen de coordenadas), y *N<sup>e</sup>* y *N<sup>a</sup>* las cantidades totales de nodos estructurales y aerodinámicos.

Utilizando la ec. [\(4.13\)](#page-75-1), el lado izquierdo de la ec. [\(4.15\)](#page-75-2) es

$$
\sum_{j=1}^{Ne} \mathbf{f}_e^j = \sum_{j=1}^{Ne} \sum_{k=1}^q \alpha_k \mathbf{f}_a^k
$$

Recordando que el índice *k* se utiliza para indexar solamente las fuerzas a aplicar en  $n_e^j$ ,

puede escribirse

$$
\sum_{j=1}^{Ne} \mathbf{f}_e^j = \sum_{j=1}^{Ne} \sum_{i=1}^{Na} \alpha_{ij} \mathbf{f}_a^i
$$

Para cada valor de *i* habrá sólo dos coeficientes  $\alpha_{ij}$ , uno 1 –  $\xi_i$  y el otro  $\xi_i$  (pues cada  $n_a^i$ depende sólo de dos *n j e*). Por lo tanto, la expresión se simplifica a

$$
\sum_{j=1}^{Ne} \mathbf{f}_e^j = \sum_{i=1}^{Na} (1 - \xi_i) \mathbf{f}_a^i + \xi_i \mathbf{f}_a^i
$$

de donde resulta la ec. [\(4.15\)](#page-75-2).

De manera similar para los momentos, introduciendo las ecs. [\(4.13\)](#page-75-1) y [\(4.14\)](#page-75-1) en el lado izquierdo de la ec. [\(4.16\)](#page-75-2), y utilizando el índice *i* en lugar del *k* se tiene

$$
\sum_{j=1}^{Ne} \mathbf{x}_e^j \times \mathbf{f}_e^j + \mathbf{m}_e^j = \sum_{j=1}^{Ne} \left[ \mathbf{x}_e^j \times \sum_{i=1}^{Na} \alpha_{ij} \mathbf{f}_a^i + \sum_{i=1}^{Na} \alpha_{ij} (\mathbf{r}_{ij} \times \mathbf{f}_a^i) \right]
$$
  
= 
$$
\sum_{j=1}^{Ne} \sum_{i=1}^{Na} \alpha_{ij} (\mathbf{x}_e^j \times \mathbf{f}_a^i + \mathbf{r}_{ij} \times \mathbf{f}_a^i)
$$

Como  $\mathbf{r}_{ij} = \mathbf{x}_a^i - \mathbf{x}_e^j$ , resulta  $\mathbf{r}_{ij} \times \mathbf{f}_a^i = \mathbf{x}_a^i \times \mathbf{f}_a^i - \mathbf{x}_e^j \times \mathbf{f}_a^i$ , por lo tanto

$$
\sum_{j=1}^{Ne} \mathbf{x}_e^j \times \mathbf{f}_e^j + \mathbf{m}_e^j = \sum_{j=1}^{Ne} \sum_{i=1}^{Na} \alpha_{ij} (\mathbf{x}_a^i \times \mathbf{f}_a^i)
$$

Nuevamente, para cada valor de *i* habrá sólo dos coeficientes α*i j*, por lo que

$$
\sum_{j=1}^{Ne} \mathbf{x}_e^j \times \mathbf{f}_e^j + \mathbf{m}_e^j = \sum_{i=1}^{Na} (1 - \xi_i) (\mathbf{x}_a^i \times \mathbf{f}_a^i) + \xi_i (\mathbf{x}_a^i \times \mathbf{f}_a^i)
$$

de modo que se obtiene la ec. [\(4.16\)](#page-75-2).

## 4.5. Determinación de nodos maestros

En las secciones precedentes se ha trabajado sobre un conjunto formado por un nodo aerodinámico, *na*, y un elemento de viga, *e*, y se ha supuesto que su ubicación relativa es tal que existe una recta que pasa por *n<sup>a</sup>* y es a la vez normal al segmento de recta que represetna el elemento de viga (de dos nodos). Sobre esta base se determinó cómo vincular a  $n_a$  con los nodos en los extremos del elemento de viga,  $n_e^1$  y  $n_e^2$ , denominados nodos maestros.

Esto implica que, en una etapa inicial de la simulación, deben precisarse las relaciones de dependencia *maestro-esclavo* que luego permitirán aplicar las relaciones deducidas en

las secciones [4.1,](#page-71-0) [4.2](#page-73-3) y [4.3.](#page-73-4) En el caso de representaciones de cuerpo rígido (casos de la góndola y el cubo), todos los nodos aerodinámicos de la grilla correspondiente tienen un único nodo estructural maestro común: el nodo que representa el cuerpo rígido.

Para modelos de vigas, especialmente vigas no rectas, pueden darse una serie de casos particulares que deben ser considerados si se desea desarrollar un algoritmo que permita determinar sobre qué elemento proyecta cada nodo de forma eficiente y robusta. Estos casos se ejemplifican en la Figura [4-4](#page-78-0) y son los siguientes:

- 1. el nodo proyecta *sólo* sobre un elemento (solución *más simple*);
- 2. el nodo puede proyectar sobre dos o más elementos (debido a que los elementos no son colineales); o
- 3. el nodo *no* puede proyectar sobre ningún elemento porque:
	- *a*) o bien los elementos no son colineales; o porque
	- *b*) el nodo se encuentra más allá del alcance de cualquier elemento de viga (la GA es más *larga* que la ME).

Las soluciones a que se llega según el caso son las siguientes<sup>[3](#page-77-0)</sup>:

- 1. se determina el único elemento sobre el que proyectar;
- 2. se toma como elemento para la proyección el correspondiente a la primera solución de prueba propuesta;
- 3. el nodo aerodinámico se hace dependiente de un solo nodo estructural (ambos nodos maestros son en realidad el mismo), correspondiendo éste a:
	- *a*) el nodo compartido por los elementos no colineales; o
	- *b*) el nodo del extremo.

Toda región de la GA que se encuentre dentro de una zona en la que no exista proyección (puntos 3.a. y 3.b.) se comportará como rígida.

#### 4.6. Interacción temporal

Hasta aquí se ha determinado cómo realizar la transferencia de información entre la GA y la ME en un instante dado. Para poder realizar simulaciones del comportamiento aeroelástico no estacionario de un sistema es necesario avanzar temporalmente con cada método (el estructural y el aerodinámico) por separado, transfiriendo información entre

<span id="page-77-0"></span><sup>3</sup>Ver *[Anexo C: Determinación de nodos estructurales maestros](#page-102-0)*.

<span id="page-78-0"></span>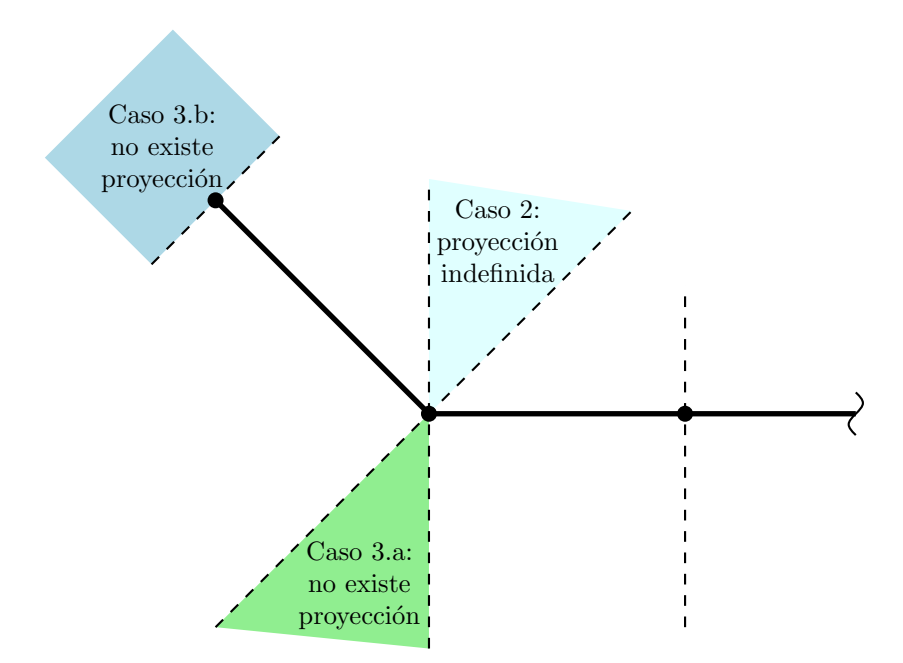

Figura 4-4: Casos posibles en la determinación de nodos estructurales maestros. No se indican los casos de proyección única.

los dominios a intervalos de tiempo, en un orden que permita llegar correctamente a la solución buscada.

Como se menciona en los Capítulos [2](#page-38-0) y [3,](#page-54-0) las determinaciones de los pasos de cálculo aerodinámico, ∆*ta*, y estructural, ∆*te*, se realizan independientemente una de otra, en función de consideraciones muy diferentes. En general, ∆*t<sup>e</sup>* será menor (o mucho menor) que ∆*ta*. Para poder llevar adelante el proceso de interacción, se utiliza un ∆*t<sup>e</sup>* correspondiente a una fracción entera de ∆*ta*, es decir

$$
\Delta t_a = m \Delta t_e, \qquad m \in \mathbb{Z}^+
$$

pudiendo alcanzar *m* valores del orden de 10<sup>2</sup>.

La integración temporal del problema acoplado se realiza según el siguiente algoritmo:

- 1. A partir de las posiciones y velocidades en la GA,  $\mathbf{X}_a^k$  y  $\mathbf{V}_a^k$ , y otras variables internas en el instante  $t^k = t^n$ , se calculan las cargas aerodinámicas en ese mismo instante,  $\mathbf{F}_a^k$ , y la configuración de las estelas en el instante siguiente  $t^{k+1} = t^k + \Delta t_a^k$ ;
- 2. Utilizando las ecuaciones desarrolladas en el punto [4.3](#page-73-4) se determina, a partir de  $\mathbf{F}_a^k$ , el sistema de cargas equivalente actuando sobre la ME en el mismo instante  $t^n$ ,  $\mathbf{F}_e^n$ ;
- 3. Manteniendo F*<sup>e</sup>* constante, se avanza con el código estructural *m* pasos de cálculo hasta obtener posiciones y velocidades de la ME,  $X_e^{n+m}$  y  $V_e^{n+m}$ , en  $t^{n+m} = t^n +$  $m\Delta t_e^n = t^k + \Delta t_a^k;$

<span id="page-79-0"></span>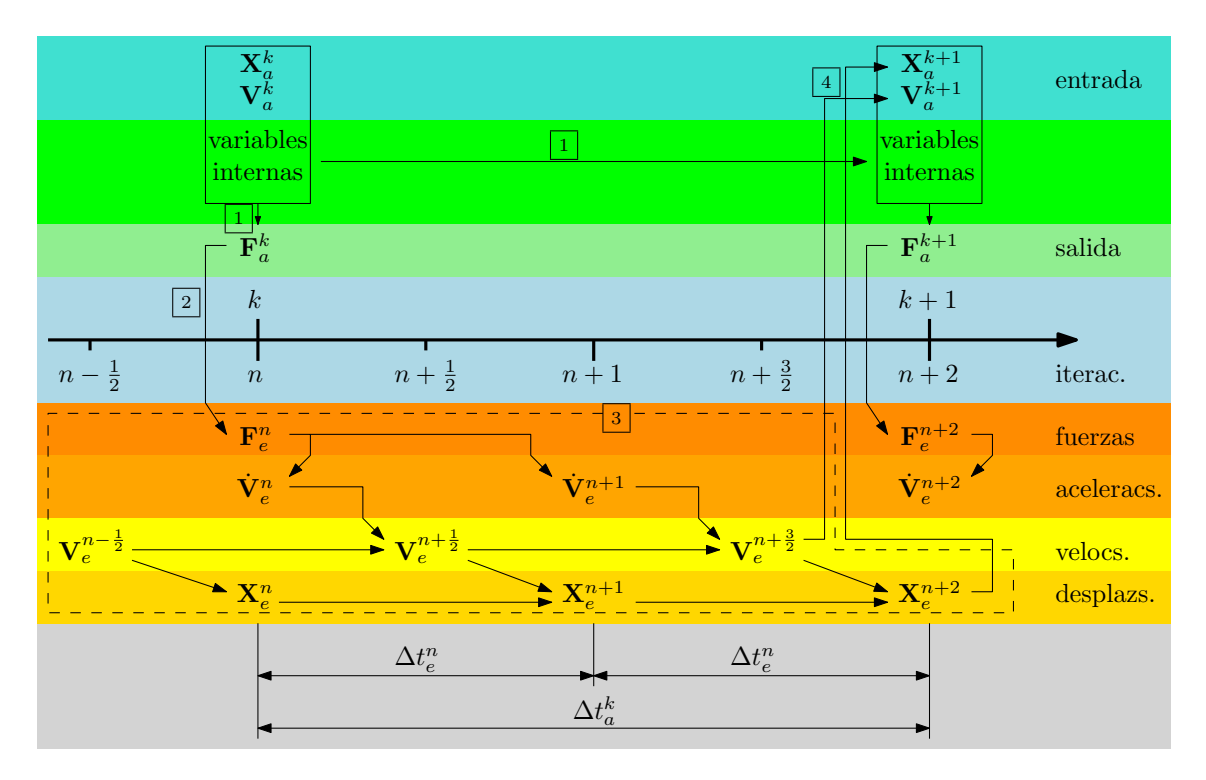

Figura 4-5: Esquema de integración temporal para el problema aeroelástico acoplado.

- 4. Utilizando las ecs. de los puntos [4.1](#page-71-0) y [4.2](#page-73-3) se determinan, a partir de  $X_e^{n+m}$  y  $V_e^{n+m}$ , las posiciones y velocidades de la GA en el instante  $t^{k+1}$ ,  $\mathbf{X}_{a}^{k+1}$  y  $\mathbf{V}_{a}^{k+1}$ ;
- 5. El ciclo vuelve a comenzar en el punto 1.

El método se encuentra esquematizado en la Figura [4-5](#page-79-0) para un caso con *m* = 2. Particularmente en este trabajo, el paso de tiempo estructural se mantiene constante a lo largo de un mismo paso de tiempo aerodinámico, aunque esto no representa una restricción.

El algoritmo descripto corresponde a un esquema de interacción débil. La principal ventaja de este tipo de esquemas es que permite utilizar pasos de tiempo diferentes, adaptándolos según las necesidades de cada modelo y disminuyendo al mínimo el número de iteraciones necesarias (reduciendo así el costo computacional de las simulaciones). Por el contrario, puede presentarse inestable en ciertos casos, especialmente en la simulación de inestabilidades aeroelásticas (es decir, casos en los que el estado del sistema varía muy rápidamente), para lo cual puede ser necesario utilizar un esquema de interacción fuerte<sup>[4](#page-79-1)</sup>.

Las grandes diferencias entre los pasos de cálculo aerodinámico y estructural en este trabajo se deben a los modelos y métodos de integración utilizados. El ∆*t<sup>a</sup>* puede ser disminuído, hasta cierto punto, utilizando una velocidad de referencia,  $v_{ref}$ , mayor que la correspondiente a la sección media de la pala. Disminuciones mayores pueden lograrse con grillas aerodinámicas más finas, lo que reduce la longitud de referencia, *lre f* .

<span id="page-79-1"></span><sup>4</sup>El término *interacción fuerte* se refiere aquí a la utilización de pasos de tiempo iguales (∆*t<sup>e</sup>* = ∆*ta*), sin que esto implique utilizar un esquema de solución monolítico.

Todo esto trae aparejado un gran aumento del costo de cálculo, no solo por el creciente número de iteraciones aerodinámicas necesarias para cubrir un mismo lapso de tiempo, sino por el aumento del tamaño del sistema de ecuaciones a resolver. Es importante considerar que, debido a la naturaleza de los métodos utilizados en este trabajo, el mayor costo de cálculo esta asociado a la solución del modelo aerodinámico, NLUVLM.

El ∆*t<sup>e</sup>* depende también del tamaño de los elementos en la ME. En general deben utilizarse las mallas más gruesas que permitan un grado de aproximación adecuado. Una manera de aumentar considerablemente el paso de cálculo estructural es utilizar un método de integración temporal implícito.

# 5 CASOS DE APLICACIÓN

#### 5.1. Modelo utilizado en las simulaciones

El modelo de palas utilizado en este trabajo está basado en los datos consignados en la referencia [\[34\]](#page-98-0). Se trata de palas de 100*m* de longitud construidas enteramente en materiales compuestos. El modelo está definido a partir de una línea recta, que hace las veces de eje de alabeo de la pala y una serie de secciones que permiten determinar la geometría, tanto externa como interna, y la distribución de materiales en ella.

La sección es circular en la raíz y toma formas de elipses en la zona de la transcición hasta convertirse en un perfil aerodinámico en la superficie sustentadora. Para la zona de grandes espesores se utilizan perfiles desarrollados por el Delft University Wind Energy Research Institute y en la zona de espesores menores perfiles NACA. El alabeo geométrico permite aumetar el rendimiento al considerar la variación del ángulo de ataque local debido a que la velocidad de traslación del perfil depende de la distancia al eje del rotor (radio). En la Figura [5-1](#page-82-0) se observa la distribución de alabeo geométrico a lo largo de la pala.

<span id="page-82-0"></span>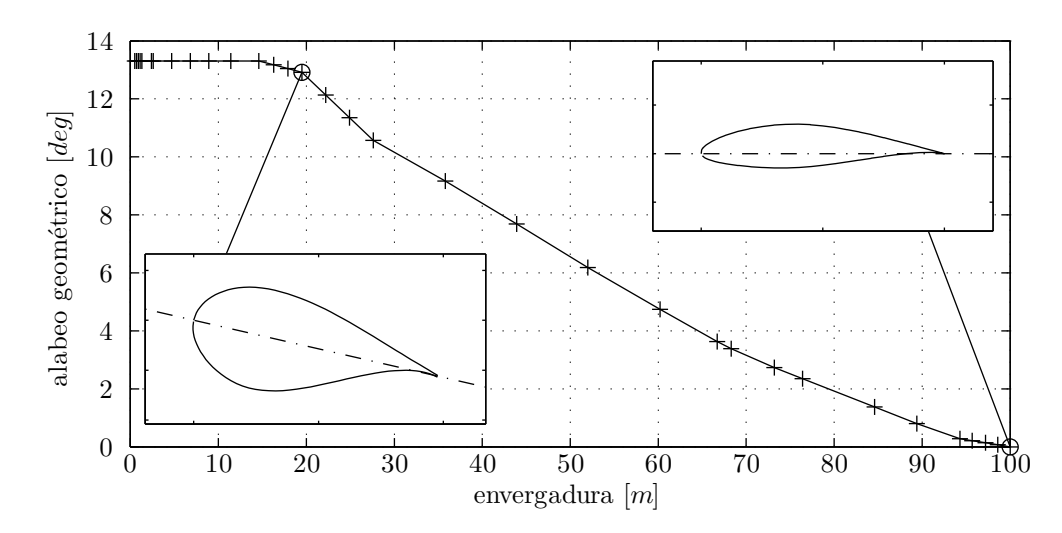

Figura 5-1: Distribución de alabeo geométrico para la pala SNL-100-00.

Constructivamente, la pala consta de dos cáscaras exteriores (correspondientes al extradós y al intradós) y tres largueros. En la Figura [5-2](#page-83-0) se observa un diagrama de la pala en planta. En ella se aprecian tanto los bordes de ataque y fuga como los tres largueros. Una sexta línea permite delimitar la zona donde fué agregado un refuerzo del borde de fuga para mejorar el comportamiento al pandeo. El eje de alabeo geométrico corresponde al eje de abscisas. Los dos largueros principales son rectos y paralelos al eje de alabeo. Entre ellos se define una zona de recubrimiento especialmente reforzada denominada *spar-cap*.

Los materiales utilizados son tres tipos de laminados, espuma (foam), GelCoat y resina epoxi EP-3 sin refuerzos. Los laminados son:

E-LT-5500/EP-3: laminado uniaxial ( $[0]_2$ ) en matriz de resina epoxi;

<span id="page-83-0"></span>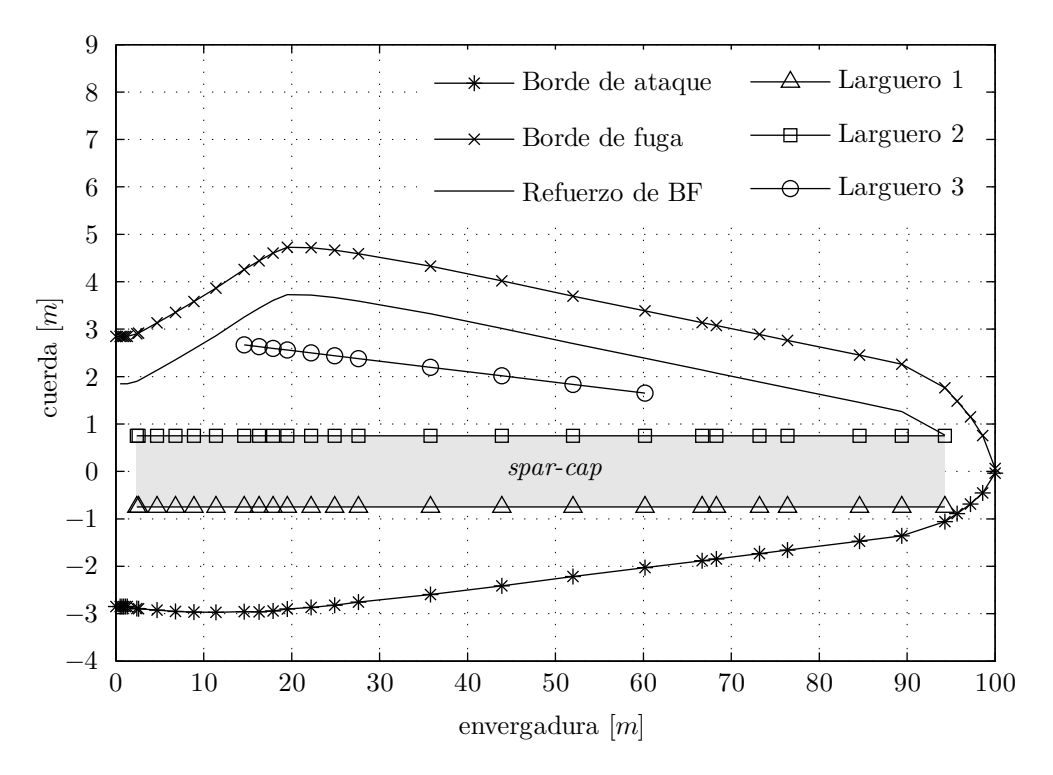

Figura 5-2: Esquema en planta de la estructura de la pala SNL-100-00.

- Saertex/EP-3: laminado cruzado ( $[\pm 45]_2$ ) en matriz de resina epoxi; y
- SNL Triax: laminado triaxial obtenido por la utilización conjunta de E-LT-5500 y Saertex ( $[\pm 45]_2 [0]_2$ ) en matriz de resina epoxi.

En la Figura [3-4](#page-66-0) se observa la distribución de materiales en una sección típica de la pala. El extradós y el intradós se laminan de la misma manera: exteriormente una capa de GelCoat (gris), seguido de una capa de laminado triaxial (azul) y sobre esta se ubican:

- el refuerzo principal del spar-cap, de laminado uniaxal (rojo),
- $\blacksquare$  el refuerzo de borde de fuga, de laminado uniaxal (rojo) y espuma (naranja), y
- la espuma (naranja) utilizada para los paneles a ambos lados del spar-cap;

se agregan sobre estos una capa de laminado triaxial (azul) y una de resina sin refuerzos (amarillo). Los largueros son estructuras sándwich, con núcleo de espuma (naranja) y laterales de laminado biaxial (verde).

Tanto el perfil aerodinámico como la cuerda, el alabeo y el espesor de las diferentes capas de materiales varían a lo largo de la pala. En este trabajo se utilizó PreComp [\[33\]](#page-98-1) para determinar las propiedades mecánicas y de inercia correspondientes a las diferentes secciones de la pala.

Tanto la góndola como el cubo fueron modelados como cuerpos rígidos y representados cada uno utilizando un nodo en la posición de su centro de masas. Las masas utilizadas son  $m_g = 1,1845 \times 10^6$  *kg* para la góndola y  $m_c = 1,96 \times 10^5$  *kg* para el cubo. Las

<span id="page-84-0"></span>

|                  | Diámetro exterior<br> m | Espesor<br>$m^{\prime}$ |
|------------------|-------------------------|-------------------------|
| <b>Base</b>      | 11                      | 0,035                   |
| Extremo superior |                         | 0,025                   |

Tabla V-1: Dimensiones de la torre.

inercias rotacionales de la góndola corresponden a un cilindro de densidad uniforme, radio 5*m*, longitud 16*m* y masa *mg*. De ello surgen la inercia alrededor del eje de simetría (coincidente con el *eje del generador* o *eje rápido*), de  $I_{g11} = 1,4806 \times 10^7 kg m^2$ , y en dos direcciones ortogonales a él,  $I_{g22} = I_{g33} = 3,2672 \times 10^7 \text{ kg} \, \text{m}^2$ . En el caso del cubo se supuso una esfera de densidad uniforme, de radio 5*m* y masa *mc*, lo cual implica que el tensor de inercia es diagonal con  $I_{11} = I_{22} = I_{33} = 2,8224 \times 10^6 \text{ kg} \text{m}^2$ .

La torre se simuló como una viga de sección anular definida a partir de los diámetros exteriores y de los espesores de pared en la base y en el extremo superior. En la zona media se asume una variación lineal de estos dos parámetros. Fue necesario utilizar, además, una viga anular para conectar el extremo superior de la torre con el nodo correspondiente a la góndola. Se trata de una viga de sección constante con diámetro exterior y espesor iguales a los del extremo superior de al torre. Se utilizaron las propiedades mecánicas de un acero típico y se fijaron las dimensiones de manera de obtener un comportamiento estructural/dinámico acorde a datos hallados en la bibliografía [\[1\]](#page-96-0). Las dimensiones seleccionadas se encuentran en la Tabla [V-1.](#page-84-0)

El modelo se completa fijando dos ángulos que definen la geometría del aerogenerador: el ángulo de *pre-tilt*, formado por el eje del rotor y un plano horizontal, y el ángulo de *pre-cone*, comprendido entre el eje de las palas y un plano normal al eje del rotor. En este trabajo se utlizaron valores de 5° y 2,5° respectivamente.

Posterior a la definición del modelo se realizaron análisis de convergencia para determinar el tamaño adecuado para las discretizaciones, tanto de la GA como de la ME. Con respecto a la GA, las conclusiones principales son las siguientes:

- para la torre, la góndola y el cubo conviene utilizar GA gruesas, ya que esto no afecta a las cargas sobre las palas y reduce ampliamete el costo computacional;
- el tamaño óptimo de las GA de las palas depende de las simulaciones a realizar: el paso de cálculo ∆*t<sup>a</sup>* se hace más pequeño a medida que se afina la GA de las palas, por lo que para simulaciones con movimientos lentos será válido utilizar GA gruesas y viceversa; y
- para las estelas, una longitud de aproximadamente el 40% del diámetro del rotor

<span id="page-85-0"></span>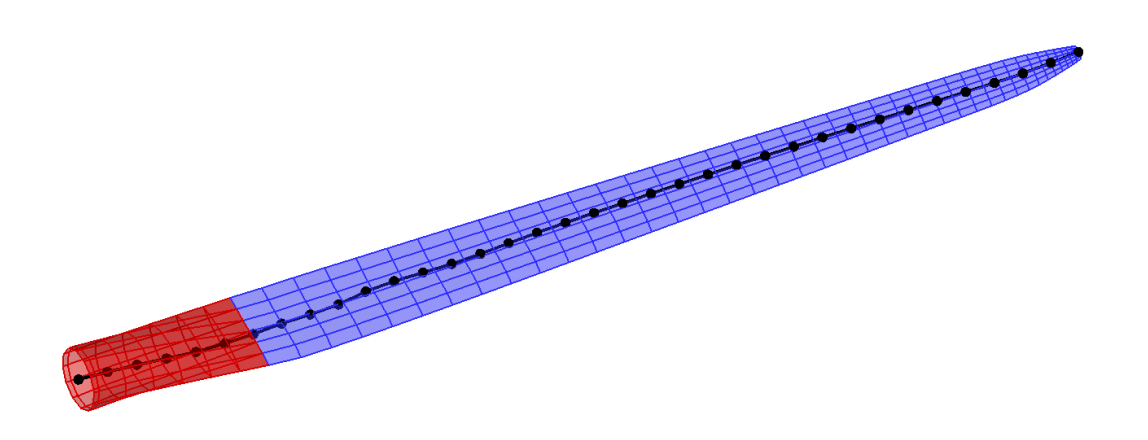

Figura 5-3: Discretizaciones respresentando la pala en el modelo aerodinámico y en el estructural.

produce resultados adecuados con un costo computacional aceptable.

Con respecto a la ME, el análisis de convergencia mostró que, tanto para las palas como para la torre, con muy pocos elementos (del orden de diez) se obtienen resultados aceptables. Sin embargo, considerando el bajo costo computacional asociado al problema estructural (despreciable respecto al asociado al problema aerodinámico) se optó por utilizar 35 elementos para cada pala y 28 para la torre. En particular para las palas, esto representa una leve mejora en las componentes de deformación de mayor amplitud.

En la Figura [5-3](#page-85-0) se observan la GA y la ME adoptadas en este trabajo para las palas. En rojo se distingue la GA de la raíz y la transición, mientras que la superficie sustentadora se observa en azul. El ancho de los paneles disminuye hacia la puntera, lo que produce paneles poco deformados por el cambio de cuerda y permite un mejor desarrolo del vórtice de puntera. La ME se muestra como una línea negra con esferas indicando las posiciones de los nodos. Todos los elementos tienen la misma longitud.

## 5.2. Simulaciones y resultados

Se presentan a continuación resultados correspondientes a dos casos de estudio. Los resultados del Caso A son representativos del comportamiento de la turbina dentro del régimen de operación previsto según la referencia [\[34\]](#page-98-0). En el Caso B se restringe la deformación de las palas, lo que permite analizar el comportamiento del momento aplicado sobre el eje del rotor. Ambos se desarrollan en dos etapas:

- Etapa 1: se impide la rotación del rotor durante 10*s*;
- Etapa 2: se libera el giro del rotor y se continúa la simulación hasta una duración total de 200*s*.

La razón de ser de la primera etapa se relaciona con la naturaleza de la simulación numérica. Para todo instante *t* < 0, tanto las cargas por gravedad como la velocidad del

<span id="page-86-0"></span>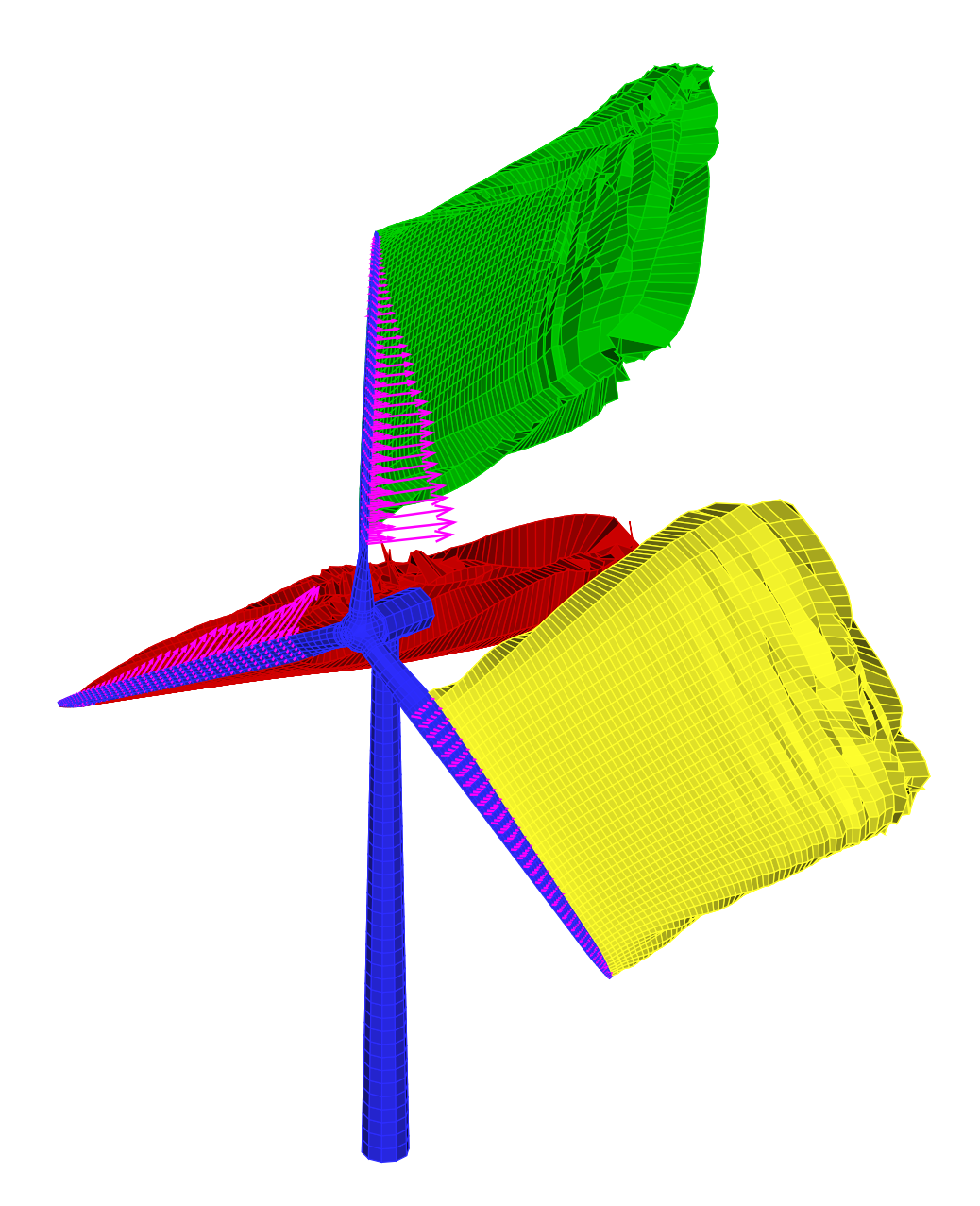

Figura 5-4: Grillas aerodinámicas en la Etapa 1.

viento son nulas. Al comienzo de la simulación, estas se activan con una función escalón, lo cual produce una respuesta dinámica de parte de la estructura que interfiere en el análisis que se desea realizar. Un fuerte amortigamiento aplicado a la torre y las palas lleva toda la estructura a una posición de equilibrio estático. Por otro lado, es nesecario permitir que la estela inestacionaria se desarrolle hasta su longitud definitiva.

En las Figuras [5-4](#page-86-0) y [5-5](#page-87-0) se observan las grillas aerodinámicas en ambas etapas: las grillas adheridas en azul y las grillas libres (estelas) en verde, amarillo y rojo. La Figura [5-4](#page-86-0) corresponde a la Etapa 1, en el instante anterior a que comience el recorte de estela, por lo que se aprecian los *vórtices de arranque* en los extremos posteriores de las estelas. La Figura [5-5](#page-87-0) corresponde al final de la Etapa 2; en ella se observan estelas helicoida-

<span id="page-87-0"></span>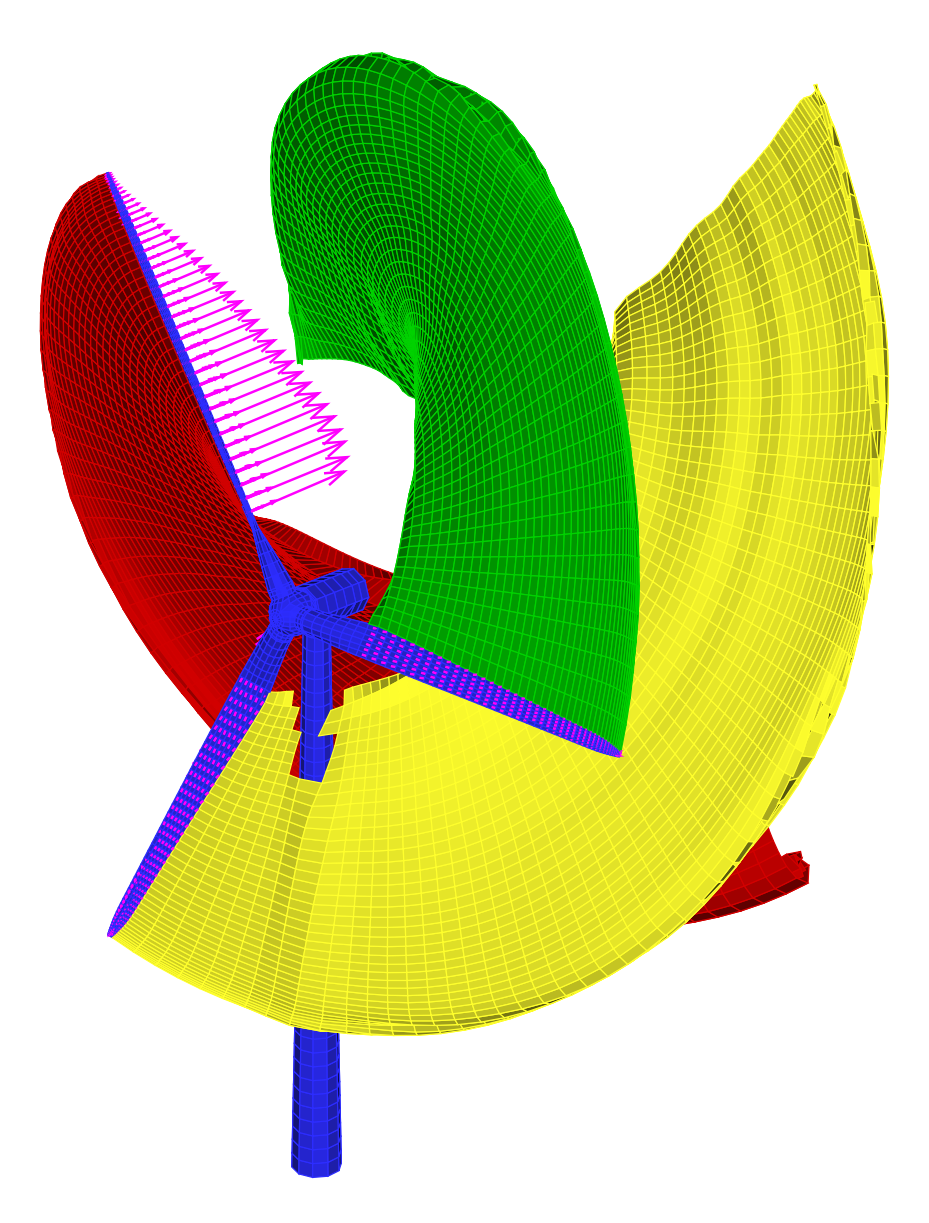

Figura 5-5: Grillas aerodinámicas en la Etapa 2.

les, producto de la combinación de la velocidad del viento y la rotación de las palas. Se aprecia también el inicio de la ruptura de la estela amarilla, causada por su impacto con la torre. Los vectores color magenta incluidos en estas figuras representan las fuerzas aerodinámicas aplicadas sobre los paneles de las superficies sustentadoras.

La velocidad del viento es la nominal prevista para esta turbina, de 11,3 *m*/*s*, y no posee inclinación lateral respecto al eje de rotación del rotor. Se utilizó amortiguamiento en el giro del rotor para simular la extracción de energía del generador. Esto permite que el rotor alcance una velocidad de giro constante. El coeficiente de amortiguamiento viscoso  $\cos c = 1 \times 10^7 \, \text{kg} \, \text{m}^2 / \text{rad} \, \text{s}.$ 

<span id="page-88-1"></span>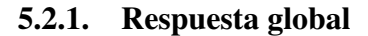

<span id="page-88-0"></span>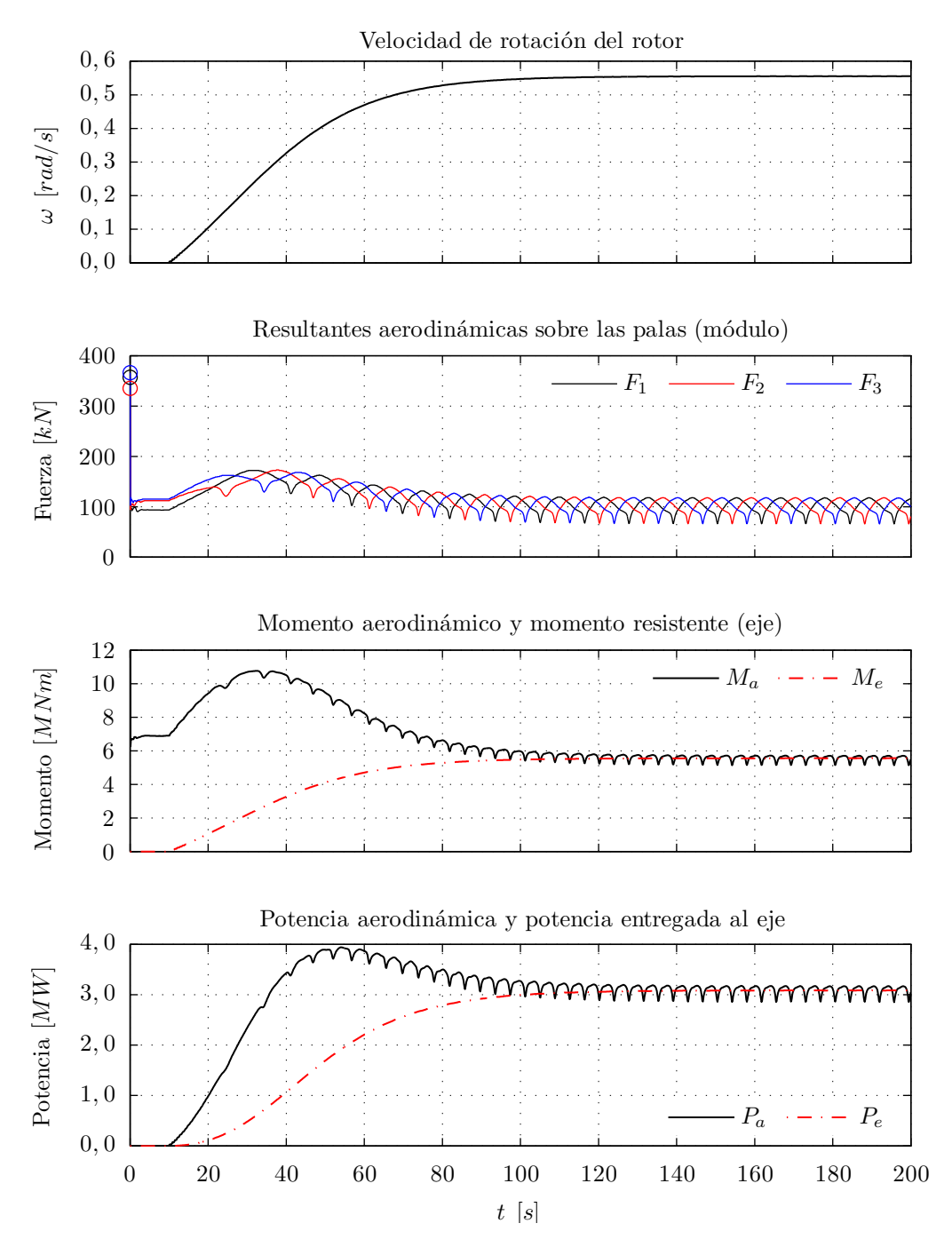

Figura 5-6: Comportamiento global de la turbina.

En la Figura [5-6](#page-88-0) se observa la evolución temporal de de variables asociadas a las palas y el cubo a lo largo de toda la simulación del Caso A. El gráfico superior corresponde a la velocidad de giro del rotor (conjunto cubo+palas), la cual es nula durante los primeros 10*s* y luego comienza a aumentar hasta alcanzar un valor medio constante  $\omega_{eq} = 0.555 \text{ rad/s}$ , con fluctuaciones cuya amplitud es menor al 0,2%. Esta es la velocidad de régimen o equilibrio y su valor depende de varios factores, principalmente del ángulo de paso de las palas, de la velocidad de la corriente libre y de la extracción de energía en el generador.

En la zona de régimen, el rotor tarda aproximadamente 11,31*s* en dar una vuelta.

En segundo lugar se observa la evolución del módulo de las cargas aerodinámicas totales actuando sobre las palas, *F*1, *F*<sup>2</sup> y *F*3. El modelo aerodinámico provee un conjunto de fuerzas, F *j i* , aplicadas sobre los puntos de control de las superficies sustentadoras. La resultante aerodinámica actuando sobre la pala *i* se calcula como  $\mathbf{F}_i = \sum_{j=1}^{NPs} \mathbf{F}_i^j$  $i<sub>i</sub>$ , siendo *NPss* la cantidad de paneles correspondientes a cada superficie sustentadora.

El comportamiento de estas cargas en la Etapa 1 se caracteriza por un pico inicial (marcado con círculos sobre el eje de ordenadas), seguido por un descenso brusco y una serie de fluctuaciones que disminuyen en amplitud hasta alcanzar un valor de equilibrio. El alto valor inicial se debe a que se utiliza un *arranque impulsivo*, esto es, la velocidad del viento se describe como una función escalón, pasando de 0 *m*/*s* a 11,3 *m*/*s* instantáneamente en *t* = 0. En ese momento la vorticidad está concentrada sobre la superficie de la turbina (no existe estela) y debe ser suficiente para determinar todo el campo de movimiento alrededor de ella de manera de cumplir con la condición de no penetración. En el instante posterior se convecta el *vórtice de arranque* y el valor de las cargas disminuye de manera significativa. Las fluctuaciones iniciales se deben a las vibraciones de las partes flexibles del sistema (palas y torre), causadas por la aplicación instantánea de las cargas gravitatorias y aerodinámicas. La utilización de amortiguamiento en esta etapa permite llegar rápidamente a un estado de equilibrio estático.

Durante la segunda etapa se observan fluctuaciones periódicas de las cargas alrededor de un valor medio, el cual aumenta desde que se libera el giro del rotor hasta un máximo y luego sufre una leve disminución alcanzando un valor constante. Las fluctuaciones son resultado de la excitación provocada por la interacción aerodinámica entre las palas y la torre. Cada vez que, debido al giro del rotor, una de las palas se acerca a la torre, el campo de velocidades de perturbación asociado a la vorticidad sobre la superficie de la torre hace disminuir las cargas aerodinámicas sobre ella.

El aumento y la posterior disminución del valor medio se deben a la variación de velocidad de rotación. El giro del rotor produce una distribución de velocidades  $v_{\omega}$  sobre las secciones de las palas, que aumenta en intensidad linealmente con el radio y está contenida en el plano de rotación de las mismas. La composición de esta velocidad con la de la corriente libre  $v_{\infty}$  provee el campo de velocidades sin perturbar  $v_{\infty} = v_{\omega} + v_{\infty}$  que ve cada sección de la pala<sup>[1](#page-89-0)</sup>. No sólo el módulo de  $v_{sp}$  varía con el radio, sino también el ángulo de ataque geométrico, con el que el aire llega a la pala. Todo esto tiene por consecuencia que la máxima carga aerodinámica se alcance para una determinada velocidad de rotación, que depende de la velocidad de la corriente libre y del ángulo de paso de las palas. Para velocidades de rotación mayores, la carga es menor.

En tercer lugar se observa la evolución de las magnitudes del momento aerodinámico  $M_a$  y del momento resistente  $M_e$ . Para determinar  $M_a$  se consideran los momentos  $\mathbf{M}_a^j$ 

<span id="page-89-0"></span><sup>1</sup>Esto sin considerar la velocidad de perturbación asociada al campo de vorticidad.

que cada una de la fuerzas F *j*  $i$ <sup> $j$ </sup> (aplicadas en los puntos de control de las tres superficies sustentadoras) producen respecto al centro de masas del cubo. El momento graficado es la proyección sobre el eje del rotor de la sumatoria de los momentos individuales

$$
M_a = \mathbf{t}_r \cdot \sum_{j=1}^{3NPss} \mathbf{M}_a^j
$$

siendo t*<sup>r</sup>* el versor coincidente con el eje del rotor. La evolución temporal de *M<sup>a</sup>* es totalmente dependiente de la de las cargas sobre las palas, por lo que se observan las mismas tendencias generales.

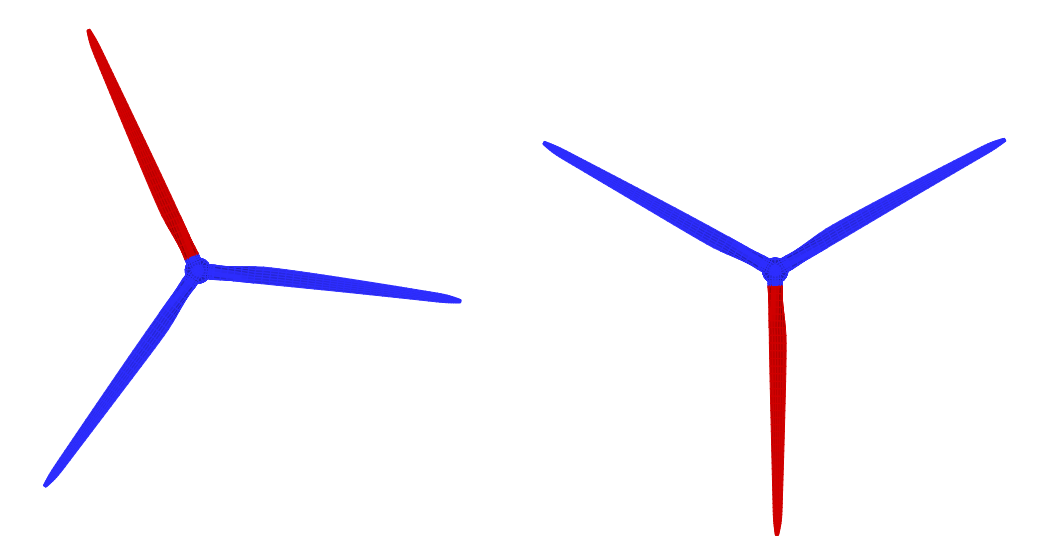

(a) Posición del rotor para la cual *F*<sup>1</sup> es máxima  $(t = 178,01s)$ .

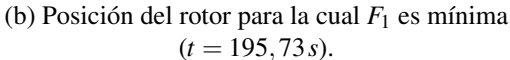

<span id="page-90-0"></span>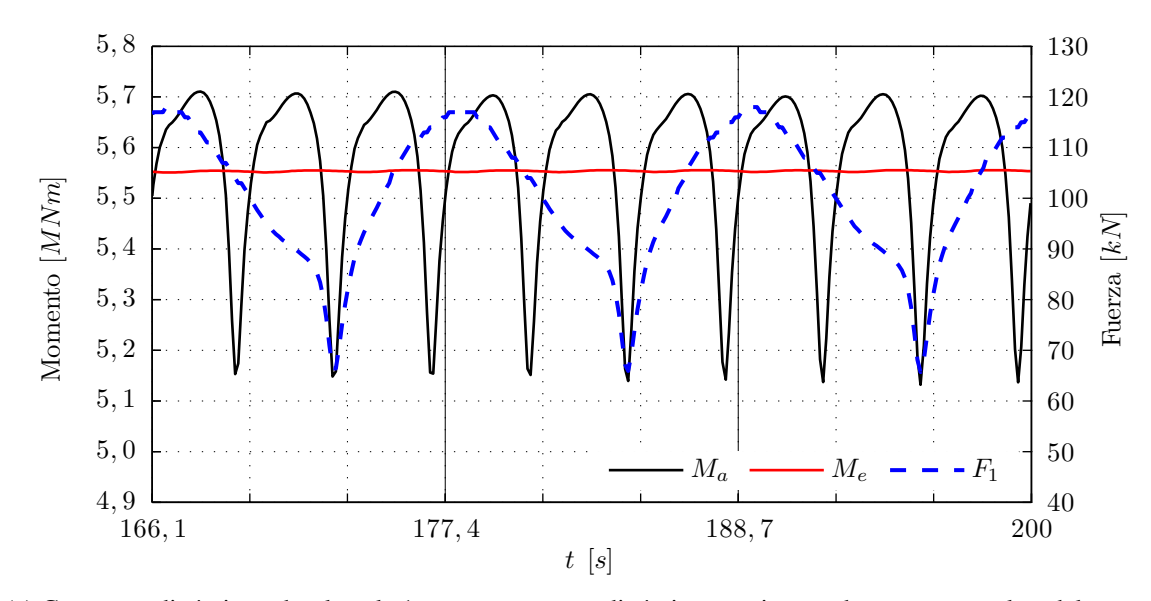

(c) Carga aerodinámica sobre la pala 1 y momentos aerodinámico y resistente durante tres vueltas del rotor. Figura 5-7: Detalle del funcionamiento en régimen.

El momento resistente *M<sup>e</sup>* es el que debería oponer el generador eléctrico en el eje del rotor. En este caso depende linealmente de la velocidad de rotación como  $M_e = c \omega$ , por lo que su evolución es la misma que la de la velocidad del rotor. La diferencia entre  $M_a$  y  $M_e$  durante la aceleración del rotor desde  $\omega = 0$  rad/*s* hasta  $\omega_e$  se corresponde con el momento necesario para producir dicho cambio de velocidad en el conjunto cubo+palas. Esto se analiza en mayor detalle en el punto [5.2.2.](#page-91-0)

A partir de *Ma*, *M<sup>e</sup>* y ω se pueden calcular las potencias *P<sup>a</sup>* y *Pe*. La potencia aerodinámica, *Pa*, es una primera aproximación a la potencia extraída de la corriente de aire. Es importante destacar que su valor máximo ocurre, en general, a velocidades de rotación mayores que las correspondientes a valores máximos de *M<sup>a</sup>* (lo cual debe ser considerado para desarrollar estrategias de control que maximicen la eficiencia de la turbina). *P<sup>e</sup>* representa la potencia eléctrica generada (suponiendo rendimientos unitarios para transmisión de potencia y la generación en sí misma). Para el Caso A en estado de régimen toma un valor de 3,1*MW*, lo que representa menos de la mitad de la potencia nominal de diseño de esta turbina [\[34\]](#page-98-0).

#### <span id="page-91-0"></span>5.2.2. Funcionamiento en régimen

Se analiza ahora el comportamiento en régimen en detalle. En la Figura [5-7c](#page-90-0) se observa la evolución del momento aerodinámico, *Ma*, y del resistente, *Me*, (escala izquierda) y de la magnitud de la resultante aerodinámica actuando sobre la pala 1, *F*1, (escala derecha) a lo largo de tres revoluciones del rotor durante el estado de régimen (final de la segunda etapa). La grilla correspondiente al eje del tiempo indica, con sus divisiones principales, la duración de una vuelta completa y, con sus divisiones secundarias, tercios de vuelta.

La magnitud de la carga aerodinámica sobre cada pala presenta oscilaciones con período igual a la duración de una vuelta del rotor, lo cual se debe a la interacción aerodinámica entre las palas y la torre, como se menciona en el punto [5.2.1.](#page-88-1) Consecuentemente, las variaciones de *M<sup>a</sup>* tienen un período de un tercio de vuelta (ya que depende de las cargas aerodinámicas en las tres palas). Dichas oscilaciones poseen una amplitud equivalente al 10,5% del valor promedio, lo que podría representar una carga de fatiga muy importante. Sin embargo, el momento resistente presenta fluctuaciones de amplitud muy pequeña (menor al 0,2% del valor promedio).

Para explicar esto conviene estudiar los resultados correspondientes al Caso B. El comportamiento global de las variables es muy similar al del Caso A. El beneficio radica en que, si le conjunto cubo+palas se comporta como un cuerpo rígido, la ecuación de equilibrio de momentos se reduce a

$$
M_a=M_e+I\,\dot{\omega}
$$

donde ω es la aceleración angular del rotor e *I* es su momento de inercia al rededor del

<span id="page-92-0"></span>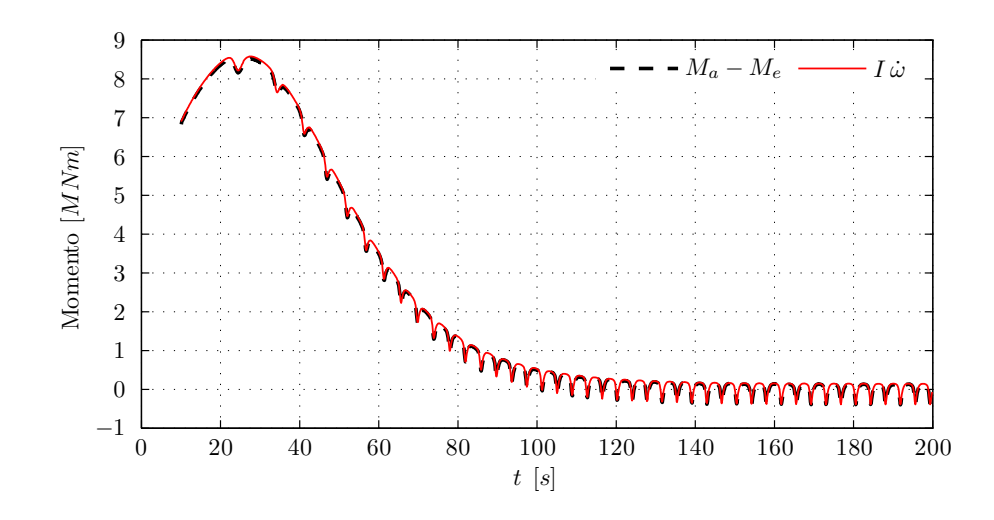

Figura 5-8: Comparación entre la diferencia de momentos *M<sup>a</sup>* − *M<sup>e</sup>* y el término de aceleración del rotor para el Caso B (palas rígidas).

eje de giro.

En la Figura [5-8](#page-92-0) se han graficado la diferencia de momentos  $M_a - M_e$  y el término *I*ώ. Las curvas se superponen claramente, lo que permite concluir lo siguiente: si bien el momento aerodinámico varía fuertemente con una frecuencia de tres veces por vuelta del rotor, la carga de torsión sobre el eje del rotor tiene fluctuaciones de aproximadamente dos órdenes de magnitud menor debido a la gran inercia del conjunto cubo+palas, que actúa como *volante de inercia*, manteniendo la velocidad de giro casi constante.

## 6 CONCLUSIONES

Se desarrolló un esquema de interacción que permite acoplar dos herramientas computacionales para realizar simulaciones del comportamiento aeroelástico de estructuras en flujos a elevado número de Reynolds. El esquema fue diseñado para la utilización conjunta del *método de red de vórtices no estacionario y no lineal* y del *método de elementos finitos*, en particular, utilizando *elementos de viga no lineal con deformaciones finitas y cuerpos rígidos*.

A lo largo de la revisión bibliográfica no se hallaron trabajos en los que se utilicen modelos estructurales no lineales en conjunto con el NLUVLM como modelo aerodinámico. Este trabajo representa un importante avance en ese sentido dado que el NLUVLM permite realizar análisis de una gran generalidad manteniendo un costo computacional moderado

Se ha demostrado que el método consigue conservar exactamente las cantidades de movimiento lineal y angular, aún cuando existen grandes diferencias entre la naturaleza y la topología de la *grilla aerodinámica* y de la *malla estructural*. La conservación de la energía total del sistema es una de las premisas de las que se parte para el desarrollo del método y por lo tanto se cumple implícitamente.

Las no-linealidades estructurales y aerodinámicas, incorporadas en los respectivos modelos (módulos), sumadas al empleo de un procedimiento de integración temporal explícito, permiten analizar comportamientos subcríticos, como así también críticos y supercríticos exclusivos de la dinámica no-lineal. La combinación de los modelos elegidos provee un método con una muy buena relación entre la generalidad de los fenómenos que pueden ser estudiados y el costo computacional asociado a ello.

El método ha sido implementado con éxito, dando como resultado una herramienta computacional que permite estudiar el comportamiento aeroelástico no estacionario y no lineal de grandes aerogeneradores de eje horizontal. El mismo logra captar adecuadamante los principales fenómenos de interacción fluido-estructura. A nivel global, esto incluye predecir la evolución de parámetros escenciales como la velocidad de rotación de las palas y la potencia eléctrica generada. Localmente es posible captar las variaciones de las cargas sobre las palas debidas a la interacción aerodinámica entre estas y la torre.

Como un resultado significativo, el método predice que las fluctuaciones de las cargas aerodinámicas no son transmitidas directamente a los componentes estructurales importantes (como los anclajes de las palas al cubo o el eje del rotor). Esto puede conducir a una mejor estimación de las cargas por fatiga, las cuales representan un factor determinante para la vida útil de estas máquinas.

La utilización de un esquema particionado brinda la posibilidad de ampliar el campo de aplicación por medio de la inclusión de nuevos módulos que interactúen con los ya existentes.

## Trabajos futuros

Como todo trabajo de investigación, el presente no se encuentra limitado a las actividades realizadas como parte de esta tesis. Las siguientes tareas se proponen como una ampliación del mismo:

- Incluir un módulo de control que permita diseñar y simular estrategias de control activas con el fin de aumentar la seguridad, la vida útil y la envolvente de máximo rendimiento de la turbina.
- Extender el método de interacción de manera que permita modelar las palas con elementos finitos de placa/lámina, mejorando así la predicción del comportamiento dinámico/estructural.
- Estudiar condiciones de funcionamiento inestables (como resonancia o flutter) y situaciones extremas (como velocidades de viento excesivo o fallos de los sistemas de control).

## **REFERENCIAS**

- <span id="page-96-0"></span>[1] Erich Hau. *Wind Turbines - Fundamentals, Technologies, Application, Economics*. Springer Berlin Heidelberg New York, 2nd ed. edition, 2005. ISBN-13: 978- 3540242406.
- [2] J. A. González. Importancia de la energía eólica en el desarrollo. Portal Energetico Internacional, Octubre 2005.
- [3] UpWind Project. UpWind design limits and solutions for very large wind turbines - a 20 MW turbine is feasible, 03 2011. Supported by: The Sixth Framework Programme for Research and Development of the European Commission (FP6).
- [4] Senado y Cámara de Diputados de la Nación Argentina. Régimen nacional de energía eólica y solar, ley 25.019 (segunda publicación). Boletín Oficial n° 29.038, 12 1998.
- [5] Cristian G. Gebhardt. *Desarrollo de simulaciones numéricas del comportamiento aeroelástico de grandes turbinas eólicas de eje horizontal*. PhD thesis, Departamento de Estructuras, Facultad de Ciencias Exactas, Físicas y Naturales, Universidad Nacional de Córdoba, 2012.
- [6] Fernando G. Flores. *SIMPACT, An Explicit Finite Element Program*. Departamento de Estructuras, U.N.C., 2011.
- [7] Sergio Preidikman. *Numerical Simulations of Interactions Among Aerodynamics, Structural Dynamics, and Control Systems*. PhD thesis, Department of Engineering Science and Mechanics, Virginia Polytechnic Institute and State University, Blacksburg, VA, 1998.
- [8] O. C. Zienkiewicz y R. L. Taylor. *The Finite Element Method: Solid Mechanics*, volumen v. 2. Butterworth-Heinemann, 2000.
- [9] C.B. Allen y T.C.S. Rendall. Unified approach to CFD-CSD interpolation and mesh motion using radial basis functions. En *25th AIAA Applied Aerodynamics Conference*, 2007.
- [10] J.R. Cebral y R. Löhner. Conservative load projection and tracking for fluid-structure problems. *AIAA Journal*, 35(4):687–692, 1997.
- [11] P.C. Chen y I. Jadic. Interfacing of fluid and structural models via innovative structural boundary element method. *AIAA Journal*, 36 (2):282–286, 1998.
- [12] C. Farhat, M. Lesoinne, y P. Le Tallec. Load and motion transfer algorithms for fluidstructure interaction problems with non-matching discrete interfaces: Momentum and energy conservation, optimal discretization, and application to aeroelasticity. *Computer Methods in Applied Mechanics and Engineering*, 157:95–114, 1998.
- [13] Luis R. Ceballos. Desarrollo de simulaciones numéricas del comportamiento aerodinámico de vehículos aéreos no tripulados de alas unidas y con gran envergadura. Master's thesis, Faculta de Ingeniería - Universidad Nacional de Río Cuarto, 2010.
- [14] Marty Curry. Fact sheets: Global hawk: High-altitude, long-endurance science aircraft. http://www.nasa.gov/centers/dryden/news/FactSheets/FS-098-DFRC.html, Abril 2012.
- [15] Mauro S. Maza, Sergio Preidikman, y Fernando G. Flores. Algoritmos para transferir datos entre grillas aerodinamicas y mallas estructurales: una revisión de las diferentes alternativas para la aeroelasticidad computacional. *Mecánica Computacional*, XXIX:1257–1273, 2010.
- [16] Martin D. Buhmann. *Radial Basis Functions: Theory and Implementations*. Cambridge University Press, 2003.
- [17] Holger Wendland. *Scattered data approximation*. Cambridge University Press, 2005.
- [18] A. Beckert y H. Wendland. Multivariate interpolation for fluid-structure-interaction problems using radial basis functions. *Aerospace Science and Technology*, 5:125– 134, 2001.
- [19] Holger Wendland. Piecewise polynomial, positive definite and compactly supported radial basis functions of minimal degree. *Advances in computational Mathematics*, 4:389–396, 1995.
- [20] V. Murti y S. Valliappan. Numerical inverse isoparametric mapping in remeshing and nodal quantity contouring. *Computers & Structures*, 22:1011–1021, 1986.
- [21] V. Murti, Y. Wang, y S. Valliappan. Numerical inverse isoparametric mapping in 3D FEM. *Computers & Structures*, 29:611–622, 1988.
- [22] J. P. Boris y D. L. Book. Flux-corrected transport. i. SHASTA, a fluid transport algorithm that works. *Journal of Computational Physics*, 11:38 – 69, 1973.
- [23] C. Bernardi, Y. Maday, y T. Patera. A new non-conforming approach to domain decomposition; the mortar element method. *Nonlinear Partial Differential Equations and their Applications*, 11:13–51, 1994.
- [24] X. Jiao y M. T. Heath. Common-refinement-based data transfer between nonmatching meshes in multiphysics simulations. *International Journal for Numerical Methods in Engineering*, 61:2420–2427, 2004.
- [25] Krishnamurty Karamcheti. *Principles of ideal-fluid aerodynamics*. Krieger Pub Co, 1980.
- [26] M. Valdez, S. Preidikman, y J. C. Massa. Interacciones aerodinámicas y efecto suelo en flujos 2d inestacionarios, levemente viscosos, y dominados por vorticidad. *Mecánica Computacional*, XXVI:3246–3266, 2007.
- [27] J. C. Wu y J. F. Thompson. *Proceedings of Project SQUID Workshop on Fluid Dynamics of Unsteady, Three-Dimensional, and Separated Flows*. Purdue University, Lafayette, Indiana, 1971.
- [28] Reglamento CIRSOC 102: Acción del viento sobre las construcciones. En Vigencia Legal desde 1982.
- [29] M. O. L. Hansen, J. N. Sørensen, S. Voutsinas, N. Sørensen, y H. A. Madsen. State of the art in wind turbine aerodynamics and aeroelasticity. *Progress in Aerospace Sciences*, 42(4):285 – 330, 2006.
- [30] J. C. Simo. A finite strain beam formulation the three-dimensional dynamic problem. i. *Computer Methods in Applied Mechanics and Engineering*, 49:55–70, 1985.
- [31] J.C. Simo y L. Vu-Quoc. A three-dimensional finite-strain rod model. part II: computational aspects. *Computer Methods in Applied Mechanics and Engineering*, 58:79–116, 1986.
- [32] J.N. Reddy. *Mechanics of Laminated Composite Plates and Shells: Theory and Analysis*. CRC Press, 2004.
- <span id="page-98-1"></span>[33] Gunjit S. Bir. *Users Guide to PreComp (Pre-Processor for Computing Composite Blade Properties)*. National Renewable Energy Laboratory, 1617, Cole Blvd, Golden, CO 80401, September 2005.
- <span id="page-98-0"></span>[34] D. Todd Griffith y Thomas D. Ashwill. The sandia 100-meter all-glass baseline wind turbine blade: SNL100-00. Reporte técnico, Sandia National Laboratories, 2011.

ANEXOS

### <span id="page-100-0"></span>Anexo A: Derivadas de matrices ortogonales

Se dice que una matriz A es ortogonal si se cumple que:

- <sup>A</sup> <sup>∈</sup> <sup>R</sup> *n*×*n* : es una matriz cuadrada de números reales; y
- AA<sup>T</sup> = 1: su inversa es igual a su transpuesta.

Si se supone que la matriz es función de un parámetro *x*, es decir A(*x*), partiendo de la definición anterior resulta

$$
\frac{d}{dx} (\mathbf{A}\mathbf{A}^T) = \frac{d}{dx} (\mathbf{A})\mathbf{A}^T + \mathbf{A} \frac{d}{dx} (\mathbf{A}^T)
$$

$$
= \frac{d}{dx} (\mathbf{1}) = \mathbf{0}
$$

por lo tanto debe ser

$$
\frac{d}{dx}(\mathbf{A})\mathbf{A}^T = -\mathbf{A}\frac{d}{dx}(\mathbf{A}^T).
$$

Considerando que la derivada de la transpuesta es igual a la transpuesta de la derivada se tiene

$$
\frac{d}{dx}(\mathbf{A})\mathbf{A}^T = -\mathbf{A} \left[ \frac{d}{dx}(\mathbf{A}) \right]^T
$$

$$
= -\left[ \frac{d}{dx}(\mathbf{A})\mathbf{A}^T \right]^T
$$

.

Por definición, una matriz antisimétrica Ω es una matriz cuadrada tal que  $Ω = -Ω<sup>T</sup>$ , a partir de lo cual puede concluirse que  $\frac{d}{dx}(\mathbf{A})\mathbf{A}^T$  es antisimétrica y la derivada  $\frac{d}{dx}(\mathbf{A})$ puede escribirse como

$$
\frac{d}{dx}(\mathbf{A}) = \Omega \mathbf{A}
$$

siendo  $\Omega = \frac{d}{dx}(\mathbf{A})\mathbf{A}^T$ .

### Anexo B: Función exponencial de matriz antisimétrica

Una matriz cuadrada Ω es antismétrica si cumple con la igualdad  $Ω = -Ω<sup>T</sup>$ . En componentes, esta condición se expresa como  $\omega_{ij} = -\omega_{ji}$ . En particular, para el caso con  $i = j$ se tiene  $\omega_{ii} = -\omega_{ii}$ , por lo que resulta  $\omega_{ii} = 0$ , es decir, la diagonal principal de la matriz posee sólo elementos nulos.

Si  $\Omega \in \mathbb{R}^{3 \times 3}$  la matriz tiene la forma

$$
\Omega = \left[ \begin{array}{ccc} 0 & -\omega_3 & \omega_2 \\ \omega_3 & 0 & -\omega_1 \\ -\omega_2 & \omega_1 & 0 \end{array} \right]
$$

donde los elementos ω*<sup>k</sup>* pueden interpretarse como las componentes de un vector axial  $\omega = \sqrt{\frac{1}{2}}$  $\omega_1$   $\omega_2$   $\omega_3$ i . Este vector tiene la propiedad de cumplir con

$$
\Omega \mathbf{v} = \boldsymbol{\omega} \times \mathbf{v}
$$

siendo **v** un vector en  $\mathbb{R}^3$ .

La exponencial de matrices es una función definida sobre las matrices cuadradas dada por la serie de potencias

$$
\exp(\Omega) = \sum_{k=0}^{\infty} \frac{\Omega^k}{k!}.
$$

En particular, si el argumento Ω es una matriz antisimétrica, puede utilizarse la Fórmula de Rodrigues, que provee un método eficiente para calcular  $\exp(\Omega)$  como

$$
\exp\left(\Omega\right) = 1 + \frac{\sin\left(\|\omega\|\right)}{\|\omega\|} \Omega + 2 \frac{\sin^2\left(\|\omega\|/2\right)}{\|\omega\|^2} \Omega^2
$$

siendo 1 la matriz identidad.

El mapeo exponencial  $exp(\Omega) = \Lambda$  permite pasar de una representación de rotaciones expresadas por el vector axial ω a la representación como matriz de rotación Λ.

## <span id="page-102-0"></span>Anexo C: Determinación de nodos estructurales maestros

Dadas una GA y un ME a ser vinculadas, el algoritmo esquematizado en la Figura [C-1](#page-102-1) permite determinar los nodos estructurales maestros de cada nodo aerodinámico. Para ello consta de dos *bucles* o *do-loops* principales: el exterior recorre los nodos aerodinámicos uno por uno y el siguiente (search1:) recorre *soluciones de prueba* (toma de a un elemento de viga por vez, eligiendo primero aquel que tiene mayor probabilidad de ser el elemento de proyección adecuado, según un criterio).

<span id="page-102-1"></span>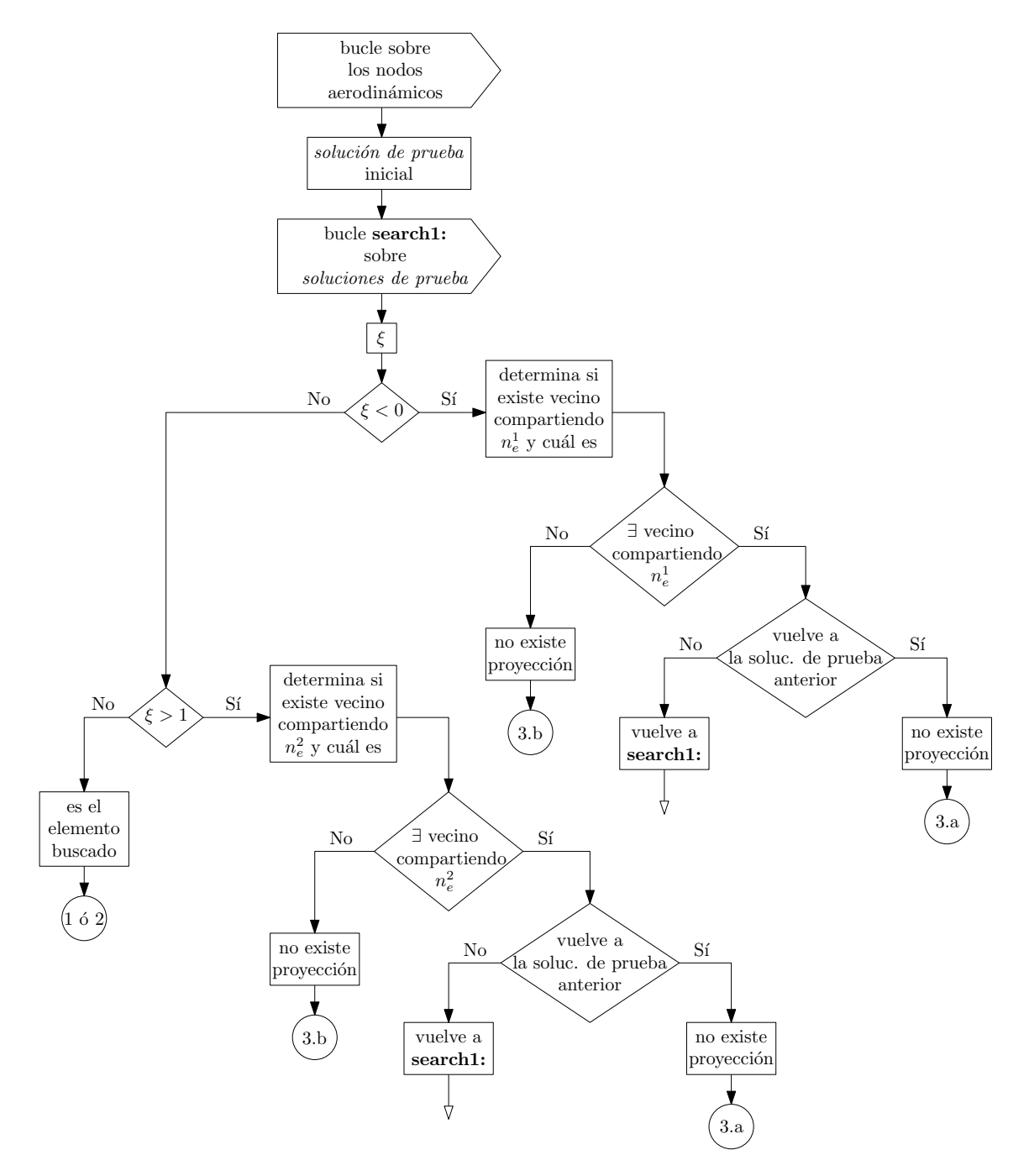

Figura C-1: Diagrama de flujo representando el algoritmo para determinar pares *nodo aerodinámico - elemento finito*.

<span id="page-103-0"></span>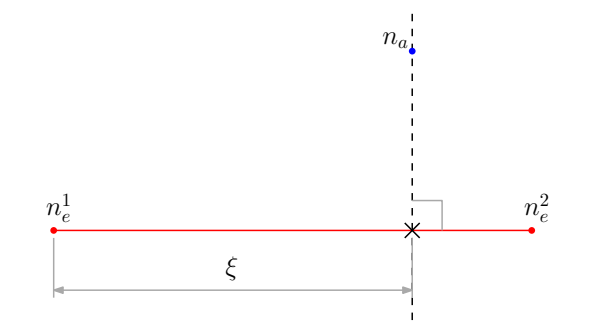

Figura C-2: Definición de ξ .

Para que un elemento de viga sea adecuado para la proyección de un nodo aerodinámico sobre él, debe cumplirse que exista una recta normal a él que pase por el nodo en cuestión. Para cada nodo aerodinámico, la primer solución de prueba se determina calculando la distancia entre el nodo y el punto medio de los elementos en la ME. El elemento con menor distancia entre su punto medio y el nodo aerodinámico considerado será la primera solución de prueba.

El algoritmo calcula la coordenada local  $ξ$ , que indica la posición del punto correspondiente a la intersección entre la recta que representa al elemento y otra recta, que es normal a la anterior y pasa por el nodo aerodinámico, como se indica en la Figura [C-2.](#page-103-0) Si  $\xi \in (0, 1)$  el elemento es adecuado para la proyección y el problema esta resuelto para ese nodo aerodinámico. De lo contrario el elemento adecuado para proyectar podría ser otro y es necesario buscar una nueva solución de prueba. Para esto se utiliza un *elemento vecino* (es decir, que comparte uno de los nodos con la solución de prueba anterior).

Puede ocurrir que no exista un elemento adecuado para la proyección por dos motivos:

- dos elementos no colineales comparten un nodo; o
- existen nodos aerodinámicos más allá de la ME.

Estos son los casos 3.a. y 3.b. en la Figura [4-4.](#page-78-0)

En el primer caso, el bucle search1: tomará alternativamente como solución de prueba dos elementos, siempre los mismos. El algoritmo compara cada nueva solución de prueba con las dos previas, lo que le permite reconocer esta situación y utilizar el nodo estructural compartido por los elementos como nodo maestro único.

En el segundo caso, no existirá un elemento vecino, indicando que el nodo aerodinámico está más allá de la ME y el nodo maestro único deberá ser el del extremo de la viga.

La princpal limitación de este algoritmo es la suposición de que en cada nodo estructural concurren sólo dos elementos (es decir, no hay ramificaciones en las vigas).